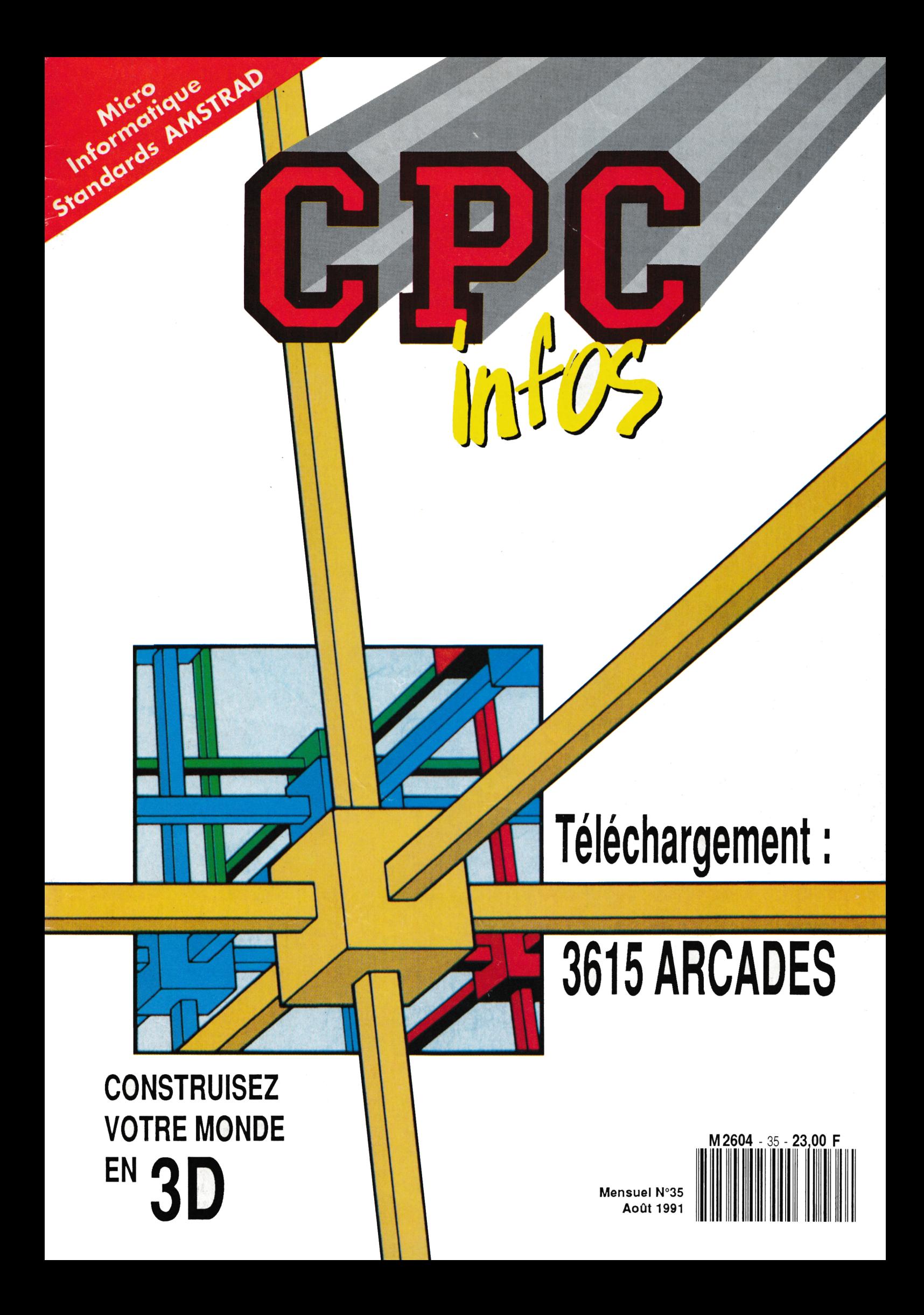

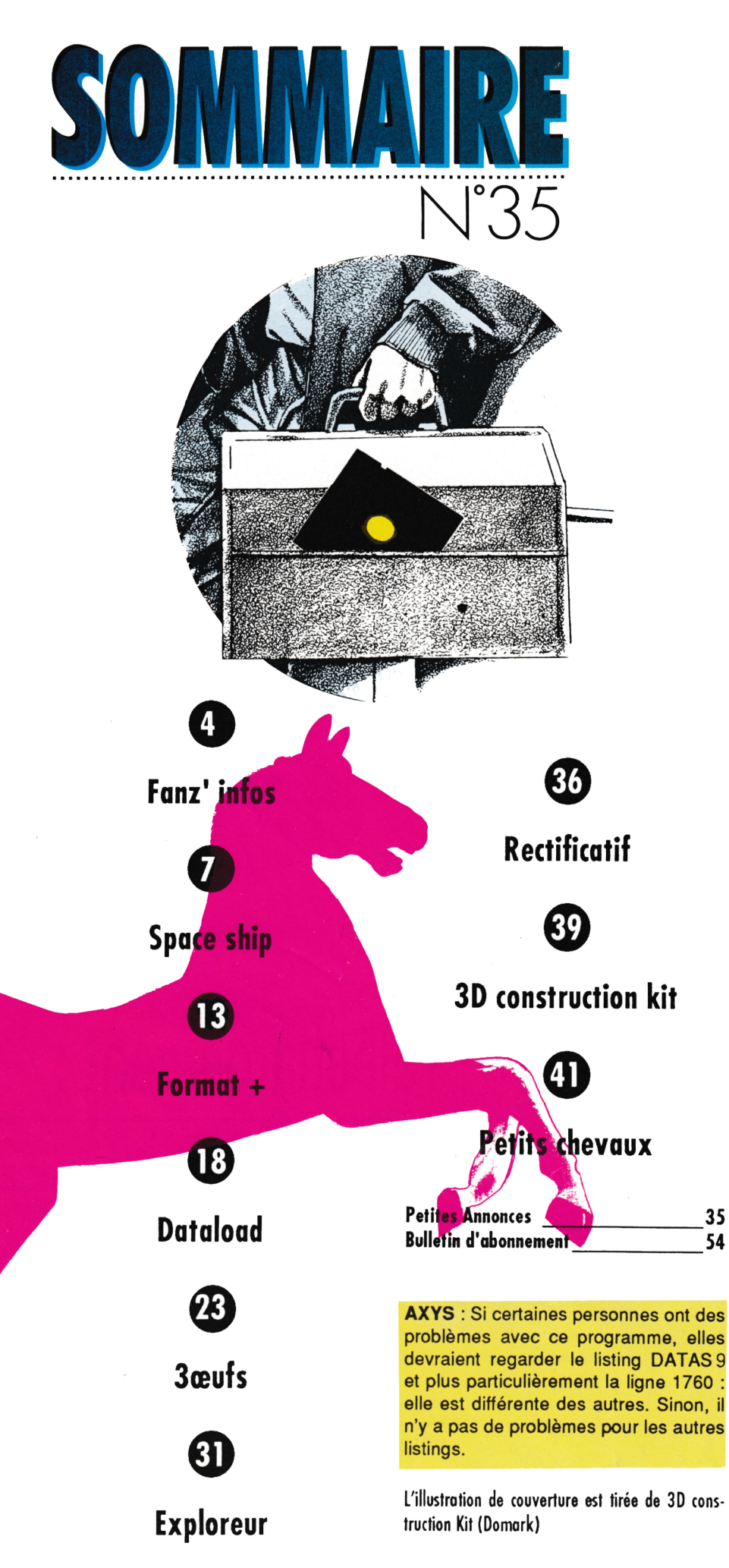

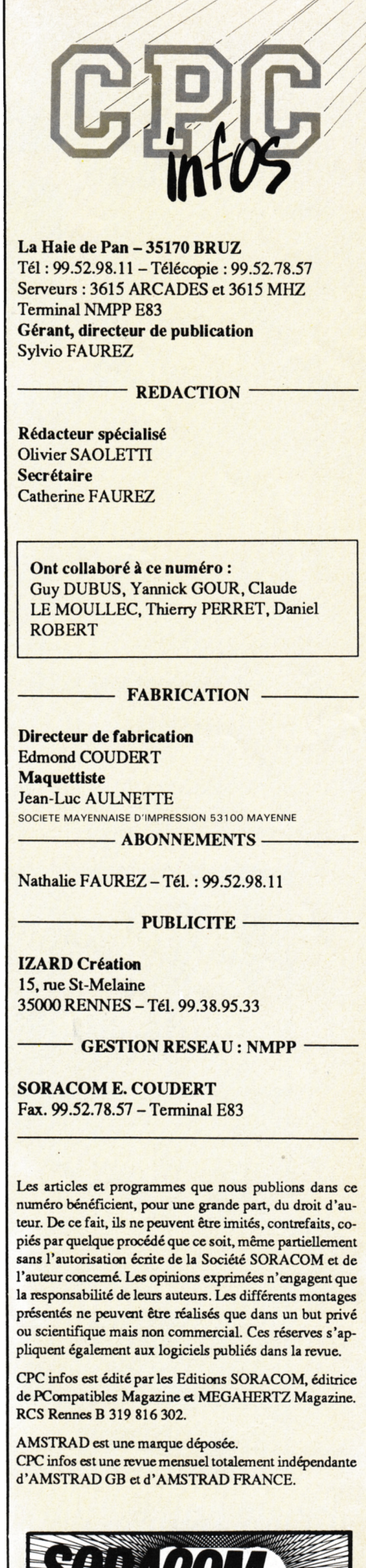

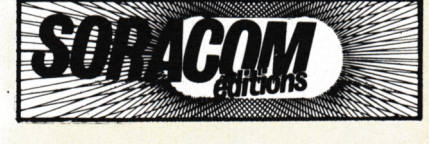

### **L'AFC est toujours là. Pour ceux qui ne connaissent pas encore l'Association Fanzines CPC, il est encore temps de s'y mettre.**

**S** i de plus, vous êtes créateurs<br>
solument vous y inscrire afin de<br>
solument vous y inscrire afin de d'un fanzine, vous devez absolument vous y inscrire afin de bénéficier d'avantages matériels divers et surtout de l'union de pas-

sionnés comme vous. Voici la liste des fanzines qui sont déjà adhérents :

**1**

Fanatic, l'Echo des crocos. Microboy, Les Dieux du CPC, Cartoon, Microsoft, Read Only, Croco Passion, Génération CPC, Virus, Amazing fanzine. Microzine, Maxi-micro, Amsnord, LMCP, le croco déchainé, Disc Full, Screen, SOS Fanzine, NDC, Amstrad Mag, Raster, Game Over, Le Petit Electro Jack, Arkadia, Z80.

A vous d'écrire à l'adresse suivante : Association Fanzines CPC, 9, allée d'Ozonville, 91200 Athis-Mons. Mais vous pouvez aussi consulter le minitel : 36-14 SUR\*AMSTEL ou 36-15 RTE'AMSTEL. Vous trouverez sur ce serveur, outre i'AFC, Grees, ie programmeur qui répond à vos questions sous 48 h Chrono, une rubrique montage pour modifier les CPC, et plein d'autres choses encore, dont une rubrique assembleur tenue par Longshot.

Pour finir quelques remerciements à Proxy (AFC) pour les fanzines et les articles correspondants. A Patrick Dettori pour les démos et le travail que cela lui occasionne et enfin à moi parce que j'arrive encore à me supporter après ces longues années de vie commune.

## MAX **MICR**

Voici un très bon fanzine Disc dans iequei vous trouverez ; Edito, dossier, bidouilies, interview, top démos, tests de jeux, ies potins de ia micro, cinéma, vidéo, «3 notes de musiques» qui teste vos connaissances des musiques de jeux et enfin des cours de Basic avec de petits exercices sympas.

Vous consuiterez ces deux faces en musique, agrémentées d'animations. Un fanz' sérieux qui vous donne un «max» de renseignements commme disent les 3 rédacteurs Tony, Johnny et Fredoo. Pour ie recevoir, envoyez un dise 3 pouces et une enveioppe auto-adressée, affranchie (3,80 Frs) à :

**«Maxi-Micro», Hervé Sengler 267, route de Colmar 67100 Strasbourg**

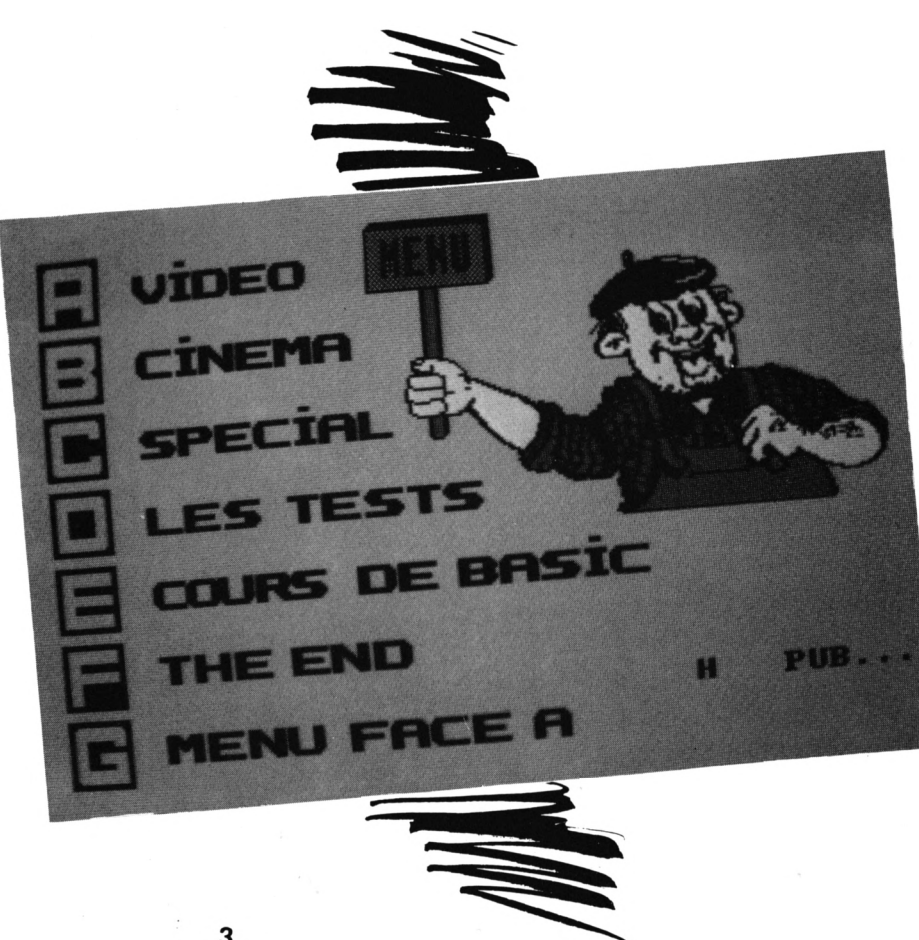

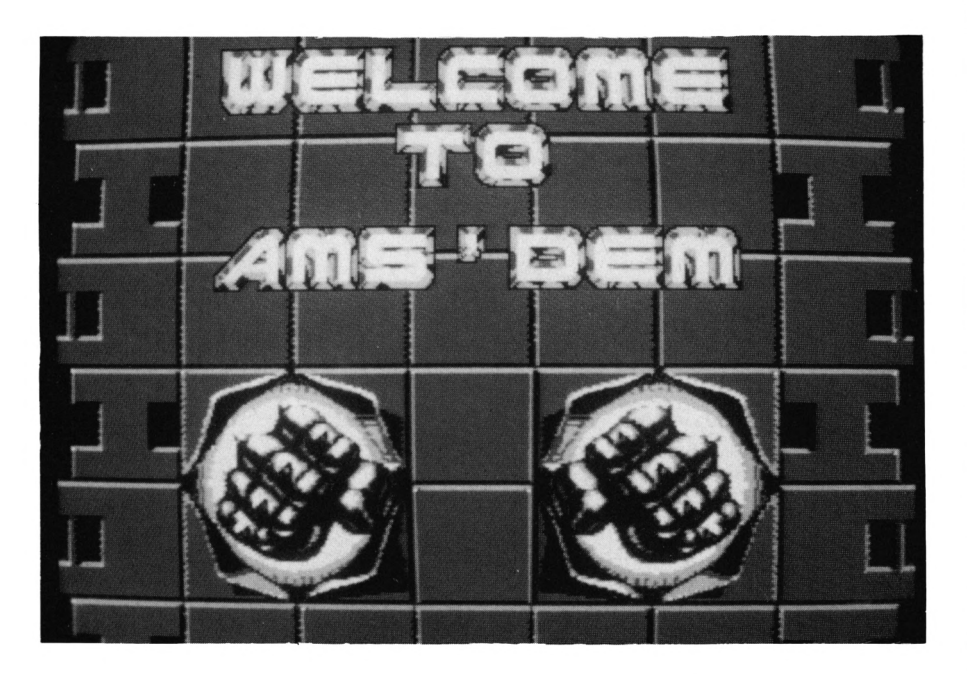

## **GAME** OVER

Pourquoi parler de Game Over dans Fanz'Infos, puisque ce fanzine est plutôt dédié aux consoles de jeu. Eh bien parce que l'on peut trouver quelques pages consacrées aux fanzines sur CPC (entre autres) et parce que le fanzine est fabriqué sur CPC.

Le reste peut vous intéresser également si vous possédez une console ou bien si vous dépensez vos sous dans les machines de café. Il y a quand même pas mal de textes, plutôt bien écrits même si les tests sont souvent impitoyables, pour ne pas dire partisans. Sinon la maquette est réussie, il faut dire que la PAO sur Amstrad c'est vraiment ce qu'il y a de mieux. Mais non je n'utilise pas de Mac <sup>I</sup>

A propos, la rédaction de Game Over vend des pin's (oh eux, moi j'en ai même pas pour CPC Infos). Pour tous renseignements, écrire à ;

**François Drougard 4,rue du Tintoret 92600 Asnières** ou **Stéphane Couralet avenue Jean Moulin 65100 Lourdes**

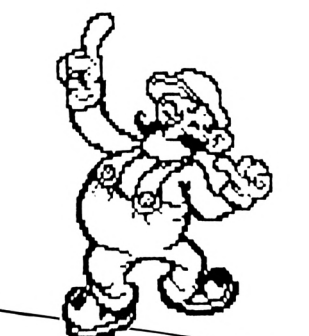

## AMS'DEM

Dr Félix est le pilier de cette revue sur disque mais II ne se contente pas de cela : il est aussi le géniteur du club Ams'dem permettant à tous les aceros de démos sur CPC de se procurer ces oeuvres informatiques, le plus simplement possible. Mais revenons à Ams'dem et plus précisément à son numéro 2. La présentation est très réussie avec un écran overscan contenant des digits venues de l'Amiga.

On se doute bien que les démos et le monde des démo-makers sont les principaux sujets d'intérét dans Ams'dem mais il n'y a pas que ça puisque sont également traités les tests de jeux, les bidouilles et autres éditos. En plus, c'est bien fait. Il y a de la musique et quelques effets graphiques.

Pour recevoir le fanzine, il suffit d'envoyer un disque + 3.80 <sup>F</sup> en timbres.

**Vincent Renaud 17, Square de Ré 78310 Maurepas**

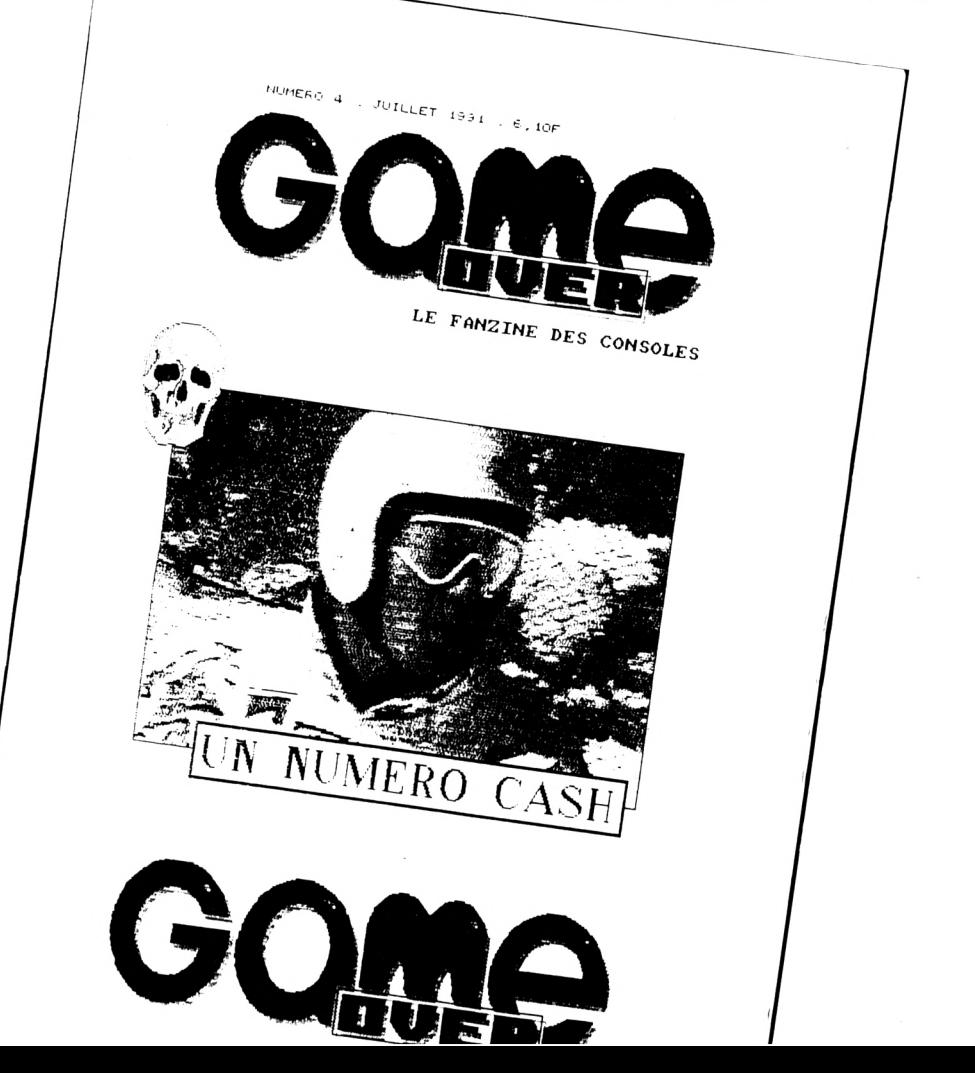

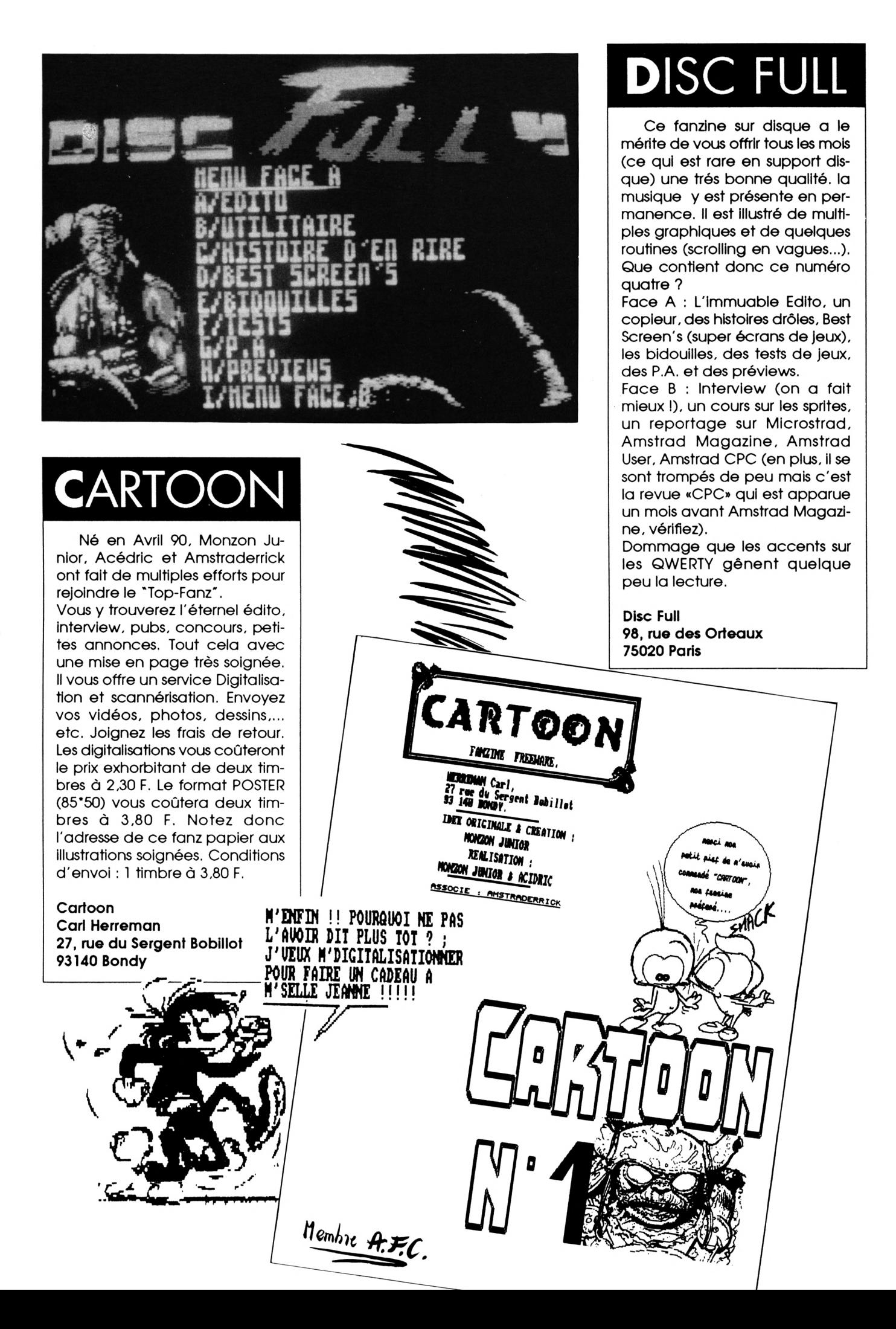

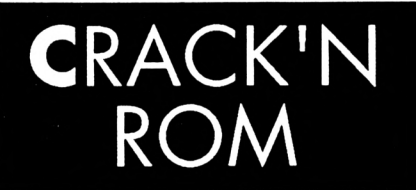

Crack'n Rom est un fanzine freeware, né en Janvier 91. Il compte deux numéros à son actif, le 3ème est en préparation. L'équipe se compose de 3 personnes et possède deux 6128, un 464+DD1+ext 64. Elle utilise OCP, des compacteurs et des utilitaires divers. Cependant toute la programmation est faite en BASIC.

**Emmanuel Fregard** 30, rue de la croix verte 95130 Franconville

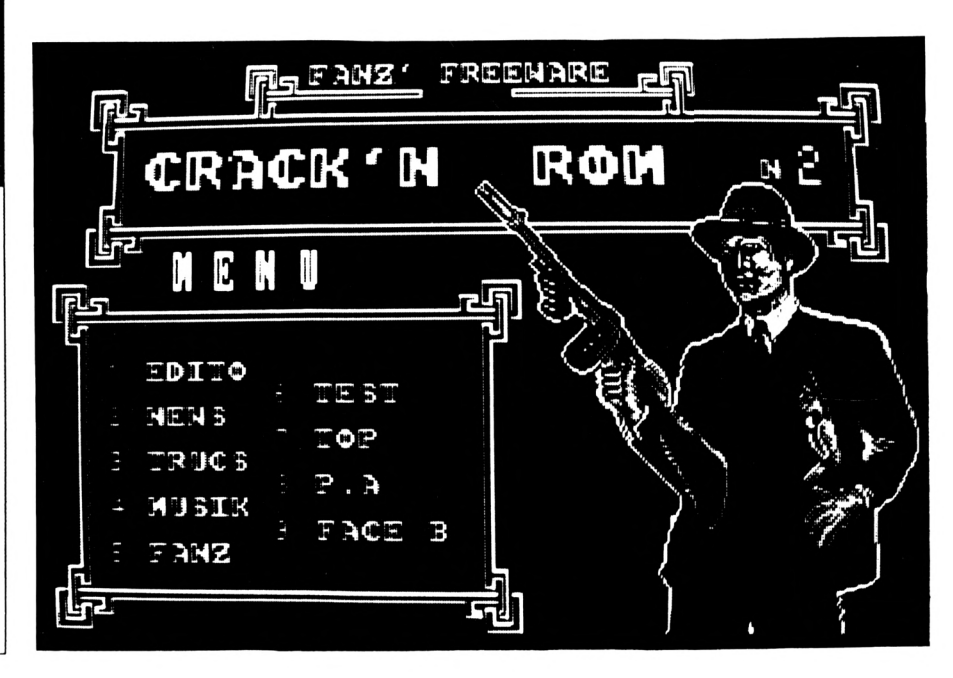

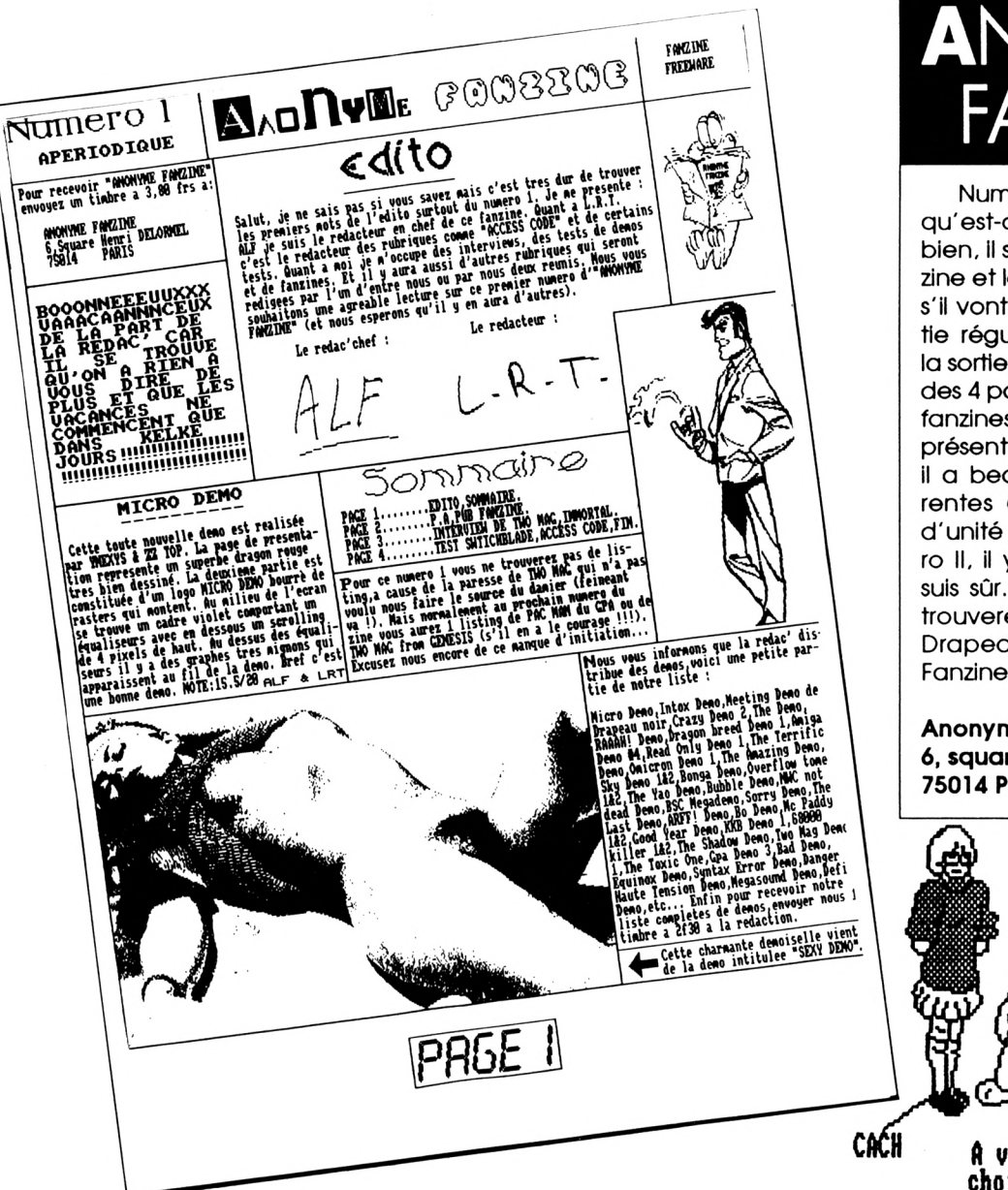

## **ANONYME** NZINE

Numéro un et apériodique, qu'est-ce que ça veut dire ? Eh bien, il s'agit d'un nouveau fanzine et les auteurs ne savent pas s'il vont pouvoir assurer une sortie régulière (ou même assurer la sortie du numéro 2 ?). Au long des 4 pages, plusieurs rubriques : fanzines, interview, tests etc... La présentation est à améliorer car il a beaucoup de fontes différentes (titres) et pas vraiment d'unité dans tout ça. Au numéro II, il y aura des progrès, j'en suis sûr. Ah j'allais oublier, vous trouverez aussi un numéro de Drapeau noir avec Anonyme Fanzine.

**Anonyme Fanzine** 6, square Henri Delormel **75014 Paris** 

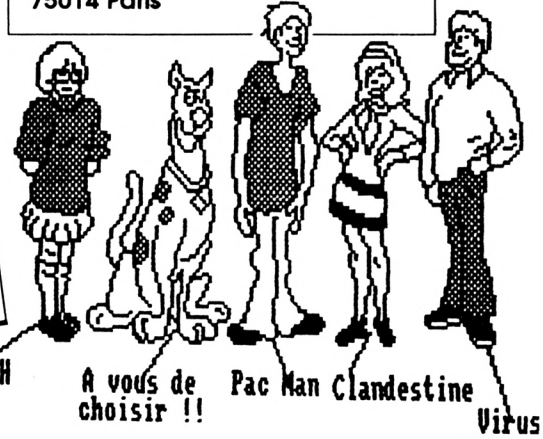

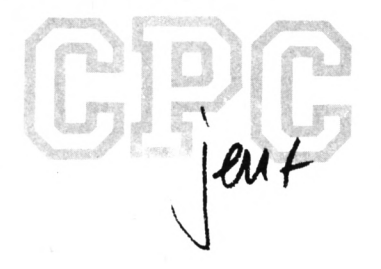

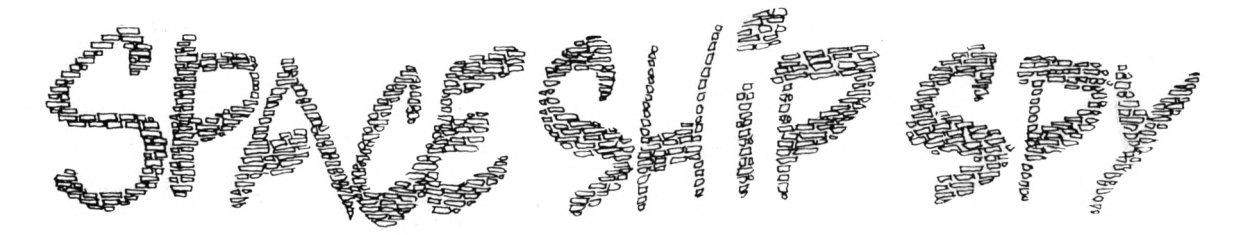

**Thierry PERRET** Valable pour CPC 664 - 6128

Pour les nostalgiques du casse briques voici un listing pour retrouver un jeu toujours passionnant. Le mode d'emploi est inclus ainsi que le scénario.

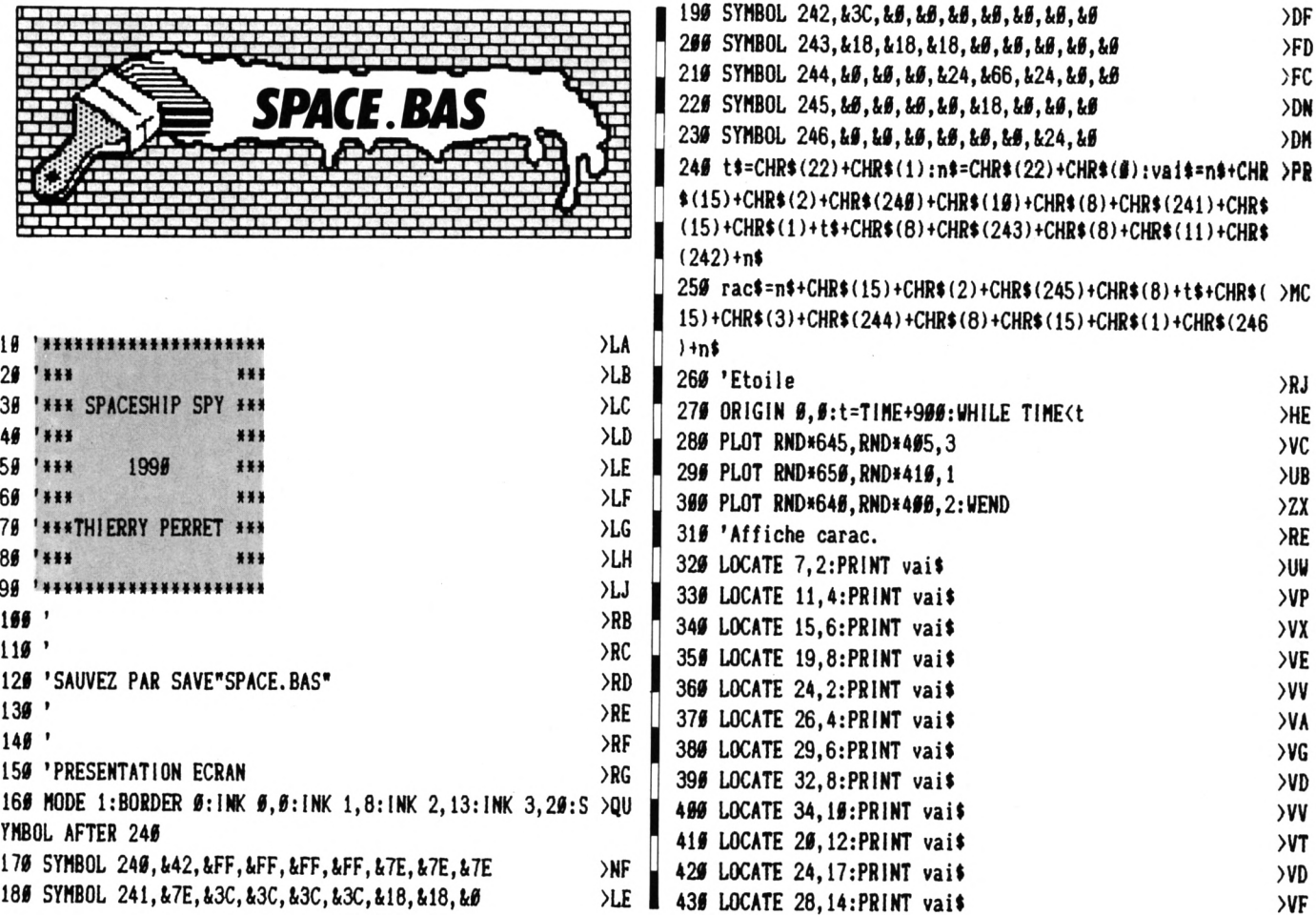

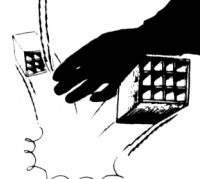

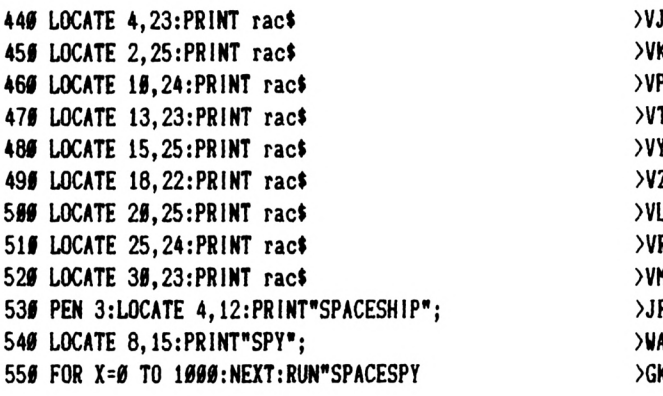

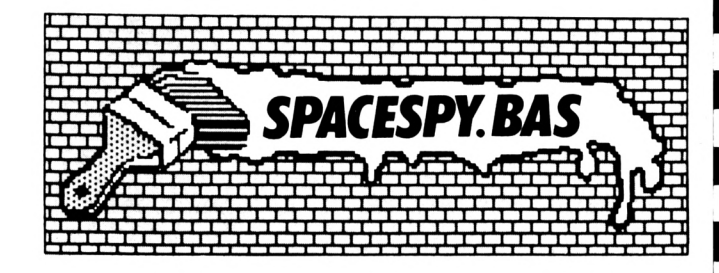

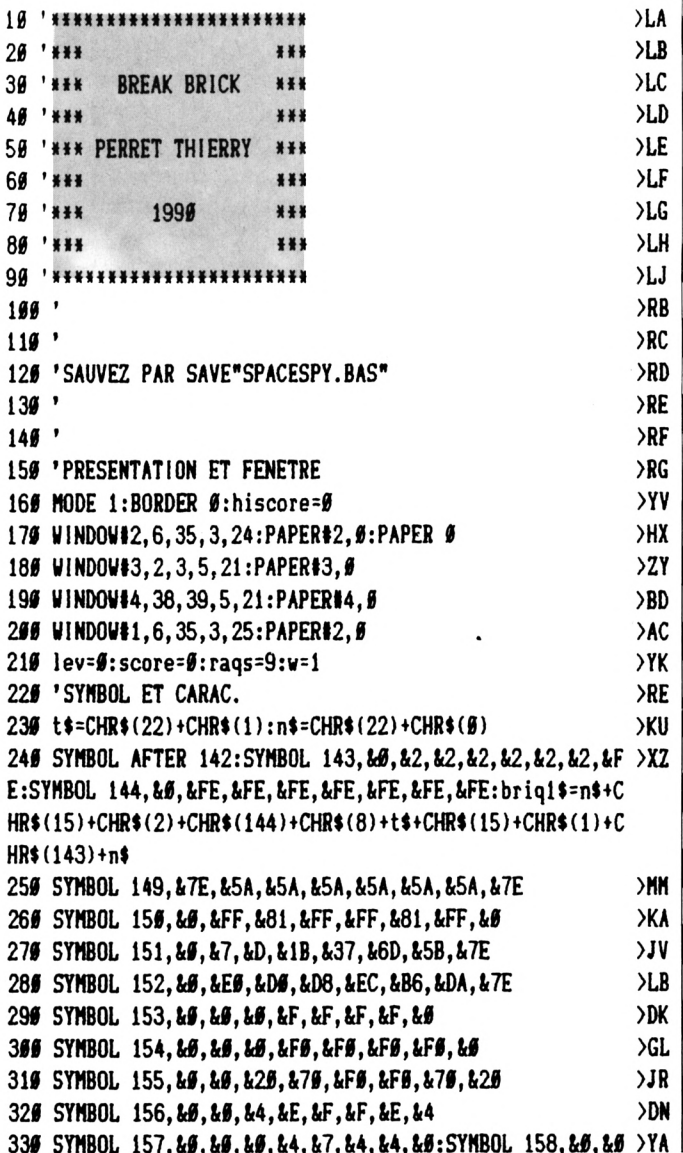

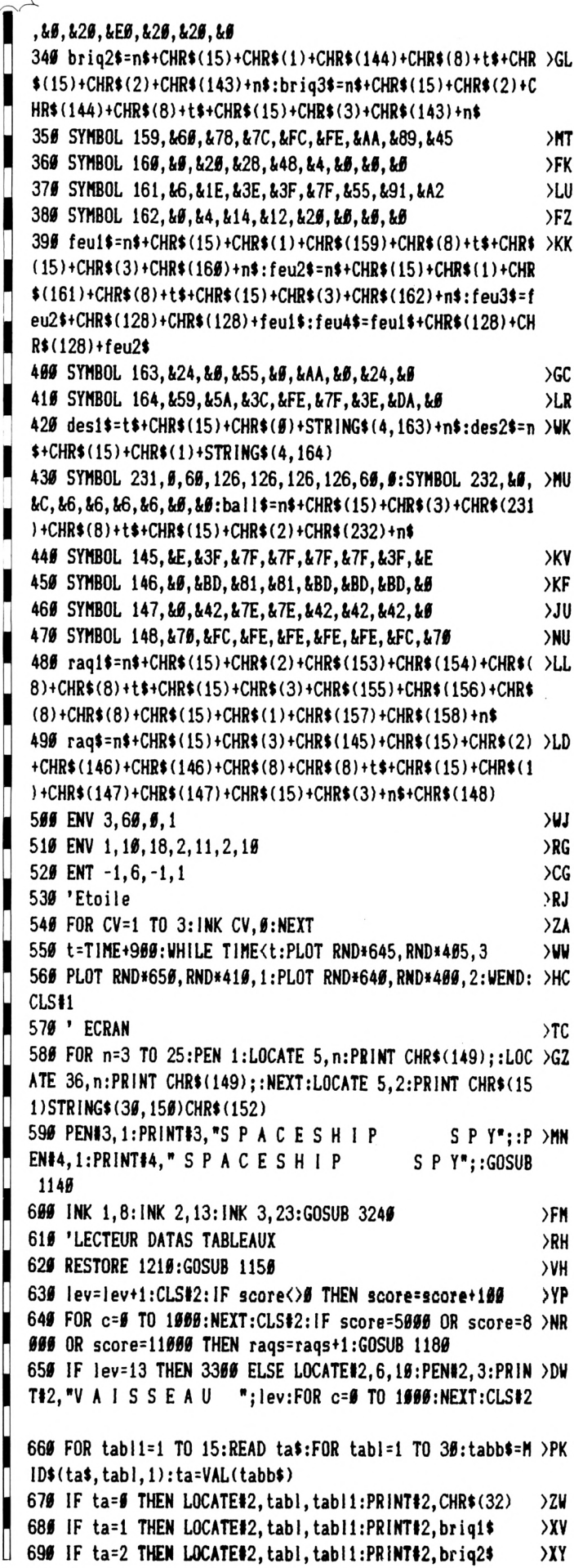

 $\left( \mathcal{L}\right)$ 

700 IF ta=3 THEN LOCATE#2, tabl, tabl1: PRINT#2, brig3\$  $X$ 710 NEXT:NEXT  $\rightarrow$ BF 720 READ day, br >DJ  $739$  bx=19 >EH 749 CLEAR INPUT  $\lambda$ 750 GOSUB 1140:GOTO 790 >RM 765 'MOUVEMENT ...  $>7D$ 779 IF w=1 THEN LOCATE bx+2,24:PRINT rag\$;" "::RETURN  $>2F$ 786 IF w=2 THEN LOCATE bx, 24: PRINT" "; raq\$; : RETURN **SYR** 790 xa=1:ya=1:IF INT(RND\*5))=1 THEN xa=-xa **>KV** 899 GOSUB 779  $>$ JB 819 ORIGIN Ø.400  $>F_A$ 82# x=bx+4:y=day:x1=x:y1=y  $>$  XV 830  $x1=x+xa:y1=y+ya$ >PX 84# IF x1=6 OR x1=35 THEN xa=-xa >YD 85# GOSUB 1#3# >PJ 86# IF y1=24 AND x1>bx+1 AND x1<br/>\bx+6 THEN ya=-ya:y1=y1- >WG 2: SOUND 139, 399, 39, 19, 1, 1, 31:  $a=(x>bx+5)$  OR $(x/bx+2)$ : IF  $a=-1$  THEN  $xa=xa*a:x1=x1+xa:y1=y1+1$ 870 IF y1=25 THEN LOCATE x, y: PRINT" ": GOSUB 778: GOTO 99 > AW 880 'TEST DES BRIQUES  $>$ TG 89#  $t = TEST((16*x1)-3, -(16*y1)-1)$  $220$ 980 IF t<>6 THEN ya=-ya:xz=x1:yz=y1:y1=y1+ya:GOSUB 1090 >CZ 91# IF t=2 THEN score=score+2#: SOUND 1,8##,14,14,3,,3#: >JE br=br-1:IF br=# THEN GOTO 63# ELSE GOSUB 114# 92# IF t=3 THEN score=score+3#:SOUND 1,8##,14,14,3,,3#: >JH br=br-1:IF br=# THEN GOTO 63# ELSE GOSUB 114# 93# IF t=1 THEN score=score+1#:SOUND 1,8##,14,14,3,,3#: >JE br=br-1:IF br=# THEN GOTO 63# ELSE GOSUB 114# 94# IF t<># THEN IF score=6### OR score=9### OR score=1 >RM 2000 THEN rags=rags+1:GOSUB 1180 95# IF y1=3 THEN ya=1 >PK 96# LOCATE x, y: PRINT" ": LOCATE x1, y1: PRINT ball\$; : x=x1: >HE y=y1 979 GOTO 830 >AD 980 'PERDS UNE RAQUETTE  $>TH$ 990 rags=rags-1:FOR bn=200 TO 260 STEP 5:SOUND 1.bn.5.4 >DL :NEXT:LOCATE bx+2,24:PRINT des1\$;:FOR bn=47 TO 50:SOUND 1,900+bn, 4, 12: NEXT: INK  $\theta$ , 6: LOCATE bx+2, 24: PRINT des2\$; : INK  $9, 9:$  SOUND 1, 1999, 5, 15 1888 IF rags=0 THEN MODE 1:FOR n=1 TO 25 STEP 2:PEN INT >BE  $(n/9+1):$  LOCATE 12, n: PRINT"G A M E O V E R": NEXT: FOR n= # TO 15##:NEXT:GOTO 111# ELSE GOSUB 117# 1919 GOSUB 1149:GOTO 799  $>$ RB 1929 'RAQ. A GAUCHE  $\Sigma$ 1939 IF (INKEY(8)=0 OR INKEY(74)=0) AND bx>5 THEN bx=bx >EV  $-2: v=1: GOSUB 779: RETURN$ 1949 'RAQ. A DROITE  $> XH$ 1950 IF (INKEY(1)=0 OR INKEY(75)=0) AND bx<29 THEN bx=b >FV x+2:w=2:GOSUB 77#:RETURN 1868 IF INKEY(27)<> STHEN RETURN ELSE WHILE INKEY(34)<> >HH  $\theta$ : VEND **1979 RETURN**  $>FB$ 1989 'EFF. DE LA BOULE  $>$ YB 1895 LOCATE xz, yz: PRINT" ": RETURN >DN 1100 'GAME OVER  $>\chi$ E 1115 IF score>hiscore THEN hiscore=score >LK 1120 CLS#2:GOTO 170  $>$ MH

1130 'HI. ET SCORE  $YH$ 1140 PEN 1:LOCATE 5,1:PRINT" HISCORE :";CHR\$(15)CHR\$(3) >DC ; USING"#####"; hiscore; : PEN 1: LOCATE 22, 1: PRINT" SCORE :";CHR\$(15)CHR\$(3);USING"#####";score;:RETURN 115# 'affiche raquettes  $>$  XK 1160 LOCATE 8, 25: PRINT SPACE\$(28);:LOCATE 8, 25: FOR n=1 >BZ TO raqs:PRINT raq1\$;" ";:NEXT:RETURN 1170 LOCATE 8+raqs\*3,25:PRINT" ";:RETURN >LB 1180 LOCATE 8,25: FOR  $n=1$  TO rags: PRINT rag1\$;" ";: NEXT: > JN **RETURN** 1196 'DATA 12 TABEAUX  $YD$  $1299'$   $'1$  $> XF$ 1215 DATA #321#123#321#1221#123#321#123# >EW 1220 DATA 032101230321000000123032101230 >eq >ED 1240 DATA 032101230321000000123032101230 >ET 1256 DATA #66961236321669669123632169666  $>E$ F 1260 DATA 000001230321000000123032100000  $>E$ 1276 DATA #321#123#321#####123#321#123# )FW )FJ >ek  $>E$ B  $>E$ P 132# DATA #321#123##############321#123# →FD 1330 DATA 900901230000900000000032109009  $>E$ R  $>E$ F ∋EU 1360 DATA 13.126  $>$ YC  $1376'$   $2$  $YD$ 1380 DATA 099906009906000900000000000000000000 >EJ >EM 1460 DATA 0000000000001122110000000000000  $>EK$ 1416 DATA 6669666669112233221196666666666  $>$  $FX$ 1420 DATA 6666666112233333322116666666 >Fl 1430 DATA 000000112233330033332211000000  $>EU$ 1440 DATA 000011223333000000333322110000  $>EV$ 145# DATA ####11223333#####33332211#### >EW 1460 DATA 000000112233330033332211000000  $>FY$ 1475 DATA 966956661122333333221169669666  $>FR$ 148# DATA 6995666999112233221156666999666  $>$  EE 1496 DATA #666666666651122116666666666666 >EV 1500 DATA 0006000000000011000000000000000  $E$ 1510 DATA 900000000000000000000000000000 >ED 1520 DATA 0000000000000000000000000000000  $>$  FF 1530 DATA 3.85 )JH  $1549'3$  $>$ YC >EH 1560 DATA 00000000000000011000000000000000 >EL 1576 DATA 9889889889891111119898888888889  $>$ FR 1580 DATA 000000000011111111110000000000  $>EX$ 1596 DATA 6611111111111222211111111111166  $>EV$ 16## DATA ###1111122222222222211111#### >EQ 1616 DATA #66966111122222222221111689669 >EK 1629 DATA 00000011111222222111110000000 **SFF** 163# DATA #######11111122111111#######  $>EZ$ **SFW** >EV 1669 DATA 000000000001113311100000000000 )FY 1675 DATA 555955555555113311555555555555  $>EX$ 

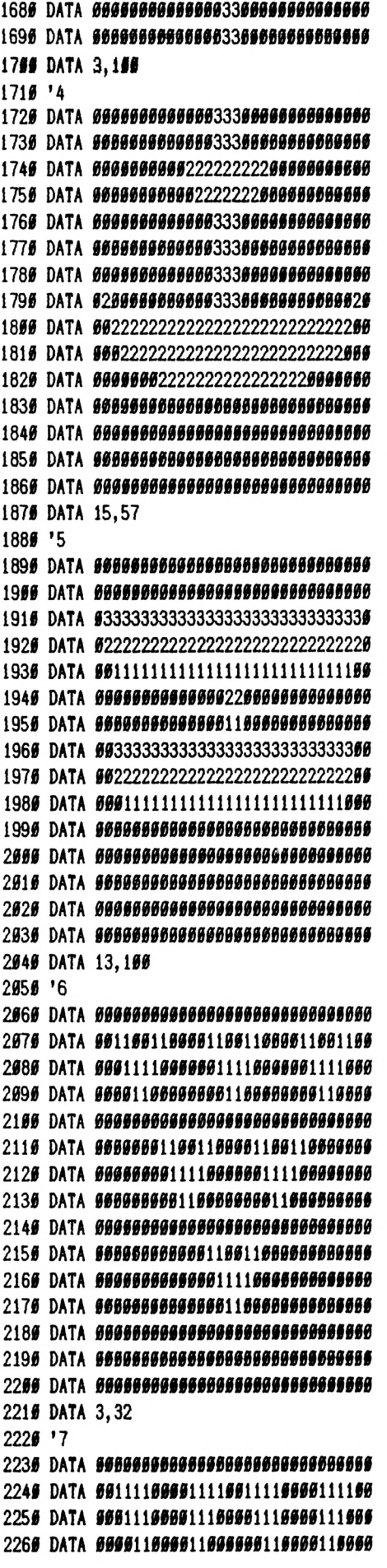

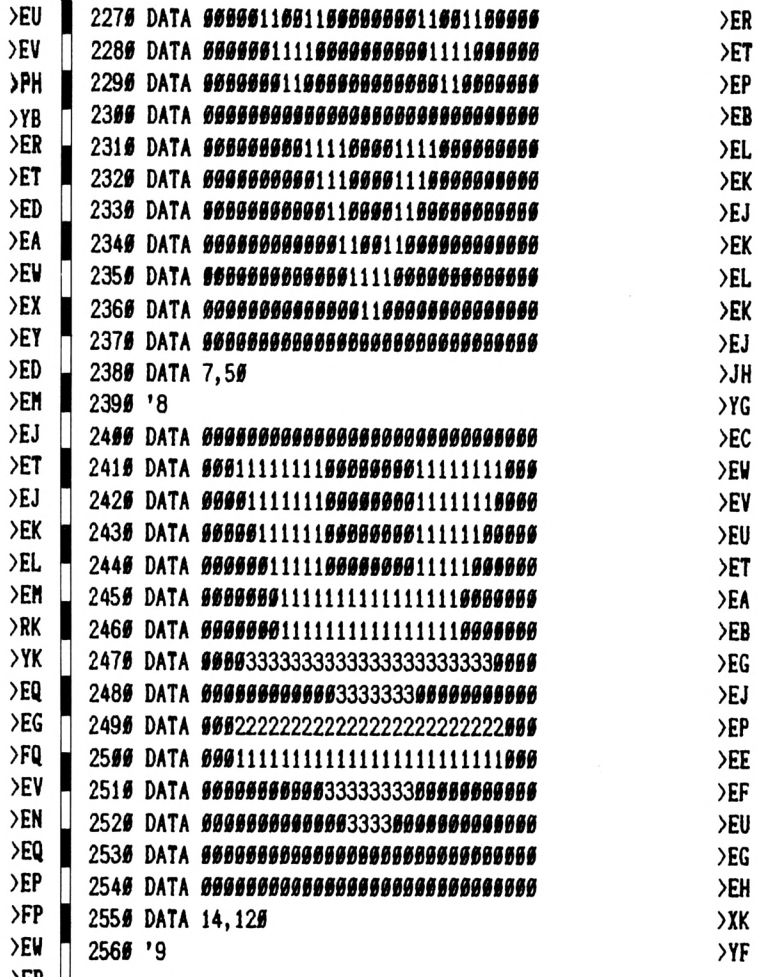

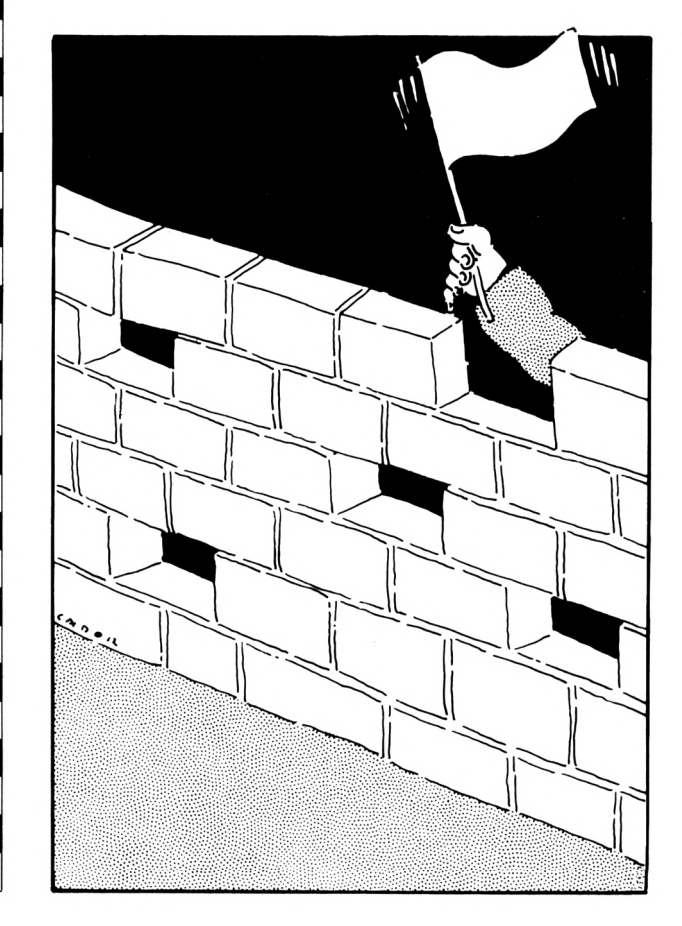

**>EJ**

Z

**>ER >ER >EY >EZ >EA >EB >XA >XK >EE >EU >EV >EP >EZ >EJ >EK >EG >ED >EJ >EK >EJ >EH >EJ >EA )HF >XJ >ED >EX >EU >EQ**

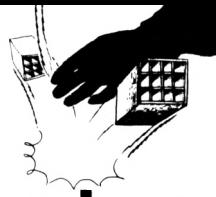

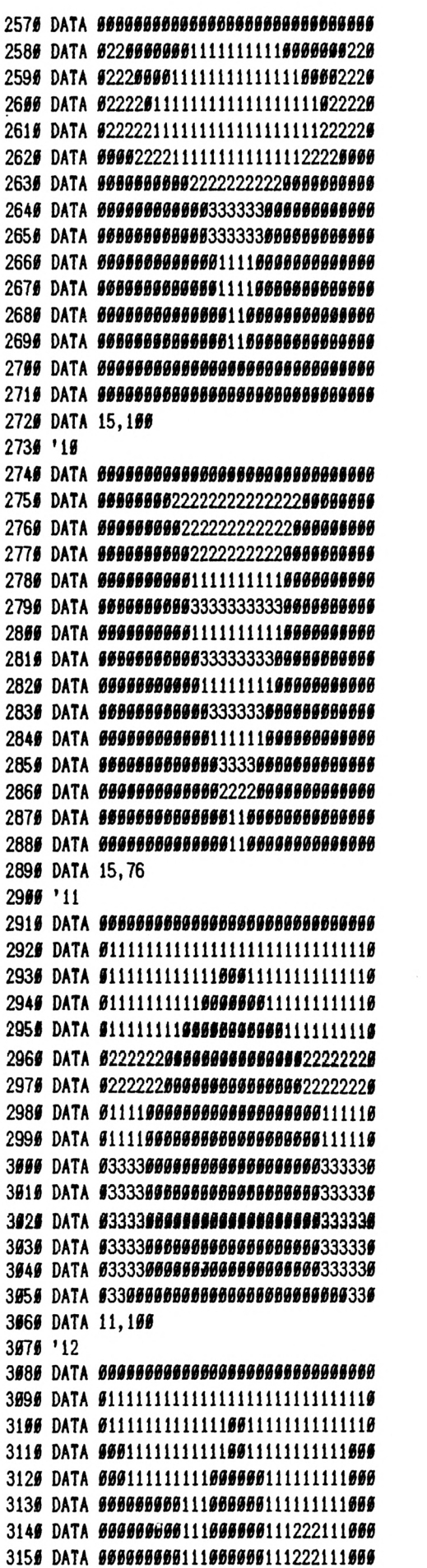

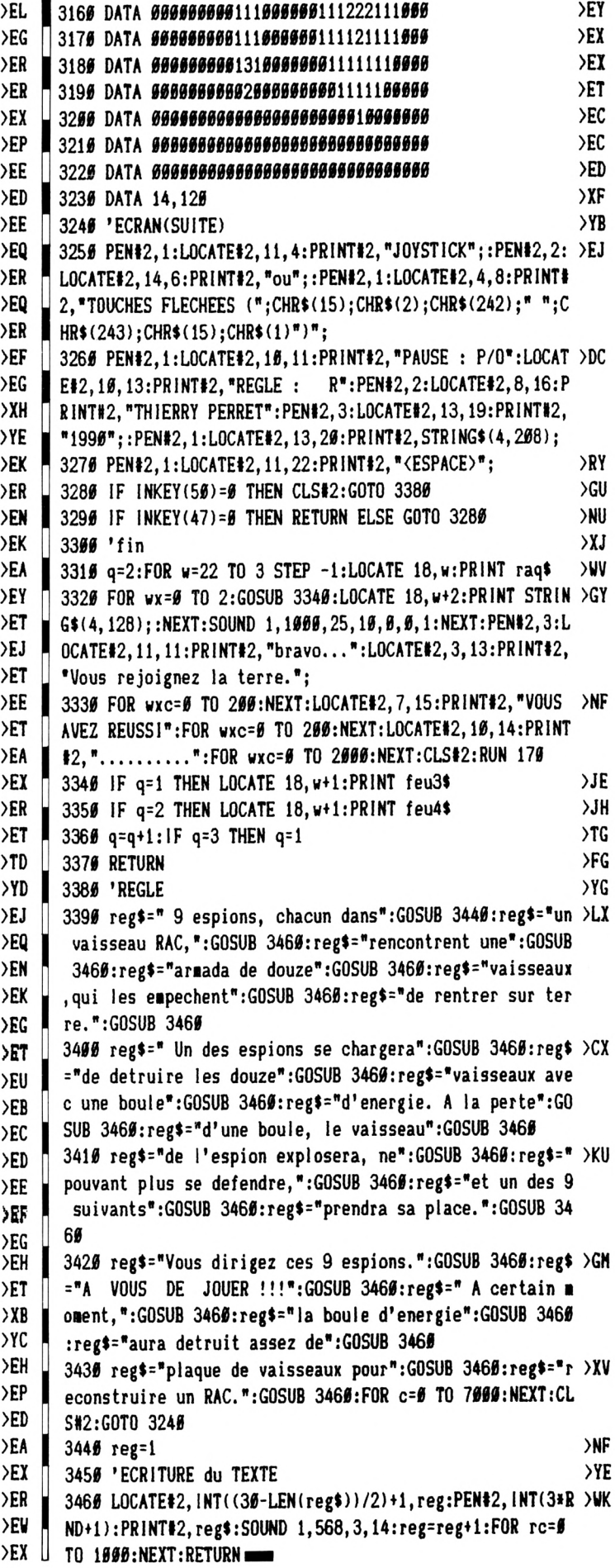

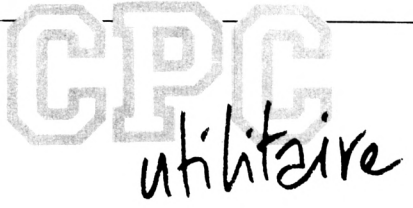

## **FORMAT+**

**Yannick GOUR**

Valable pour CPC <sup>664</sup> - <sup>6128</sup>

**Comme vous avez pu le deviner, il s'agit d'un utilitaire de formatage de disquette. Un de plus penseront certains. Pourtant celui que je propose ne manque pas d'atouts : d'abord il est entièrement écrit en BASIC (il n'y a qu'une dizaine d'octets de langage machine nécessaires pour formater), ce qui ne l'empêche pas de déjouer les pièges de disquettes absentes ou protégées en écriture.**

**E** ou le B, que ce soit un 3°, un<br>3°1/2 ou un 5°1/4 (ce que doit<br>pouvoir faire tout formateur normansulte II opère sur le lecteur A ou le B, que ce soit un 3', un 3'1/2 ou un 5'1/4 (ce que doit lement constitué). Enfin et surtout il est très aisément modifiable pour formater au format de son choix (je ne saurais que recommander dans ce dessein la lecture de mon précédent article «TRUCS POUR L'EX-PLOITATION DE DISQUETTES A FOR-MATAGE SPECIAL EN LECTEUR A OU B»).

#### *FONCTIONNEMENT*

Vous venez de taper le listing de 8 Ko de FORMAT+ et vous avez précieusement sauvegardé ce programme sous le nom FORMAT+ (évidemment) sur une disquette. Vous allez enfin pouvoir vous livrer à quelques essais sur une disquette qui ne craint rien. Vous n'avez plus qu'à taper RUN et vous vous retrouvez 2 secondes plus tard devant l'écran de FORMAT+, qui va vous ébahir par son ergonomie. Voyons cela <sup>I</sup>

Tout fonctionne par pression d'une seule touche, Chaque option est précédée d'un signe (lettre, chiffre ou association de ces deux pour les touches de fonction) en inverse vidéo. Il suffit donc de presser la touche correspondant à une option pour la sélectionner. Simple comme bonjour. Examinons l'ensemble des touches :

- <sup>A</sup> <A> : on formatera sur le lecteur A. Sans commentaires.

- <sup>B</sup> <B> : on formatera sur le lecteur B. Sans commentaires.

- <sup>4</sup> <40> (touche de la rangée supérieure du clavier) : formatage de 40 pistes, de la piste 00 à la piste 39. C'est l'option courante pour un lecteur 40 pistes.

- <sup>8</sup> <80> (touche de la rangée supérieure du clavier) : formatage de 80 pistes, de la piste 00 à la piste 79. Cette option n'est à employer que pour des lecteurs 80 pistes (certains 3'1/2 ou 5'1/4). Mise en œuvre sur un lecteur 40 pistes (tel le lecteur AMSTRAD), cette option peut l'endommager (quoique les DDI-1 soient très robustes).

- <sup>P</sup> <Pistes> : formatage au gré de l'utilisateur entre 2 pistes extrêmes, qui sont au départ les pistes 00 et 41 ; il est bien connu que les lecteurs AMSTRAD supportent très bien un formatage jusqu'à la piste 41. L'utilisateur peut modifier les valeurs des pistes extrêmes grâce aux 4 touches dont la description suivra. A noter que la piste de début de formatage peut être supérieure à la piste de fin : le formatage se fera à rebours !

- <sup>C</sup> <Commence> : sélection de la piste de début pour modification.

- <sup>T</sup> <Termine> : sélection de la piste de fin pour modification.

- <sup>I</sup> <lncrémente> : augmente de <sup>1</sup> la valeur de la piste extrême sélectionnée, début ou fin. La valeur maximale est 79. Si on tente d'Incrémenter au-delà, la valeur repart à zéro. On peut Incrémenter pas à pas par pressions successives, ou continuement sans relâcher la pression. Cette sélection n'est possible que si l'option «P» est validée. D'ailleurs, dans le cas contraire, ni cette option «I», ni la sulvante,»D», ne sont sélectionnables ; la touche n'apparaît pas alors en Inverse vidéo.

- <sup>D</sup> <Décrémente> : diminue de <sup>1</sup> la valeur de la piste extrême sélectionnée. La valeur minimale est naturellement 0. SI on tente de décrémenter en deçà, la valeur saute à 79. On peut comme pour «I» agir par pression répétée ou continue.

- FN (touche de fonction N, soit ia touche numérique N du pavé numérique) : sélection du format correspondant. Cela se traduit par l'affichage en bas d'écran des caractéristiques principales du format choisi. Par exemple pour Fl, le format standard DATA, on peut lire «9 secteurs (C1-C9) de 512 octets».

- <sup>F</sup> <Formate> : lance le formatage désiré. Le bas de l'écran est alors réservé à des messages en Inverse vidéo. Il y a demande d'insertion de disque dans le lecteur désiré, demande réitérée Jusqu'à satisfaction (N.B.: la touche <ENTER> dont II est question dans les messages est soit la grosse sur 464/664 et celle marquée «return» sur 6128, soit la petite carrée marquée «ENTER»), Si la disquette est protégée en écriture, un message le fait savoir. Tout est en français et il n'y aucune difficulté à réagir aux messages. Pendant le formatage, le mot «formate» se prolonge en «formate piste XX», avec «xx» la piste en cours de formatage au moment de la lecture de ces mots.

#### *REMARQUES*

1) Pendant la phase de sélection d'option, une pression de la touche ESC provoque un effacement d'écran et un arrêt du programme ; il y a retour au BASIC. FORMAT+ peut être relancé par RUN. Attention au fait que l'AMS-DOS peut être vérrouillé ou non sur le dernier format utilisé en formatage, si l'on veut effectuer des accès à une disquette. Se reporter pour cela à mon article cité en introduction, «TRUCS POUR L'EXPLOITATTION DE...», et en particulier à ce qui concerne le problème du LOGIN.

2) La pression de ESC avant le formatage, alors qu'est faite la demande d'introduction de disque, provoque l'abandon du formatage et le retour aux sélections.

3) La pression de ESC pendant le formatage provoque son arrêt. Le message «Disc formaté jusqu'à la piste XX» s'affiche. Le formatage est effectif jusqu'à la piste formatée avant celle indiquée dans le message «formate piste yy». Si ce n'est pas clair, faites un essai.

4) En début de formatage d'une disquette pas encore formatée, le lecteur semble s'acharner sur la disquette, comme quand on veut faire le catalogue d'une disquette en format non standard. Cela est tout à fait normal étant donné la procédure employée pour reconnaître la présence d'une disquette. Il n'y a rien à craindre, ni pour le lecteur, ni pour la disquette.

5) En fin de formatage, un retour est effectué en piste 0 (grâce à l'instruction <sup>I</sup> DIR). Si le format en piste 0 diffère du format qui vient d'être utilisé, alors l'AMSDOS s'acharne un peu, mais en vain, pour effectuer son opération de lecture. C'est sans conséquence pour le matériel (le système réagit pareillement en cas de format illisible ou de piste non formatée).

*MODIFICATIONS POUR UN FORMATAGE*

#### *DE SON CHOIX*

FORMAT+ a été conçu dans un souci de simplificité d'emploi et de modification, afin de pouvoir formater avec le format de son choix. Toutes les données nécessaires à la description d'un format sont en lignes de DATAS. Les explications qui vont être données seront succintes, car présupposant la lecture de mon article précédemment publié dans ces colonnes «TRUCS POUR L'EX-PLOITATION DE...», en particulier du chapitre sur les DPBs, ou des connaissances suffisantes en la matière. Voyons donc le format qui n'est pas standard dans la liste d'origine, à savoir DATA+ (on a rajouté le secteur &CA aux secteurs du format DATA) :

1500 DATA «DATA+»

1510 DATA 0028,03,07,00,00Dl ,003F, 0000,0010,0000

1520 DATA Cl ,0A,18,2A,E5,02,04,00, 00,FF

1530 DATA Cl ,C6,C2,C7,C3,C8,C4, C9,C5,CA

Les données sont mises en 4 lignes pour la clarté de la chose, mais seul compte leur ordre et leur cohérence.

- La première donnée est le nom du format, qui est lisible à l'écran. Il est préférable de le mettre entre guillemets pour éviter une confusion avec une donnée numérique ou surtout un mot clé (comme DATA pour meilleur exemple).

- La seconde ligne est celle des <sup>9</sup> premiers paramètres du DPB, qui décrivent l'organisation logique des données sur la disquette. Toutes les données numériques sont en héxadécimal, à 2 ou 4 chiffres, toujours dans un souci de clarté.

- La troisième ligne est celle des paramètres FDC.

- La quatrième ligne est celle des numéros de secteurs, dans l'ordre qu'ils auront physiquement sur la disquette. On peut écrire en effet les secteurs dans l'ordre que l'on veut. Etant donné la rotation permanente de la disquette en cours d'accès, et les temps entre deux accès la suite optimale en temps n'est pas la suite croissante. Pour s'en convaincre. Il n'y a qu'à formater en DATA dans l'ordre Cl ,C2,... C8,C9 et copier des fichiers dessus. A l'utllisation on constate vite la différence. Faire attention à ce que le nombre de secteurs soit bien celui indiqué dans les paramètres

#### FDC (2ème valeur).

On peut se passer en général des formats IBM et PCW, qui ne doivent Intéresser qu'une part Infintésimale des utilisateurs de CPC. On n'a donc qu'à modifier les lignes de DATAS leur correspondant pour ses besoins personnels. Pour ceux qui voudraient enlever une possibilité de formatage ou en ajouter une. Il suffit de modifier en conséquence la ligne 980 : selon le format choisi (paramètre «fmt») un «RESTORE» est effectué sur la ligne du nom de ce format («DATA», «DATA+», «IBM»,...) : 980 IF fmt=l THEN RESTORE 1500 ELSE ...IF fmt=5THEN RESTORE 1700

Rien de bien sorcier comme on peut le constater. Le reste (affichage, redéfinition de touche du pavé numérique) est entièrement géré par le programme.

### *POINTS DE DETAIL SUR LE PROGRAMME*

Pour ceux qui se demanderaient comment j'ai pu gérer des problèmes disque tels la reconnaissance de l'absence d'une disquette ou de sa protection et qui auraient la flemme de se plonger dans le programme (suffisamment commenté pour s'y retrouver en quelques heures...), je vais donner quelques explications.

1) Pour Interdire toute question «Retry, Ignore or Cancel ?», Il faut «POKEr» en &BE78 la valeur &FF. Il n'y a plus d'interruption intempestive du programme par cette question, mais le message «Bad command» est toujours envoyé à l'écran.

2) Comment empêcher l'apparition d'un «Bad command» ? : ce message est expédié à l'écran sur le canal 0. On peut le rendre Invisible en définissant une fenêtre 0 aux stylo et papier identiques. Ce qui fût fait. 3) Comment détecter malgré tout l'apparition d'un «Bad command» ? : il faut nettoyer avant l'opération sur disque la fenêtre 0, ce qui envole le curseur de texte de cette fenêtre en position 1,1. Après l'opération sur disque, si un «Bad command» s'est affiché, le curseur a changé de position, ce que l'on vérifie par un POS(#0) ou VPOS(#0).

Ces 3 astuces mises en oeuvre permettent de détecter, selon le moment d'apparition d'une erreur.

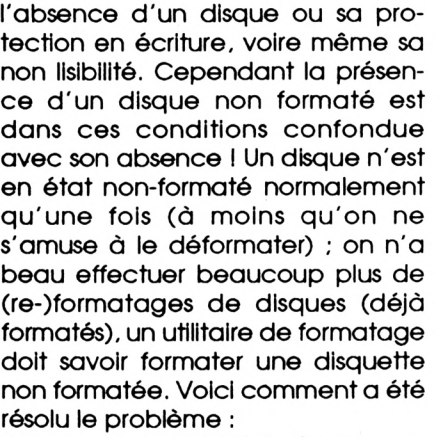

- l'instruction <sup>I</sup> DRIVE,@a\$ où la variable aS contient le nom du lecteur, soit A ou B, détecte très vite l'absence ou non de disque, tandis que s'il y a une disquette non formatée, le lecteur s'acharne à effectuer une lecture d'identification de piste. Le comportement est donc totalement différent et le temps d'opération dans ces 2 cas de situation est totalement différent. On a donc recours à la fonction TIME (qui donne, rappelons-le, la valeur du chronomètre du CPC, qui est incrémenté tous les 1/300 de seconde) pour les distinguer, comme le montre la ligne 950 ;

tl=TIME: <sup>I</sup> DRIVE,@a\$:tl=TIMEt! :e=VPOS(#0)'MAX(SGN(l 000-tl ,0)) Pour une absence de disque, t!, qui est donc un intervalle de temps, est de l'ordre de 300-400, tandis que pour la présence d'un disque non formaté c'est de l'ordre de 2400 ! Pour la formule utilisant t!, la limite a été prise comme étant 1000. Cette valeur peut être remise en question si l'utilisateur modifie les valeurs pour les temps d'attente ou d'accès du lecteur. La formule MAX(SGN(1000 t!),0) délivre un 0 pour un tl supérieur ou égal à 1000 (disque non formaté) et un <sup>1</sup> sinon (disque manquant).

Ces quelques explications avaient pour but de montrer que l'on peut très bien gérer des erreurs du système disque sans une once de routine en langage machine : un POKE, du BASIC et rien que du BASIC, et le tour est joué <sup>I</sup>

#### *CONCLUSION*

Je ne voudrais pas me vanter mais je n'ai jamais trouvé de formateur de disque aussi pratique que ie mien, surtout pour ia modification des formatages possibies : en moins de 2 minutes, avec i'habitude, j'ai fait ies modifications nécessaires pour formater comme je veux une disquette. J'espère que d'autres apprécieront la valeur de FORMAT+. Dans mon précédent article, déjà plusieurs fois cité, j'expliquais tout (ou presque) sur les formats de disquette (via les fameux DPBs). Cette fois je donne les moyens de passer aux actes, en offrant la possibilité de formater à son gré. J'espère que nous nous retrouverons très bientôt pour un petit transféreur de fichiers entre des disquettes de formatages différents. Vous serez alors en possession de toutes les armes pour qu'un formatage spécial de disquette ne reste pas qu'une belle idée inemployable. A bientôt <sup>I</sup>

## *FORMAT+*

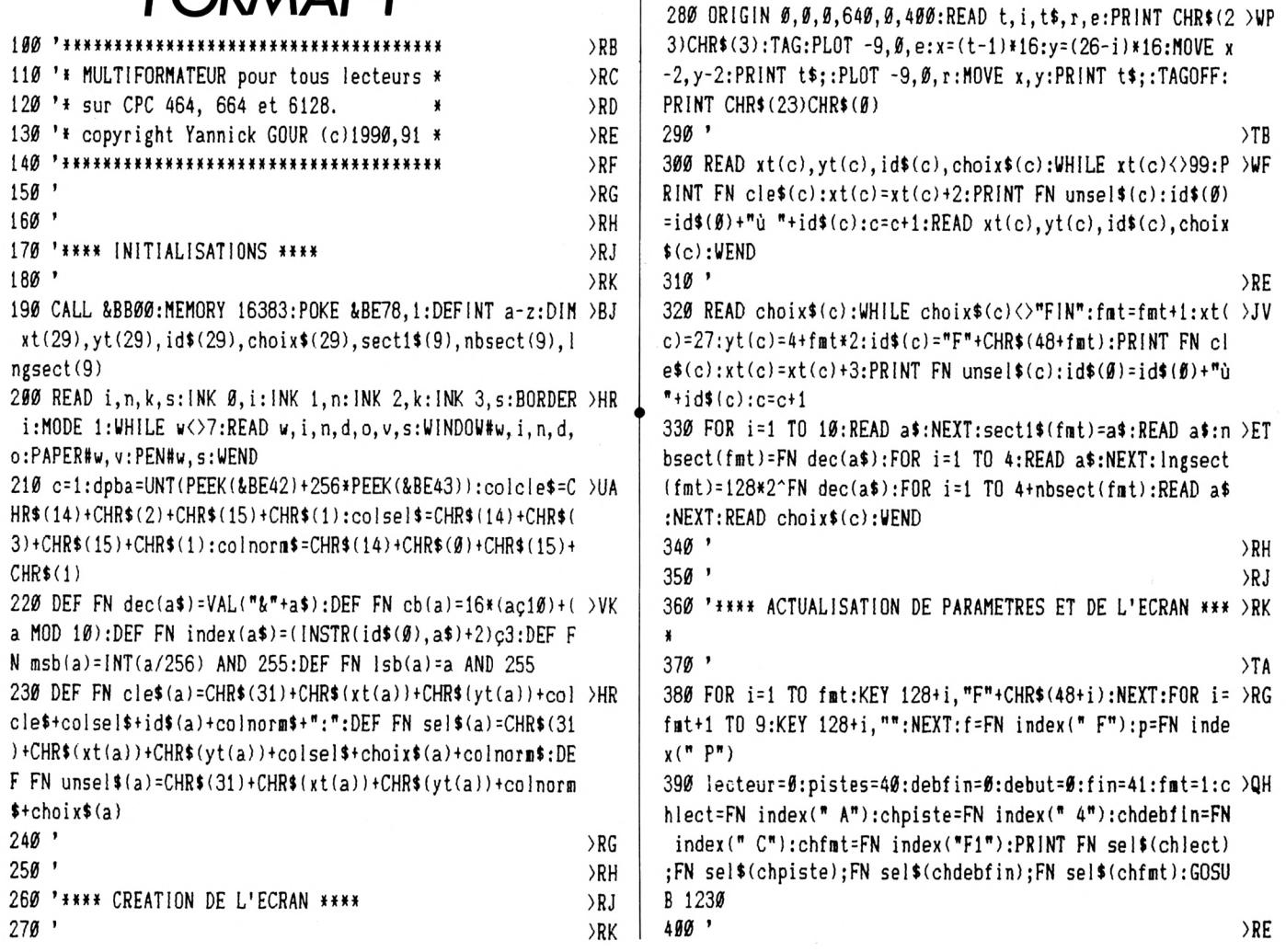

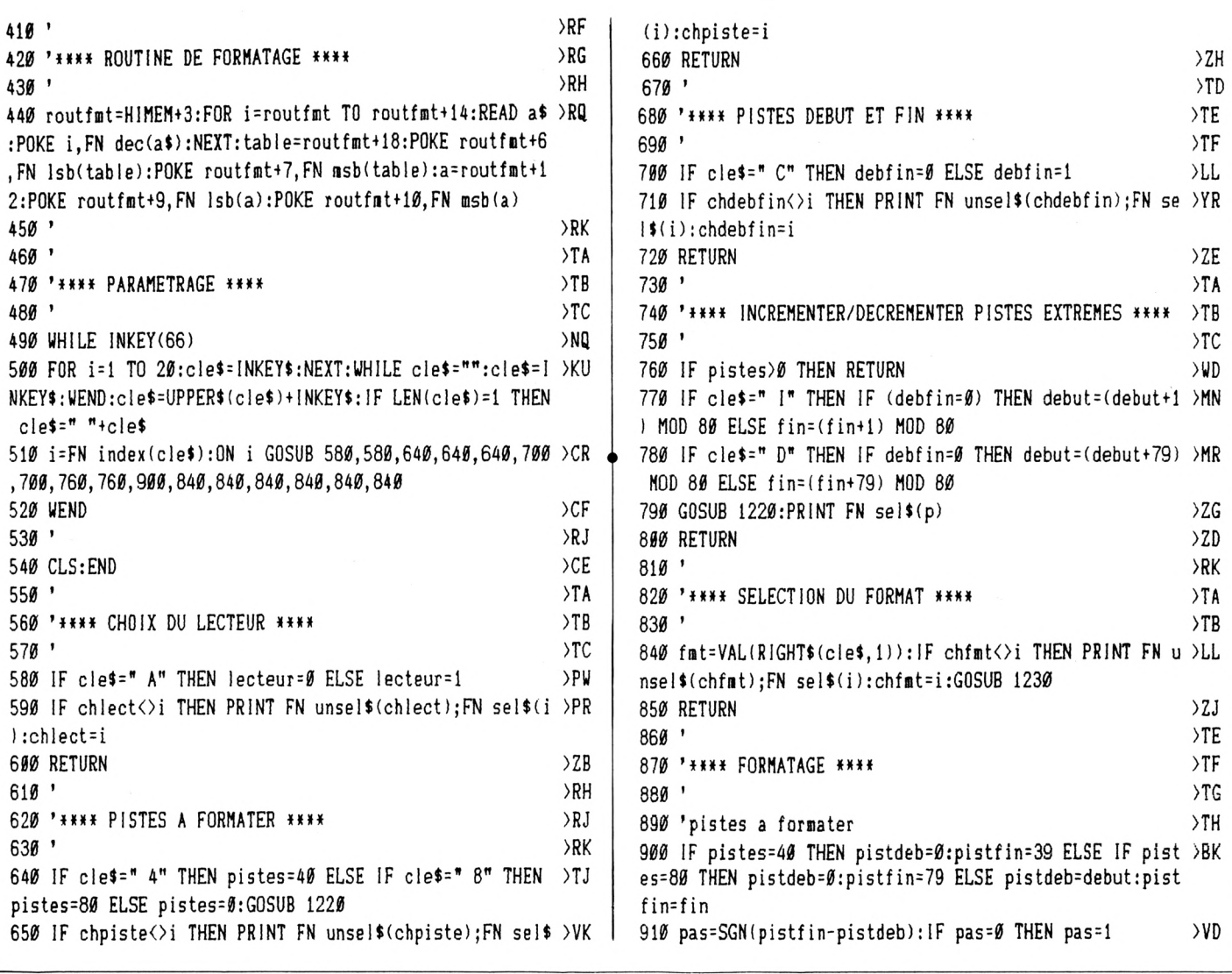

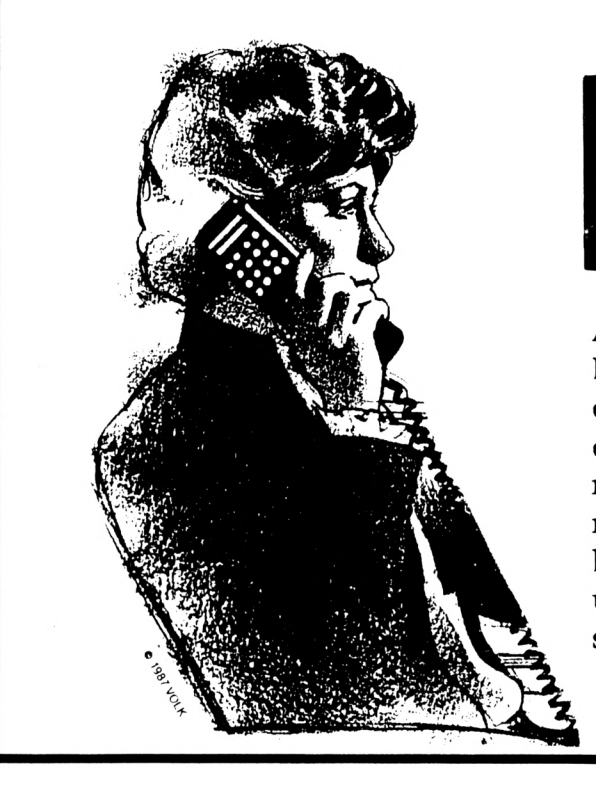

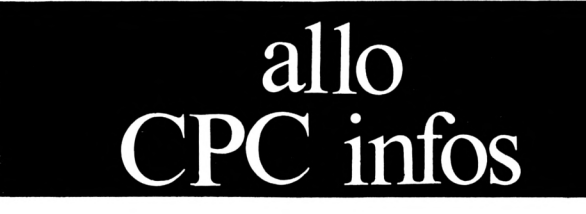

Attention, notez bien ce qui suit :

Dès le mois de septembre, tous les mercredis de 14 h à 17 h, la rédaction se tiendra à votre disposition au 99 52 98 11 pour tous renseignements techniques. En dehors de ce créneau les réponses techniques se feront par courrier (n'oubliez pas de mentionner votre adresse et joignez un timbre pour la réponse) ou bien par Minitel sur le 3615 code : MHZ.

```
920'>TB
930 'lecteur ou formater
                                                          \sum940 CLS#1: | $=CHR$(65+ lecteur): LOCATE#6, 2, 1: PRINT#6, "Dis >PW
c dans le lecteur "I$", puis <ENTER>"
950 e=2:WINDOW SWAP 0,7:WHILE e>1:WHILE INKEY$<>CHR$(13 >GD
): IF INKEY(66) THEN WEND: CLS: t!=TIME: uDRIVE, al$: t!=TIME
-t!:e=VPOS(#0)*MAX(SGN(1000-t!),0):WEND:WINDOW SWAP 0,7
:GOSUB 1230 ELSE WINDOW SWAP 0,7:GOSUB 1230:FOR i=0 TO
500:NEXT:RETURN
960T970 'ecriture parametres de disque
                                                          > T G980 IF fmt=1 THEN RESTORE 1500 ELSE IF fmt=2 THEN RESTO >KX
RE 1550 ELSE IF fmt=3 THEN RESTORE 1600 ELSE IF fmt=4 T
HEN RESTORE 1650 ELSE IF fmt=5 THEN RESTORE 1700
990 READ a$:dpb=dpba+lecteur*64:j=0:FOR i=0 TO 18
                                                          \sum1900 READ a$: IF LEN(a$)=4 THEN POKE dpb+j, FN dec(RIGHT$ )WA
(a*, 2):POKE dpb+j+1,FN dec(LEFT$(a*, 2)):j=j+2 ELSE POK
E dpb+j, FN dec(a$):j=j+11010 NEXT
                                                          YD1920)XF
1030 'modif. de routine de formatage et ecriture table >XG
de format
1940 POKE routfmt+1, lecteur: POKE routfmt+2, pistdeb: POKE >NB
 routfmt+4, FN dec(sect1$(fmt)): j=0:1=PEEK(dpb+&14): FOR
i=table TO table+nbsect(fmt)*4-4 STEP 4:POKE i, pistdeb:
POKE i+1, Ø: READ a$: POKE i+2, FN dec(a$): POKE i+3, 1: NEXT
1050 '
                                                          >\chiJ
1060 'formatage premiere piste; disquette protegee?
                                                          > XK
1070 LOCATE xt(f)+LEN(choix$(f)), yt(f): PRINT" piste "; H >MG
EX$(FN cb(pistdeb), 2):WINDOW SWAP \emptyset, 7:e=2
1980 WHILE e>1:CLS:uDRIVE, al$:CALL routfmt:e=(PEEK(&BE4)EX
D) AND 10)+VPOS(10):IF e>1 THEN LOCATE 6,1,1:PRINT 16, "Inserer disc non protege, puis <ENTER>"; : WHILE INKEY$<>C
HR$(13): IF INKEY(66) THEN WEND ELSE e=01090 WEND:WINDOW SWAP 0,7:GOSUB 1230:IF e=0 THEN LOCATE >EY
 xt(f)+LEN(chi*(f)), yt(f); PRINT SPC(9); FOR i=Ø T0 500: NEXT : RETURN
1100'
                                                          >xe1110 'formatage
                                                          \times1120 FOR piste=pistdeb+pas TO pistfin STEP pas:LOCATE x >JP
t(f)+LEN(choix$(f)), yt(f): PRINT" piste "; HEX$(FN cb(pis
te), 2): POKE routfmt+2, piste: FOR i=table TO table+nbsect
(fmt)*4 STEP 4: POKE i, piste: NEXT
1130 IF INKEY(66) THEN CALL routfmt:NEXT ELSE CLS#1:LOC >WC
ATE#6,5,1:PRINT#6,USING"Disc formate jusqu'a la piste #
#"; piste-pas
1140'XJ1150 'retour en piste DIR et remise en etat de l'ecran >XK
1160 WINDOW SWAP Ø, 7: ùDIR: WINDOW SWAP Ø, 7: IF piste<=pis >QE
tfin THEN FOR i=0 TO 3000:NEXT
1170 LOCATE xt(f)+LEN(choix$(f)), yt(f): PRINT SPC(9): GOS >KV
UB 1230
1180 RETURN
                                                          >FD
1190 '
                                                          >YD
1200 '**** ROUTINES DIVERSES ****
                                                          > XF1210'\times1220 choix$(p)="pistes "+HEX$(FN cb(debut), 2)+"-"+HEX$( )EG
FN cb(fin), 2): RETURN
1230 LOCATE#1, 1, 1: PRINT#1, USING" ## secteurs ("+sect1$ > WA
```

```
(fmt)+"-"+HEX$(FN dec(sect1$(fmt))+nbsect(fmt)-1.2)+")
de #### octets ";nbsect(fmt), Ingsect(fmt):RETURN
1240 '
                                                              >XK
1250 '
                                                              YA1260 '**** DONNEES POUR L'ECRAN ****
                                                              >YB
1270'
                                                              YC1280 DATA 14, 0, 26, 21
                                                              >MV
1290 DATA Ø, 1, 40, 1, 25, 0, 1
                                                              >RG
1300 DATA 1, 2, 40, 25, 25, 0, 3
                                                              \rangleRP
1310 DATA 6, 2, 40, 25, 25, 3, 1
                                                              > RX1320 DATA 7, 1, 1, 1, 24, 0, 0
                                                              > Q G1330 '
                                                              > XK
1340 DATA 5,3, MULTIFORMATEUR pour tous LECTEURS, 1, 2
                                                              >YH1350 DATA 7, 6, A, lecteur A
                                                              T1360 DATA 7, 8, B, lecteur B
                                                              \mathcal{T}1370 DATA 7, 11, 4, 40 pistes
                                                              эш.
1380 DATA 7, 13, 8, 80 pistes
                                                              >UY
1390 DATA 7, 16, P, pistes 00-41
                                                              >WY
1400 DATA 7, 17, C, debut
                                                              >QB
1410 DATA 16, 17, T, fin
                                                              >PU
1420 DATA 8, 18, 1, incremente
                                                              SWL
1430 DATA 8, 19, D, decremente
                                                              >WT1440 DATA 19, 22, F, formate
                                                              >UE
1450 DATA 99, \varnothing, \varnothing, \Gamma>LG1460'>YD
1470 '
                                                              > YE
1480 '**** DONNEES DE FORMATS ****
                                                              YF1490 '
                                                              YG1500 DATA "DATA"
                                                              >DB
1510 DATA 0024,03,07,00,00B3,003F,00C0,0010,0000
                                                              > N T1520 DATA C1,09,2A,52,E5,02,04,00,00,00
                                                              >DY
1530 DATA C1, C6, C2, C7, C3, C8, C4, C9, C5
                                                              \angleCX
1540 '
                                                              YC1550 DATA "DATA+"
                                                              >LT1560 DATA 0028,03,07,00,00D1,003F,00C0,0010,0000
                                                              >NC1570 DATA C1,0A,18,2A,E5,02,04,00,00,FF
                                                              >E<sub>D</sub>1580 DATA C1, C6, C2, C7, C3, C8, C4, C9, C5, CA
                                                              >FR
1590 '
                                                              > YH1600 DATA "IBM"
                                                              >VA1610 DATA 0020,03,07,00,009B,003F,00C0,0010,0001
                                                              >NX
1620 DATA 01,08,2A,50,E5,02,04,00,00,00
                                                              >DA1630 DATA 01, 02, 03, 04, 05, 06, 07, 08
                                                              Y1640 '
                                                              >YD
1650 DATA "PCW"
                                                              >XD
1660 DATA 0024,03,07,00,00AE,003F,00C0,0010,0001
                                                              >NU
1670 DATA 01,09,2A,52,E5,02,04,00,00,FF
                                                              >EY1680 DATA 01,06,02,07,03,08,04,09,05
                                                              \angle<sub>RR</sub>
1690 '
                                                              >YJ
1700 DATA "VENDOR"
                                                              M21710 DATA 0024,03,07,00,00AA,003F,00C0,0010,0002
                                                              >NL
1720 DATA 41,09,2A,52,E5,02,04,00,00,00
                                                              >DJ
1730 DATA 41, 46, 42, 47, 43, 48, 44, 49, 45
                                                              >BL1740'
                                                              YE1750 DATA FIN
                                                              >KE
1760'>YG
1770'
                                                              > YH1780 '**** ROUTINE DE FORMATAGE ****
                                                              YJ1790'
                                                              >YK
1800 DATA 11,0,0,E,0,21,0,0,DF,0,0,C9,52,C6,7
                                                              XT∎
```
#### 3615 JESSICO **SUPER QUIZZ! CONSOLES MEGADRIVE A GAGNER (** ,,,,,,,,,,,,,,,,,,,,,,,

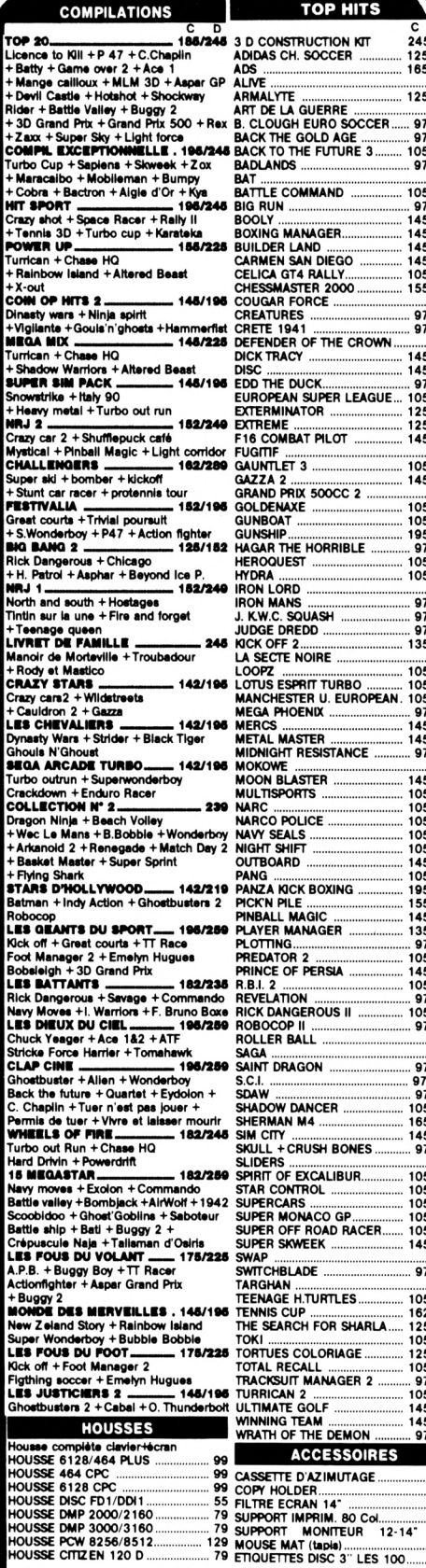

**PHITS SISTANCE OXING** ilC<br>\GER **RSIA** OUS II ........<br>ICER SH BONES CO GP **OAD RACER** URTLES FOR SHARLA ORIAGE ANAGER 2 **E DEMON ESSOIRES ZIMUTAGE** 

 $Quand$ 1997245 MULTIFACE 2 pour CPC PLUS<br>
... 97/145 MULTIFACE 2 pour CPC PLUS<br>
... 97/145 MULTIFACE 2 pour CPC PLUS<br>
... 97/145 MUSIC PRODOS<br>
... 97/145 ROMDOS<br>
... 97/145 ROMDOS<br>
... 97/145 ROMDOS<br>
... 97/145 ROMDOS<br>
... 135/16 155/19 **JOYSTICKS** 45/189 145/189<br>
197145 DOUBLEURS 10YSTICKS<br>
197145 PALASOR ONE (+ MONTRE)<br>
197145 PALASOR ONE (+ MONTRE)<br>
197145 PALASOR ONE (+ MONTRE)<br>
197145 QUICKIOY 3 UNERCHARGER<br>
197145 QUICKIOY 3 UNERCHARGER<br>
197145 QUICKIOY 3 UNERCHARGER<br>  $105/145$ **MICRO CLUB 99 F**  $105/155$ 105/145<br>145/195 Uniquement en disquette TIP N°15 - D. THOMPSON + SUPER TEST CABLE EXTENSION PORTICINAL PRINCIPAL CONSISTENT TO A MATTEM CABLE FOR NORTHAMPSON PORTICING A THE CONSISTENT THAN A CONSISTENT THAN A CONSISTENT TO A SERVED ON A MATTEM CONSISTING A MATT

**Property and the control of the control of the control of the control of the control of the control of the control of the control of the control of the control of the control of the control of the control of the control**  $\iota$ es prix sont si bas, 129 NATHA ECOLE MATHEME 200<br>
129 NATHAN ECOLE MATHIS CO<br>
279 NATHAN ECOLE MATHIS CO<br>
299 ALLEMAIN PRIMAIRE<br>
299 ALLEMAIN PRIMAIRE<br>
299 ALLEMAIN PRIMAIRE<br>
299 ALLEMAIN PRIMAIRE<br>
229 SANGLAIS PRIMAIRE<br>
229 SANGLAIS PRIMAIRE<br> 170/199<br>170/199 170/199 199/250 170/199 170/199 170/199 170/199 170/199 170/199 199/250 .... 199 ... 199  $245$ <br> $245$ <br> $245$ <br> $245$ PACK REVISION CE/CM<br>PACK REVISION 6/5e ...<br>PACK REVISION 4/3e ...  $350$  $350$ **BOITIERS DE RANGEMENT BOITTER DS4OLA : 30x37**<br>**BOITTER JSY 48 : 48x37** 89<br>99 CABLES **ADAPT NOUVEAU BUS CPC.**<br>
DOUBLEUR JOYSTICK<br>
CABLE IMPRIMANTE.<br>
CABLE IMPRIMANTE.<br>
RALLONGE ECRAN/CLAVIER PLUS.<br>
RALLONGE ECRAN/CLAVIER PLUS.<br>
CABLE EXTENSION POYSTICK.<br>
CABLE EVIZIDITY OF CABLE EVIZIDITY OF CABLE EVIZIDIT  $125$ 149<br>- 149<br>-- 49<br>- 170<br>- 139 PLUS. 3" 1/2 DFDD 5" 1/4 DFDD  $49$ <br> $55$  $\frac{119}{119}$ 119 RALLONGE (Al. Wideo 464) 1M  $\frac{109}{2}$  $\overline{LQ}$  JESSICO - B.P 693 à retourner à GAGNEZ DU TEMPS ! Commandez par 2 93.51.61.30 - 93.97.22.00 PAR MINITEL 3615 CODE JESSICO - OUVERT 7 JOURS le joins un chèque ou mandat-le Montant

22 FINAL FAMTASY<br>
22 PINAL FAMTASY<br>
22 PINAL FAMTASY<br>
199 GAROOTE QUEENS<br>
199 GAROOTE QUEENS<br>
199 GAROTE GAROTE SUBBLINS<br>
199 GO GO TANK<br>
199 GO GO TANK<br>
199 GAROTE SUBBLINS<br>
199 GAROTE SUBBLING<br>
199 HAMTANG TANKE CODBER<br> SHANGHAI ....<br>SIDE POCKET<br>SKATE OR DIE<br>SNOOPY ........<br>SOCCERBAY SUPER

les souris dansent **NINTENDO GAMEB** NINTENDO GAME<br>
SOLOMANS CLUB<br>
SOLOMANS CLUB<br>
SPACE INARIOR<br>
SPACE WARRIOR<br>
SPUDS ADVENTURE<br>
SPUDS ADVENTURE<br>
SUPER MARIOLAND<br>
SUPER MARIOLAND<br>
SWORD OF HOPE<br>
TAGAGE MITURITLE NINJA<br>
TENAGE MITURITLE NINJA<br>
TENAGE MITURITLE 220 229  $245$ <br>175  $\frac{229}{229}$ <br>  $\frac{229}{229}$ 229<br>229<br>229<br>229<br>229<br>189<br>229<br>189 189<br>229<br>229<br>229<br>175<br>229 WORLD BOWLING<br>WWF SUPERSTAR<br>WORLD CUP SOCCER<br>ZOIDS 229<br>175 **CARTOUCHE GX4000** CONSOLE GX 4000<br>BAD LANDS .............<br>BARBARIAN 2 ...........<br>BATMAN  $\frac{229}{189}$ 229 229 22 229<br>229  $229$ 229  $\frac{225}{225}$ 189<br>229 225<br>225<br>225<br>225 229 229  $22!$ 225<br>225<br>225 229  $\frac{225}{225}$ **PERIPHERIQUES** ... 545<br>7. 625<br>... 195<br>... 499<br>... 499<br>... 225<br>... 325 CRAYON OPTIQUE Cassette<br>CRAYON OPTIQUE Disqu **RUBANS** 229<br>
285 CITZEN 1200<br>
185 CITZEN SMFT 24/9<br>
229 CITZEN SMFT 24/9<br>
229 CITZEN SMFT 24/9<br>
229 DMP 4000<br>
229 DMP 4000<br>
189 DMP 1000<br>
229 NEC P21<br>
229 NEC P21<br>
229 NGGEMER II<br>
229 NGGEMER II<br>
229 PCW 9512<br>
229 PCW 9512<br>
229 PC  $.59$ <br> $.59$ ğ 쁮 ទី PRO **IMPRIMANTE DMP 3160 + PROTEXT** 2290 **ADVANCED OCP ART STUDIO** 245 LA SOLUTION TEXTOMAT + DATAMAT + LECTEUR CASSETTE + CABLE<br>DISCOLOGY V.6.0 PLUS............ 245 350 PORTRAIT ASTRAL ......... 295 **DISQUETTES 3 "**  $20$ 315F 130 F 105F Disquettes certifiées 100% garantie à vie.<br>Livrées avec enveloppes + étiquettes BOITIER PLASTIQUE 3" ou 3.50"...... 32 F Les dix  $-$  06012 NICE CEDEX SUR  $7 - 8$  H a 20 H

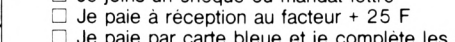

2 lignes ci-dessous date d'expiration PRENOM **NOM** 

Réf.

3" CF2

10

175F

69F

56 F

CODE POSTAL SIGNATURE OBLIGATOIRE

LOGICIEL JEUX 20 F IMPRIMANTES 60 F ORDINATEUR 120 F UTILITAIRES + ACCESSOIRES 25.F<br>DOM TOM + ETRANGER + 60 F

IONS TOWOURS LES DERNIERES VERSIONS

Ote

Prix

S/TOTAL

PORT

**TOTAL** 

BON DE COMMANDE EXPRESS

**GARANTIE 1 AN SUR LES LOGICIELS** 

TITRES (garantie echange immediat)

DUSSE PCW 8256/8512.....<br>DUSSE CITIZEN 120 D .......

PORT

PAIEMENT ETRANGER EXCLUSIVEMENT PAR MANDAT INTERNATIONAL BOUTIQUE A NICE HOLLYWOOD STAR 8 BD. JOSEPH GARNIER precisez votre ordinateur

N° ET RUE

VILLE

DISC  $\Box$  K7  $\Box$ 

## **Usinitaire** DATALOAI

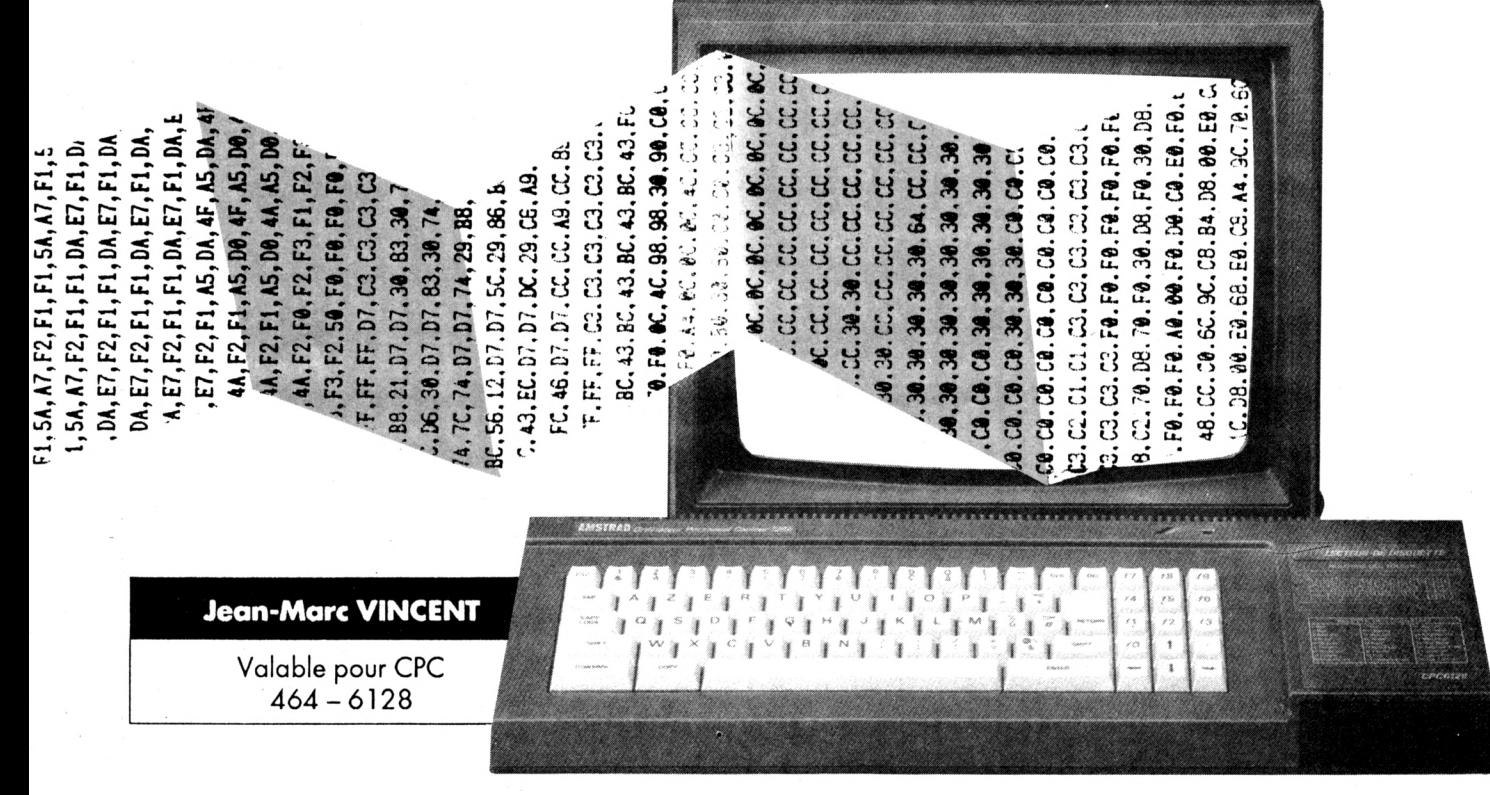

Voici un petit programme qui va faciliter la vie de beaucoup de lecteurs. En effet, nombre de programmes publiés dans nos pages sont très intéressants mais leur utilisation nécessite des heures de travail ininterrompus devant votre CPC pour saisir les dizaines de pages de DATAs.

e programme vous permet maintenant de charger les lignes de DATAs dans un fichier ASCII et de s'arrêter à tout moment. Ainsi le fichier de DATAs original pourra être reconstitué en utilisant les commandes LOAD pour le premier fichier, MERGE pour les suivants et enfin SAVE pour le sauvegarder.

#### **FONCTIONNEMENT DU PROGRAMME:**

- Le programme demande sur quel support (cassette ou disquette) doit se trouver le fichier.

- S'il s'agit de la cassette, le programme demande s'il est besoin d'initialiser les commandes cassette (TAPE : dans le cas d'un 464 avec DDI-1 ou 6128 avec cassette).

- S'il s'agit de la disquette, le programme affiche la liste de tous les fichiers de type ASCII (\*.asc).

- Le programme demande ensuite le nom du fichier en sortie.

- Ensuite on demande le numéro de ligne de départ et l'incrément pour les lignes suivantes.

- Puis le nombre de DATAs par ligne.

- Ensuite si le signe " $\&$ " est utilisé ou non.

- Le programme demande alors la longueur de la chaîne somme. Si RETURN pas de somme en fin de ligne sinon le programme propose le choix de la formule de calcul pour cette somme. (Il est d'ailleurs possible d'en ajouter facilement de nouvelles. c.f lignes 2350 à 2470).

- Et si cette somme doit être réinitialisée à chaque ligne.

- On peut alors entrer les DATAs. Il faut taper RETURN après chaque DATA. La touche DEL peut être utilisée en cas d'erreur.

- A la fin de la ligne, si besoin est, on entre la somme de contrôle (le programme l'ayant calculé lui-même tout au long de la ligne). Ici aussi on peut utiliser la touche DEL.

- Si il y a erreur sur la somme le programme propose de recommencer en effaçant la ligne ou de corriger en passant sur chaque DATA ainsi que sur la somme.

- Si la somme est correcte le programme propose de continuer ou de terminer.

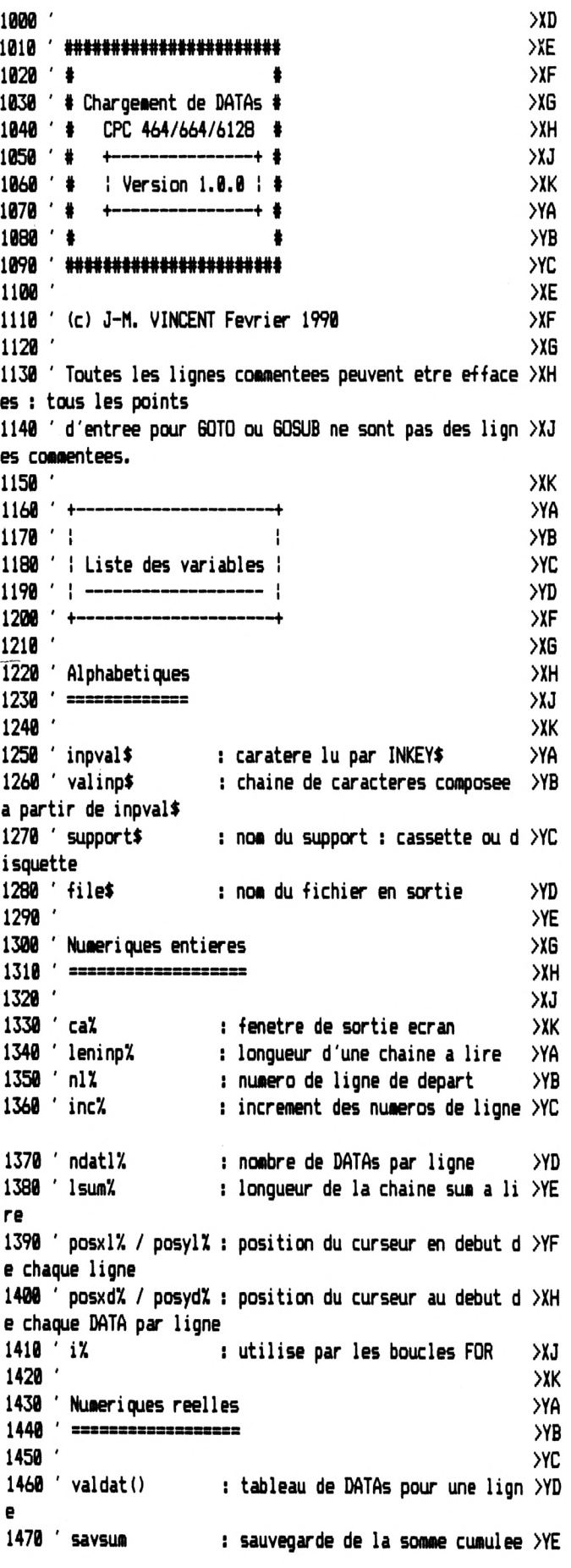

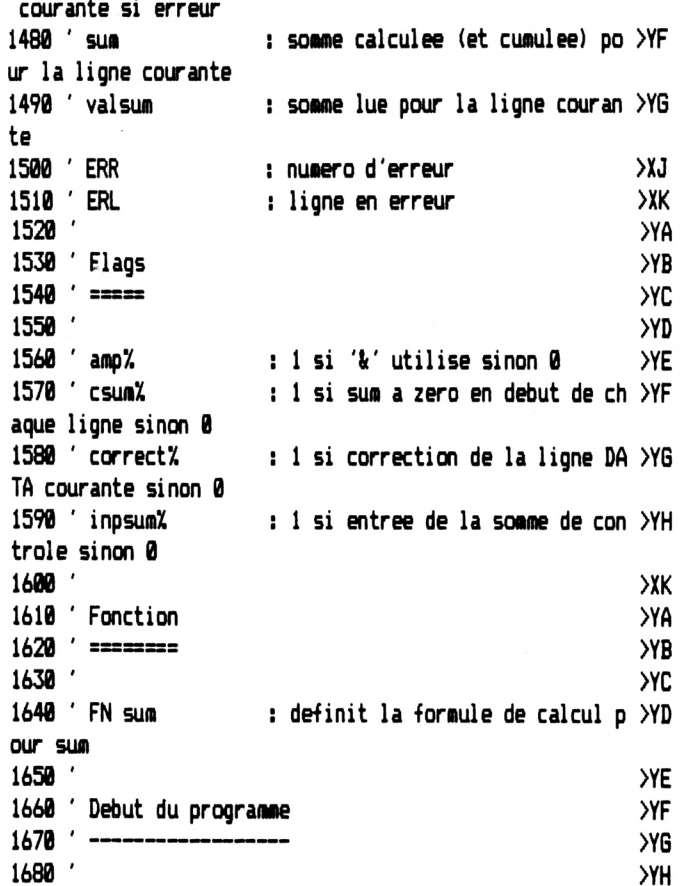

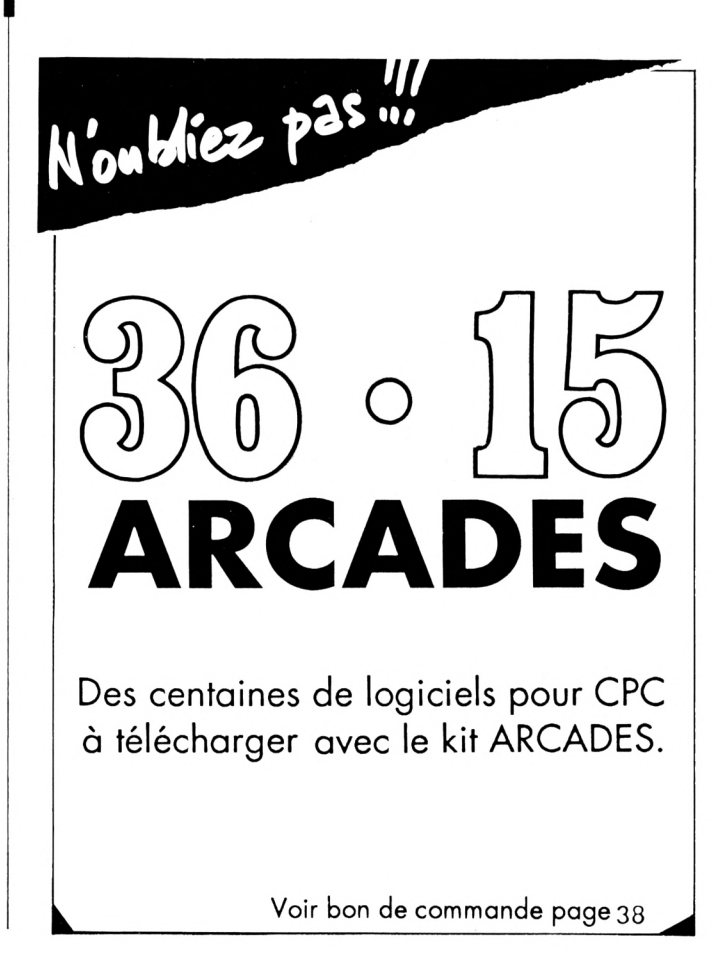

1690 KEY DEF 66,0,0,0,0:POKE &BDEE, &C9 ' Annule BREAK & >DU CTRL+SHIFT+ESC 1700 MODE 2:0N BREAK GOSUB 3180:0N ERROR GOTO 3230 >TA  $1710$ **YB** 1720 ' Initialisation des variables pour le chargement >YC des DATAs  $1730$   $-$ ----------1740 **YE** 1750 WINDOW #1,1,80,1,24:CLS #1:WINDOW #2,1,80,25,25:CL >BL  $S$  #2 1760 PRINT #1, CHR\$ (24); SPACE\$ (14); "Utilitaire de charge XCT ment de datas dans un programme."; SPACE\$(14); CHR\$(24); 1770 PRINT #2, "Cassette ou Disquette (C/D) ? "; CHR\$(24) >LF  $; " "; CHR$(24) ; CHR$(8) :$ 1780 inpval\$="":WHILE inpval\$="":inpval\$=UPPER\$(INKEY\$) >UE  $: WEND: CLS$ #2 1790 IF inpval \$="C" THEN support \$="cassette": GOTO 1820 >CC 1800 IF inpval\$<>"D" THEN PRINT CHR\$(7);:GOTO 1770 **STU** 1810 support \*= "disquette"  $27Y$ 1820 CLS #2: PRINT #2, "Appuyer sur n'importe quelle touc >WM he lorsque vous aurez inserer une ": support\$: 1830 inpval\$="":WHILE inpval\$="":inpval\$=UPPER\$(INKEY\$) >UA : WEND:  $CLS$  #2 1840 IF support\$="disquette" THEN :DIR, "\*. asc":GOTO 189 >GM Ø 1850 CLS #2: PRINT #2, "Avez-vous besoin d'initialiser le XWK s commandes cassette (¦TAPE) (O/N) ? ";:GOSUB 2850 1860 IF inpval \*= "0" THEN ITAPE **YR** 1870 CLS #2: PRINT #2, "Press REC and PLAY then any key: >BX ";CHR\$(24);" ";CHR\$(24);CHR\$(8); 1880 inpval\$="":WHILE inpval\$="":inpval\$=UPPER\$(INKEY\$) >UF :WEND:CLS #2 1890 INPUT #2, "Quel fichier voulez-vous creer (le type >MC '.asc' est implicite) ":file\$ 1900 IF file\$="" OR LEN(file\$) >8 THEN PRINT CHR\$(7);:CL >PN S #2:60TO 1890 1910 CLS #2: PRINT #2, "A quel numero de ligne voulez-vou >ED s commencer ? ";:ca%=2:leninp%=5:6OSUB 2940 1920 nl%=VAL(valinp\$) XQR 1930 CLS #2:PRINT #2,"Quel increment voulez-vous utilis >NB er ? "::ca%=2:leninp%=5:GOSUB 2940 1940 inc%=VAL(valinp\$) >RD 1950 CLS #2: INPUT #2, "Nombre de datas par ligne "; ndatl >KF X 1960 IF ndat1%=0 THEN PRINT CHR\$(7)::GOTO 1950 >NM 1970 CLS #2:PRINT #2, "Utilisez-vous le signe '&' pour l >DK es datas (D/N) ? ";CHR\$(24);" ";CHR\$(24);CHR\$(8);:GOSUB 2850 1980 IF inpval\$="0" THEN amp%=1 ELSE amp%=0 **XM** 1990 CLS #2: INPUT #2, "Longueur de la chaine 'somme' en >RE fin de ligne "; lsum% 2000 IF Isum% >0 THEN GOSUB 2390:CLS #2:PRINT #2, "Doit- >BW on remettre a zero la chaine 'somme' au debut de chaque ligne (O/N) ? ";CHR\$(24); " ";CHR\$(24);CHR\$(8);:GOSUB 2 850: IF inpval\$="0" THEN csum%=1 ELSE csum%=0 2010  $> XF$ 2020 ' Ouverture du fichier choisi precedemment XG 2030 . ->XH ∣

2040 XJ 2050 CLS #1:CLS #2 **XM** 2060 DIM valdat (ndatlX) : sum=0 XR 2070 OPENOUT "!"+file\$+".asc" **XJ** 2080 ' **YC** 2090 ' Entree des DATAs, de la somme et verification >YD XF  $2110'$  $\times$ 2120 correct%=0:GOSUB 2520 **YVU**  $2130'$ XJ 2140 ' Ecriture dans le fichier choisi precedemment **XK**  $2150$   $'$ **YA**  $2160$ >YB 2170 PRINT #9, RIGHT\$ (STR\$ (n1%), LEN (STR\$ (n1%) )-1); " DATA >EU "; 2180 FOR i%=0 TO ndatl%-1 >RG 2190 IF amp%=1 THEN PRINT #9,"&";  $\Sigma E$ 2200 PRINT #9,MID\$("00",1,2-LEN(HEX\$(valdat(iX))));HEX\$ >RF  $\left\{$ valdat $\left( i\chi\right)$   $\right\}$ : 2210 IF iX<>>
ndat1X-1 THEN PRINT #9,","; ELSE IF IsuaX<>>><>>>NZ 0 THEN PRINT #9,","; ELSE PRINT #9 2220 NEXT 1% X<sup>A</sup> 2230 IF 1sum%=0 THEN GOTO 2300 XM 2240 IF amp%=1 THEN PRINT #9, "&";  $27A$ 2250 PRINT #9, MID\$ (STRING\$ (Isum%, "0"), 1, LEN(STRING\$ (Isu >ML  $nX, "0")$ )-LEN(HEX\$(valsum))):HEX\$(valsum) 2260 **YC** 2270 ' Test pour continuer ou sortir >YD 2280 --------------------------------**YE** 2290 **YF** 2300 PRINT #2, CHR\$ (24); " Appuyer sur <F> pour sortir ou > QH une autre touche pour continuer. ";CHR\$(24); 2310 inpval\$="":WHILE inpval\$="":inpval\$=UPPER\$(INKEY\$) >KW : WEND 2320 CLS #2:IF inpval\$="F" THEN CLOSEOUT:WINDOW 1,80,1, >MM 25:CLS:KEY DEF 66,0,&FC,&FC,&FC:POKE &BDEE,&C3:LOCATE 1 ,1: PRINT "Vous pouvez charger votre fichier en tapant : ":PRINT:PRINT "LOAD ";CHR\$(34);UPPER\$(file\$);".ASC";CHR \$(34):PRINT:END 2330 nl%=nl%+inc% ЖX 2340 GOTO 2120 **MB** 2350 **YC** 2360 ' Sous-programme du choix de la formule de calcul >YD de la somme  $2370$   $-$ ----------------2380 **YF** 2390 CLS #2:PRINT #2, "Utilisez-vous cette formule de ca >JE lcul (O/N) : TOT=TOT+PEEK(AD) ? ";:GOSUB 2850: IF inpval \$="0" THEN DEF FN sum=sum+valdat(i%):RETURN 2400 CLS #2:PRINT #2, "Utilisez-vous cette formule de ca >WJ lcul (0/N) : S=S+K+65536\*(S+K>32767) ? ";:60SUB 2850: IF inpval\$="0" THEN DEF FN sum=sum+valdat(i%)+65536\*(sum+ valdat (i%) >32767) : RETURN 2410 CLS #2: PRINT #2, "Utilisez-vous cette formule de ca >QY lcul (D/N) : som=som+a\*j ? ";:60SUB 2850: IF inpval\$="0" THEN DEF FN sum=sum+valdat(i%)\*(i%+1):RETURN 2420 ' **YA** 2430 ' Formule de calcul suivante >YB

2440 **YC** . . . . . . . . . . . 2450 'Derniere formule de calcul >YD 2460 **YE** 2470 PRINT CHR\$(7);:GOTO 2390  $X<sub>C</sub>$ 2480 ' >YG 2490 ' Sous-programme d'entree et de verification des D >YH ATAS 2500 ------------- >xk  $-- 2510'$ **YA** 2520 inpsum%=0:IF correct%=0 THEN savsum=sum ELSE sum=s >KW avsum 2530 posx1%=POS(#1):posy1%=VPOS(#1):IF csum%=1 THEN sum >DE  $= 9$ 2540 PRINT #1, RIGHT\$ (STR\$ (nl%), LEN (STR\$ (nl%) )-1); " DATA > EL ۰, 2550 FOR i%=0 TO ndatl%-1 **XRH** 2560 IF ampX=1 THEN PRINT #1, "&"; **YF** 2570 posxd%=POS(#1):posyd%=VPOS(#1):ca%=1:leninp%=2:IF >QK correct%=0 THEN GOSUB 2940 ELSE valinp\$=HEX\$(valdat(i%) ,leninp%):PRINT #ca%,valinp\$;:GOSUB 2950 2580 valdat(i%)=VAL("&"+valinp\$) XAJ 2590 IF LEN(valinp\$) <= 2 THEN LOCATE #1, posxd%, posyd%: PR >UP INT #1, HEX\$ (valdat (i%), 2); ELSE PRINT CHR\$ (7); : LOCATE # 1, posxd%, posyd%: PRINT #1, SPACE\$ (LEN(HEX\$ (valdat (i%), 2)) ));:LOCATE #1,posxd%,posyd%:60T0 2570 2600 IF iX<>ndat1%-1 THEN PRINT #1,","; ELSE IF Isum%<> >>>>>>NB 0 THEN PRINT #1,","; ELSE PRINT #1 2610 IF Isum% >0 THEN sum=FN sum **XAY** >AE | 2620 NEXT iX 2630 >YD 2640 ' Entree de la somme (si besoin) **YE**  $2650$   $-$ **YF** 2660 УG 2670 inpsum%=1:IF 1sum%=0 THEN RETURN **XGE** 2680 IF ampX=1 THEN PRINT #1, "&";  $>2A$ 2690 posxd%=POS(#1):posyd%=VPOS(#1):ca%=1:leninp%=lsum% >RL : IF correct%=0 THEN GOSUB 2940 ELSE valing\$=HEX\$(valsum ,leninp%):PRINT #ca%,valinp\$;:GOSUB 2950 2700 valsum=VAL("&"+valing\$)  $XU$ 2710 IF LEN(valinp\$) <= Isum% THEN LOCATE #1, posxd%, posyd >DD %:PRINT #1,HEX\$(valsum,lsum%) ELSE PRINT CHR\$(7);:LOCAT E #1,posxd%,posyd%:PRINT #1,SPACE\$ (LEN (HEX\$ (valsum, lsum %)));:LOCATE #1,posxd%,posyd%:GOTO 2690 2720 >YD 2730 'Verification de la somme (si besoin) **YE** 2740 ' --**YF**  $2750$ >YG 2760 IF valsum=sum THEN RETURN XAX 2770 PRINT #2, CHR\$ (24); " Erreur dans les datas. Appuyer >QR sur <R> pour recommencer ou <C> pour corriger. ";CHR\$( 24);:correct%=0 2780 inpval\$="":WHILE inpval\$="":inpval\$=UPPER\$(INKEY\$) >KH : WEND 2790 IF inpval\*="R" THEN CLS \*2:LOCATE \*1,posxl%,posyl% >6X :PRINT #1, SPACE\$ (80); : LOCATE #1, posx 1%, posy 1%; sum=savsu m:GOTO 2520 2800 IF inpval\$="C" THEN correct%=1:LOCATE #1,posx1%,po >MK syl%:60T0 2520 ELSE PRINT CHR\$(7)::60T0 2770

2810 >YD 2820 ' Sous-programme d'entree 0 (oui) / N (non) **YE**  $2830$   $--$ >YF 2840 XG 2850 PRINT #2, CHR\$(24); " "; CHR\$(24); CHR\$(8); ЖU 2860 inpval\$=UPPER\$(INKEY\$):IF inpval\$="" THEN 2860 Ж 2870 IF inpval\$<>"0" AND inpval\$<>"N" THEN PRINT CHR\$(7 >NZ  $: 60T0.2860$ 2880 PRINT #2, inpval\$; CHR\$(24); " "; CHR\$(24); CHR\$(8); Жж 2890 RETURN >GC 2900 >YD 2910 ' Sous-programme d'entree de caracteres hexadecima >YE ux et de controle 2920 ' ----------2930 >YG 2940 valinp\$="" >CF 2950 inpval == ""  $CEG$ 2960 WHILE inpval\$<>CHR\$(13) XH 2970 IF correctX=0 THEN PRINT #caX, CHR\$(24);" "; CHR\$(24 >BB  $\mathbf{r}$ 2980 IF correct%=1 AND inpsum%=0 THEN PRINT #ca%, CHR\$(2 >UY 4);",";CHR\$(24); 2990 IF correctX=1 AND inpsumX=1 THEN PRINT #caX, CHR\$(2 >UM 4):" ";CHR\$(24); 3000 inpval\$=UPPER\$(INKEY\$):IF inpval\$="" THEN 3000 XWG 3010 IF ASC(inpval\$)=0 THEN 3000 / Touche BREAK  $>2A$ 3020 IF inpval\$=CHR\$(13) THEN 3100 ' Touche RETURN ЖP 3030 IF inpval\$<>CHR\$(127) THEN 3070 ' Touche DEL **CC** 3040 IF LEN(valinp\$)=0 THEN PRINT CHR\$(7);:inpval\$="":G >KH OTO 3000 3050 valinp\$=MID\$(valinp\$,1,LEN(valinp\$)-1) XNJ 3060 PRINT #ca%, CHR\$(8); CHR\$(8); " "; CHR\$(8); CHR\$(8);; i >ZA noval \$="": 60TO 2970 3070 IF LEN(valinp\$)=leninp% THEN PRINT CHR\$(7);:inpval >UF \$="":GOTO 3000 3080 IF (inpval\$>="0" AND inpval\$<="9") OR (inpval\$>="A >AE " AND inpval\$<="F") THEN PRINT #ca%, CHR\$(8); " "; CHR\$(8) ;inpval\$; ELSE PRINT CHR\$(7);:GOTO 3000 3090 valinp\$=valinp\$+inpval\$ ЖZ 3100 IF LEN(valinp\$)=0 THEN PRINT CHR\$(7);:inpval\$="":G >KE 0TO 3000 3110 WEND ЖК 3120 PRINT #ca%, CHR\$(8); " "; CHR\$(8); >DE 3130 RETURN ≻FА 3140 **YA** 3150 ' Sous-programme de traitement du BREAK  $>YB$ 3160 ------------------------------------**YC** 3170 >YD 3180 CLOSEOUT:WINDOW 1,80,1,25:LOCATE 1,25:PRINT SPACE\$ >LF (80);:LOCATE 1,24:GOTO 3260 3190 **YF** 3200 ' Sous-programme de traitement des erreurs  $> xH$ XJ 3220 '  $>$  XK 3230 CLOSEOUT:WINDOW 1,80,1,25:CLS >DW 3240 PRINT "Erreur #";ERR;"a la ligne #";ERL **XUB** 3250 RESUME 3260 >GK 3260 END **YK** 

## **GUIDE DU PROGRAMMEUR**

Votre programme est maintenant fin prêt, il ne vous reste plus qu'à envoyer votre œuvre à CPC Infos.

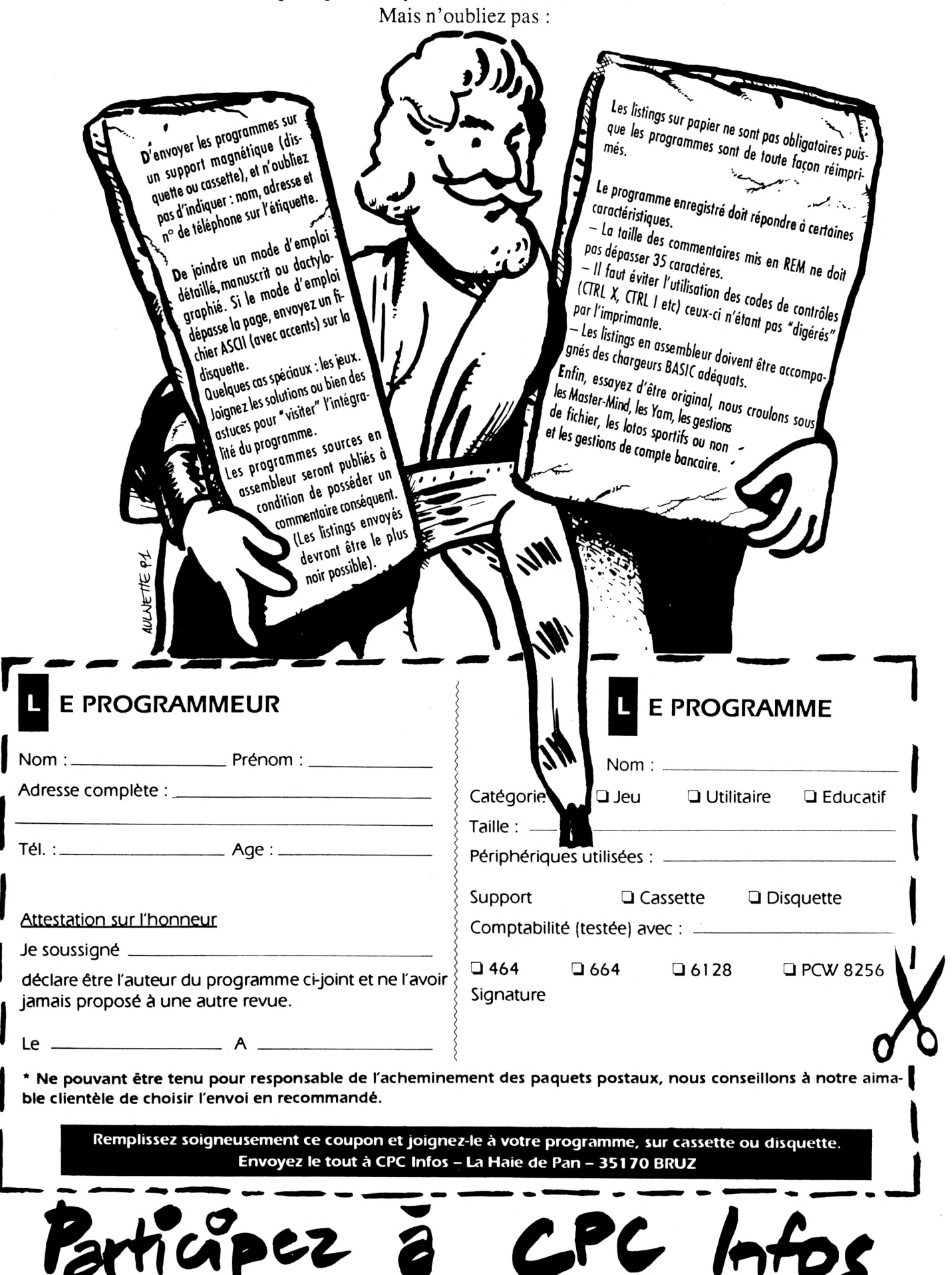

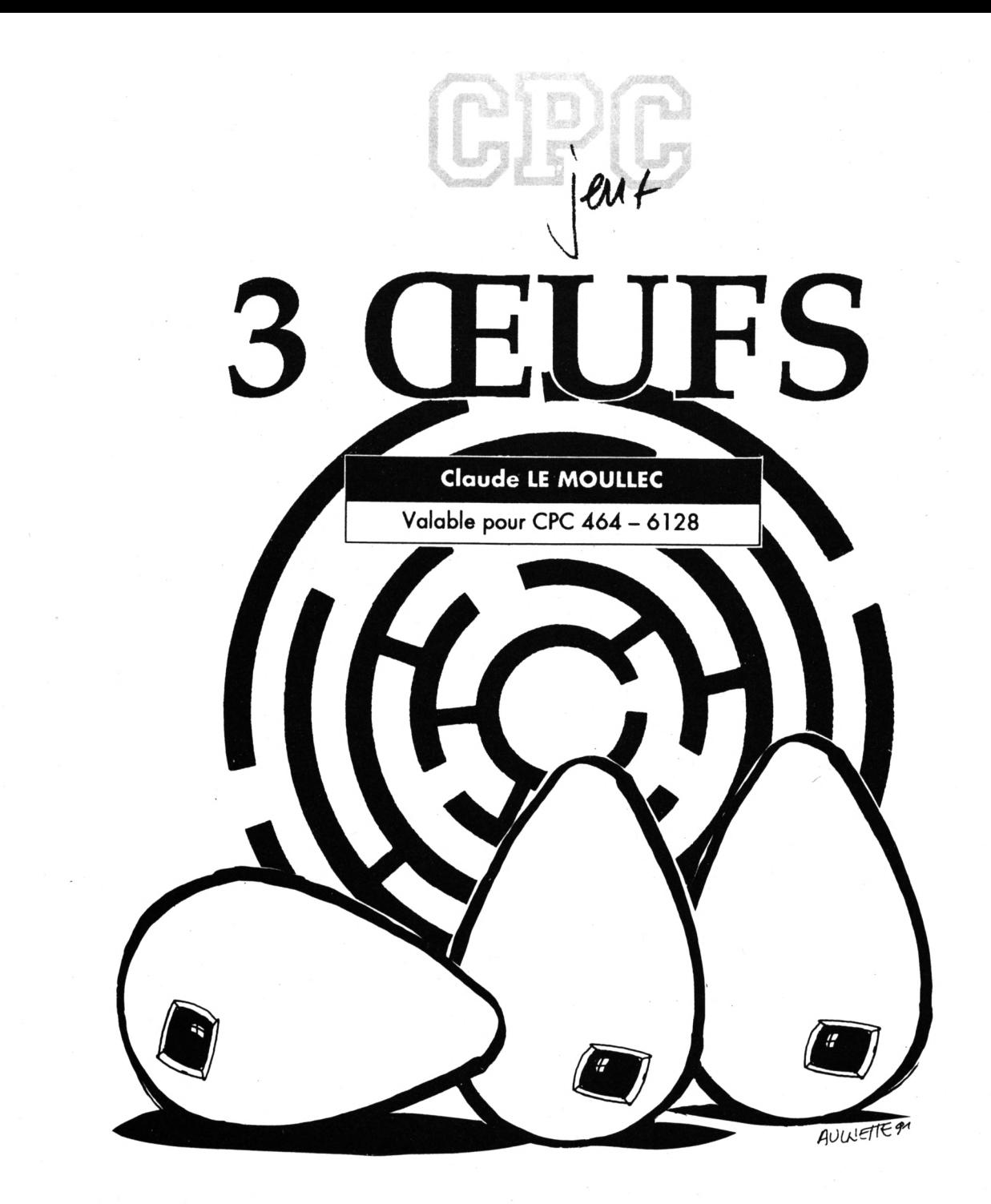

**Un jeu de réflexion qui vous demandera de rassembler 3 œufs dispersés dans un labyrinthe et le tout sans faire d'omelette.**

## *SOBAS*

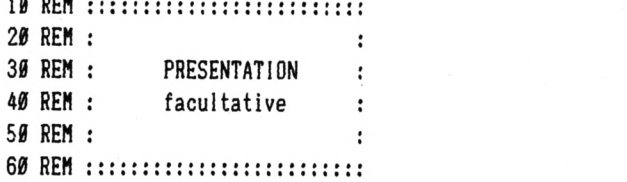

Ce programme comprend 3 fichiers :

- 3D : fichier basic de présentation (facultatif)

- 3OEUFS : fichier basic, corps principal du jeu. - DATAOEUF : fichier basic de data qui, une fols lancé, donne le fichier OEUFBIN

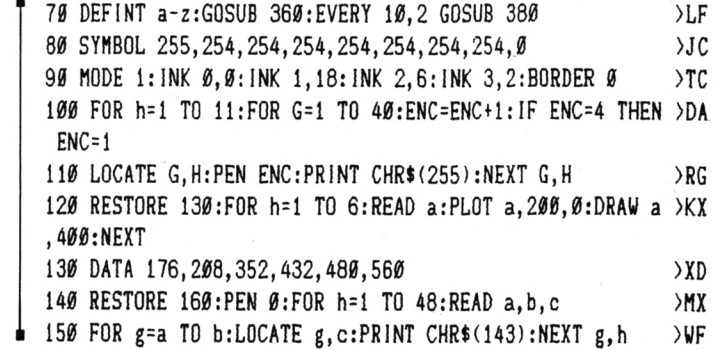

**)ZB >EA )TC >RA >ED >ZG**

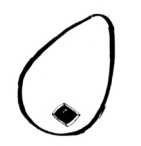

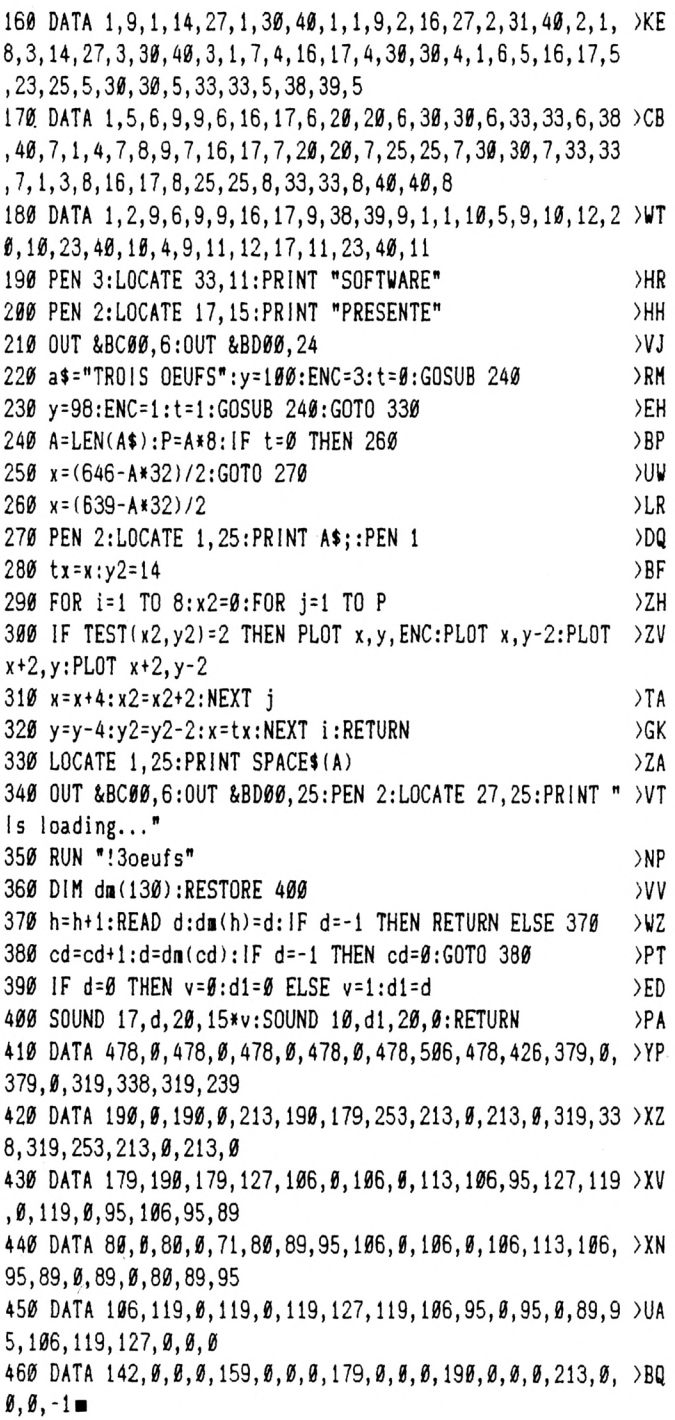

## 3 OEUFS BAS  $14$  RFM  $........................$

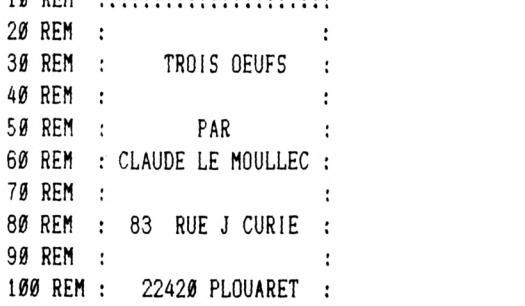

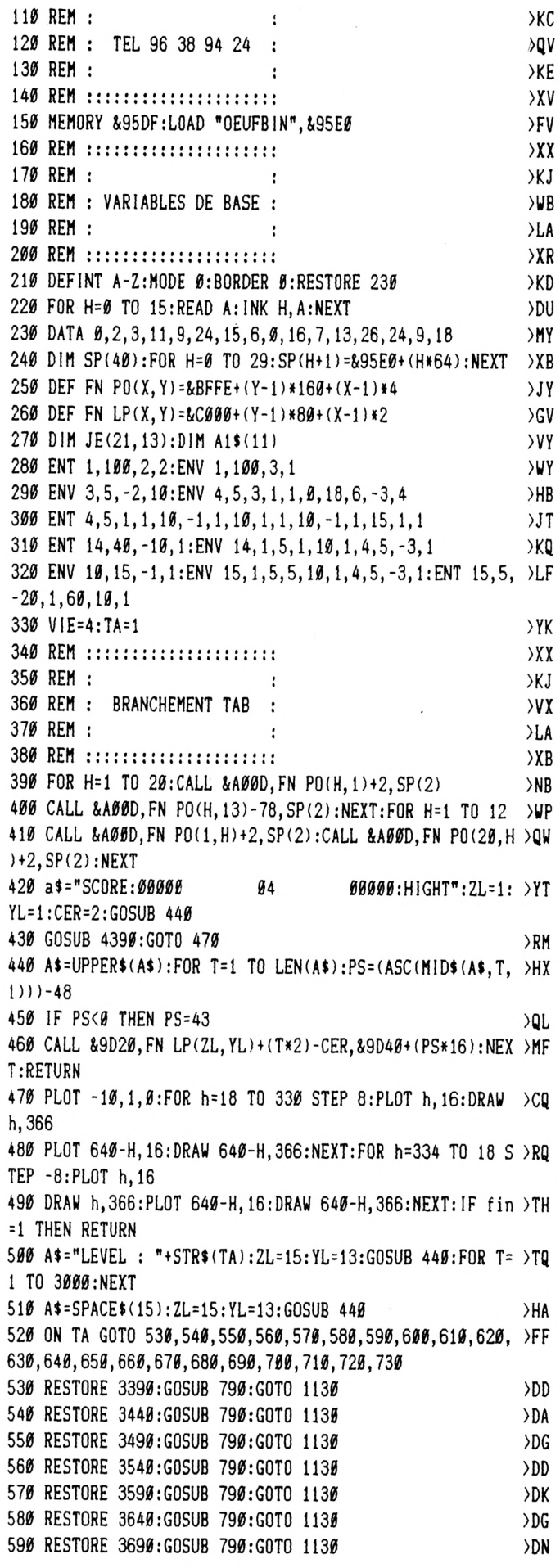

 $24$ 

 $>$ VQ  $\rangle\text{DJ}$ >QU  $\rangle{\rm EA}$  $\rangle$ KF  $>VA$  $\rangle{\text{ED}}$  ${\tt \gtrsim}$  $\rangle \mathrm{EF}$  $>TH$   $\blacksquare$ 

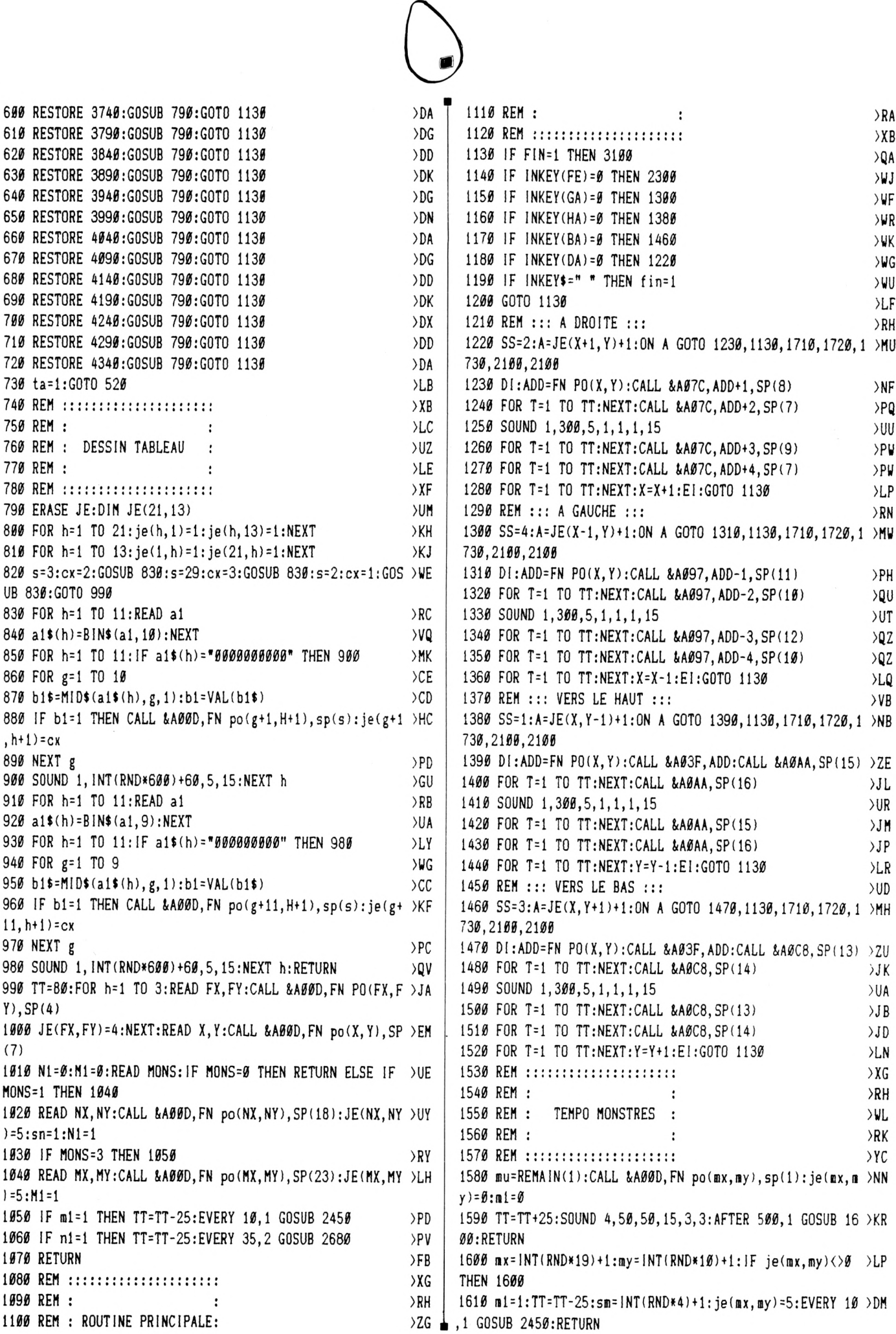

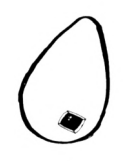

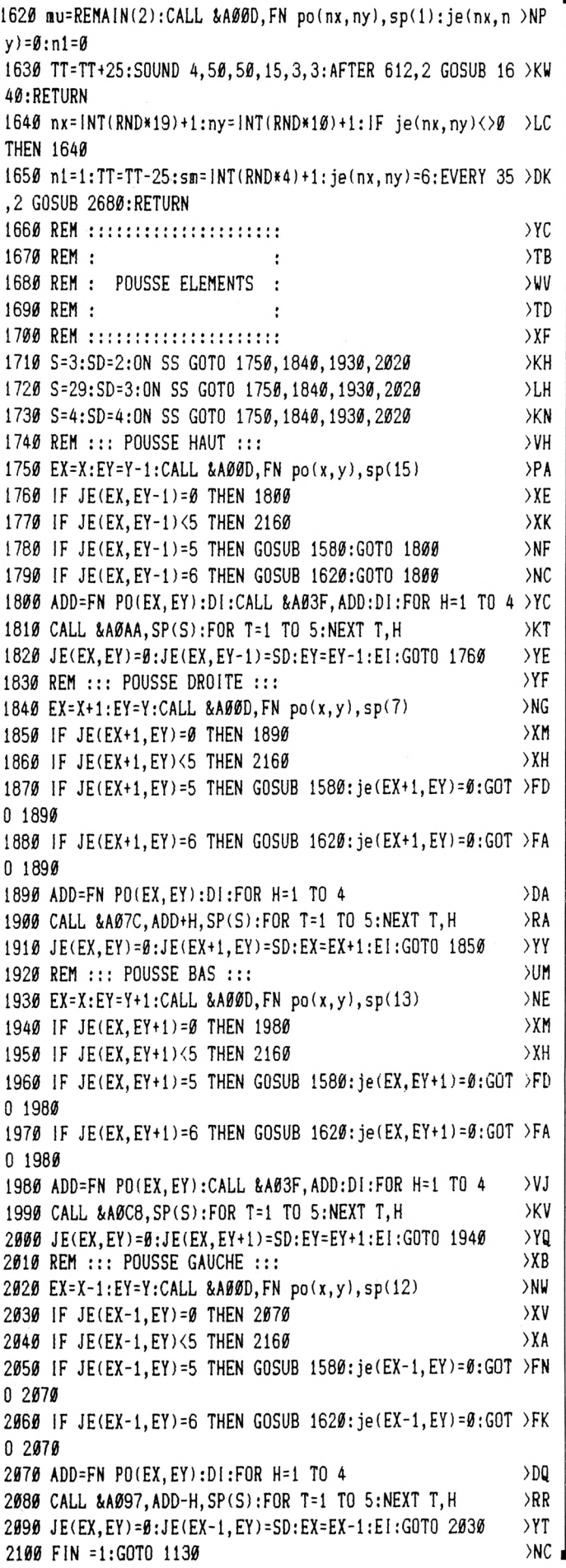

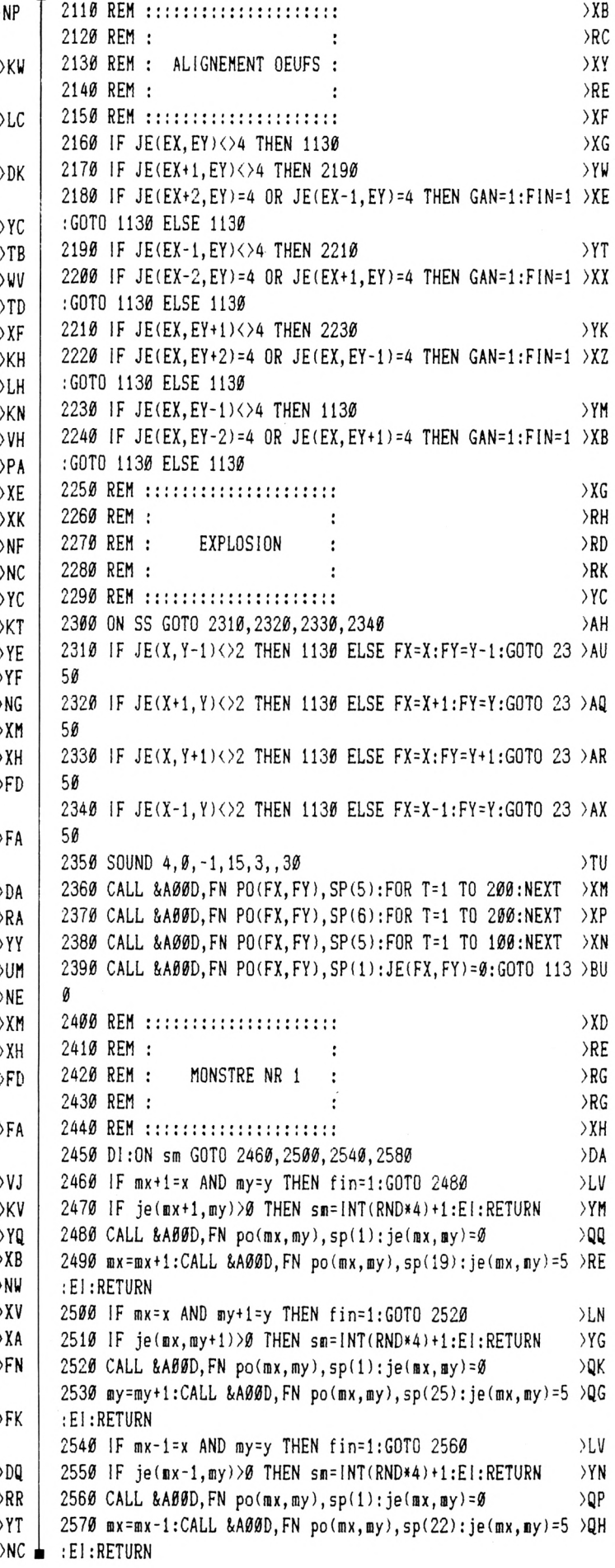

**2580 IF mx-x AND aiy-by THEN fin=l:GOTO 2600 >LY 2590 IF je(iix,Diy-l)>0 THEN sii=INT(RNDx4) <sup>+</sup> l:EI:RETURN >YT 3060 REM ¡ 2600 CALL &AfJ0D,FN po(nix,iiiy),sp(l):je(œx,ay)=0 >(1J 2610 ay=iiiy-l:CALL !îA00D,FN po(mx,By),sp(28):je(inx,iiy)=5 >RC 3070 REM ¡ ;E):RETURN 3080 REM ¡ 2620 DI:sx=sii:sni=INT(RNDx4)41:lF sni=sx THEN 2620 ELSE <sup>E</sup> >LA 1:RETURN 2630 REM : >ZL 2640 REM : >TB**  $\ddot{\cdot}$ **MONSTRE NR 2 2650 REH :**  $\ddot{\cdot}$ **)RB h 2660 REM : >TD**  $\ddot{\cdot}$ **2670 REM : >ZQ 2680 DI:nxl=nx:nyl=ny >RJ 2690 IF nx<x AND j8(nx-tl,ny)=0 THEN nx=nx+l:sn=l:G0T0 2 )DA 780 <sup>2700</sup> IF ny<y AND je<nx,ny+1)=0 THEN ny=nytl:sn=2:G0T0 <sup>2</sup> >DX 780 2710 IF nx>x AND je(nx-l,ny)^0 THEN nx=nx-1 :sn=3: GOTO 2 )DB 780** *212Í* **IF ny>y AND je(nx,ny-1)=0 THEN ny=ny-l:sn=4:G0T0** *2* **>DH 780 EXT 2730 sn=!NT(RND \*4)+l:0N sn GOTO 2740,2750,2760,2770 )UV 2740 nx=nx+l:G0T0 2780 >RA 2750 nx=nx-l:G0T0** *2780* **>RD 2760 ny=ny+l:G0T0 2780 >RE** *2770* **ny=ny-l >JA 2780 IF nx=x AND ny=y THEN fin^l:G0T0 2800 >JG 2790 IF je(nK,ny)>0 THEN nx=nxl:ny=nyl:EI:RETURN**  $YY$ **<sup>2800</sup> CALL iA00D,FN po(nxl,nyl),sp(1):je(nxl,nyl)=0 >VE 2810 ON sn GOTO 2820,2830,2840,2850 >AK 2820 CALL &A00D,FN po(nx,ny),sp(18):je(nx,ny)=6:El:RETU >EU RN 2830 CALL &A00D,FN po(nx,ny),sp(24):je(nx,ny)=6:EI:RETU )EU RN 2840 CALL AA00D,FN po(nx,ny),spi21):je(nx,ny)-6:EI;RETU >ER 3350 REM ¡ RN 3360 REM ¡ 2850 CALL îiA00D,FN po(nx,ny),sp(27):je(nx,ny)-6:El:RETU )EZ 3370 REM ¡ RN 2860 REM : >BY 2870 REM : >TJ**  $\ddot{\cdot}$ **40,464,0 2880 REM ; GESTION COMPTEURS**  $\ddot{\cdot}$ **)ZC 2890 REM : >UA**  $\cdot$ **,0 2900 REM : >BT 2910 IF sc-0 THEN a\$="00000":ZL=7 YL=1¡GOSUB 440¡RETURN >AN 0 2920 at=STR\$lsc)¡AÍ=RlGHTÍ(A\$,LEN(A\$)-l)¡SOUND 1,0,15,1 >JC 5,10,,15 2930 IF sc<10 THEN ZL=11¡YL=1¡GOSUB 440¡RETURN >QC 64,0,64 2940 IF sc<100 THEN ZL=10¡YL=1¡GOSUB 440¡RETURN >RU 2950 IF sc<1000 THEN ZL=9¡YL=l¡G0SUB 440¡RETURN )RB 0 2960 ZL=8¡YL=l¡G0SUB 440¡RETURN >BE <sup>2970</sup> IF rec=0 THEN at='00000':ZL=30;YL=l:GOSUB 440:RETU >CT ,64,0 RN 2960 a\$=STR\$(rec):AÎ=RIGHTt(At,LEN(A\$)-l) )JH 2990 IF rec<10 THEN ZL=34:YL=1¡GOSUB 440:RETURN >RC 3000 IF rec<100 THEN ZL=33:YL=1¡GOSUB 440¡RETURN >TA 28,0,0,8,0 3010 IF recdØØØ THEN ZL=32¡YL=1 ¡GOSUB 440¡RETURN >UU 3020 ZL=31¡YL=1¡GOSUB 440¡RETURN )BY 3030 a\$^STRt(vie)¡AI=RIGHT\$(AI,LEN(A\$)-l) >JE <sup>X</sup> 3510 DATA 0,0,0,0,0,0,0,0,0,0,0,0,0,0,0,0,0,0,0,0,0,0 )RL**

**3040 2L=21¡YL=1¡GOSUB 440¡RETURN >BZ** *3050* **REM ¡ >BP >TA**  $\cdot$ **FIN DE PARTIE >TJ** : **)TC**  $\ddot{\cdot}$ **3090 REM ¡ >BU 3100 FOR H=0 TO 3¡MU=REMA1N(H)¡NEXT¡IF GAN=0 THEN 3210 >YL <sup>3110</sup> REM üü GAGNE üü >QD 3120 FOR T=1 TO 1000¡NEXT¡TA=TA+1¡FOR h=l TO 15¡B0RDER >ZE 3130 SOUND 1,HH5,10,15¡NEXT¡BORDER 0¡FOR h=l TO 8 >RB 3140 CALL ÍA00D,FN PO(X,Y),SP(8)¡SC=SC+10¡GOSUB 2910 >WD )WD 3150 CALL &AÉI0D,FN P0(X,Y),SP{7)¡SC=SC+10¡GOSUB 2910 3160 CALL íiA00D,FN PO(X,Y),SP(9)¡SC=SC+10¡GOSUB 2910 >UG 3170 CALL í(A00D,FN P0(X,y),SP(7)¡SC:=SC+10¡GOSUB 2910 >WF 3180 NEXT¡IF SOREC THEN REC=SC¡GOSUB** *2^70* **>LU 3190 BORDER 0¡GAN=0¡FIN=0¡GOTO 470**  $>CV$ **>PV 3200 REM ¡¡¡ PERDU ¡ ¡ ¡ 3210 SOUND 4,1200,0,0,14,14¡S0UND 4,0,20,2 10 >MC 3220 FOR h=1000 TO 1500 STEP 100¡SOUND 4,h,30,0,15,15¡N 3230 FOR h=l TO 2000¡NEXT ¡vie=vie-l¡GOSUB 3030 >PD <sup>3240</sup> IF vie>0 THEN gan=0¡fin=0¡GOTO** *m* **>GX 3250 GOSUB 470¡a\$="PERDÜ à à á"¡ZL^15¡YL=12¡G0SUB 440 >YH 3260 RESTORE 3270¡FOR h=l TO 10¡READ a,b¡S0UND l,425+(a >MU t25),25«b,15¡S0UND 1,0,2¡NEXT** *3270* **DATA 3,4,3,3,3,1,0,3,1,1,1,3,3,1,3,3,4,1^3,4 >NU 3280 aí="UNE AUTRE** *7* **¡ O=N ¡"¡ZL=11¡YLM4¡GOSUB 440 >UY >ZP Ittt 3290 A\$=1NKEY\$¡1F At="" THEN 3290 <sup>3300</sup> At=UPPER»(AÍ)¡IF At^'N" THEN END >DQ 3310 IF Aí^'O" THEN 3320 ELSE 3290 lYD 3320 At=" 04 "¡2L=19¡YL=1¡CER=2¡G0SUB 440 )JU 3330 ta=l¡sc=0¡GOSUB 2910¡vie=4¡fin=0¡gan=0¡GOTO 470 >YX 3340 REM ¡ >BR >TC**  $\ddot{\cdot}$ **DATA 20 TABLEAUX >yx**  $\mathbf{I}$ **>TE**  $\ddot{\cdot}$ **3380 REM ¡ >BW 3390 DATA 0,896,0,31,0,0,0,32,80,47,0,0,0,0,0,0,0,0,16, >ED 3400 DATA 0,0,0,0,0,0,0,80,0,80,0,0,3,0,4,0,0,0,40,0,40 >XZ 3410 DATA 0,0,0,0,0,32,0,0,0,0,0,0,0,0,0,127,0,0,0,0,0, >UC** 3420 **DATA** 20, 2, 6, 10, 16, 10, 4, 12, 0 *yA* **3430 REM ¡¡¡ tab 2 ¡ ¡ ¡ >NL 3440 DATA 0,32,51,2,2,2,2,2,2,2,2,0,8,392,14,0,0,64,64, >DG 3450 DATA 32,0,12,0,0,0,0,0,0,0,0,0,0,64,0,0,0,0,7,0,0, )UT 3460 DATA 0,0,0,0,0,0,960,16,16,16,16,0,0,0,0,0,0,0,8,0 )AL 3470 DATA 6,3,4,12,17,11,18,4,1,2,2 >AH 3480 REM ¡¡¡ TAB <sup>3</sup> ¡¡ >MP 3490 DATA 0,8,192,0,0,0,32,32,0,0,129,0,7,0,0,128,320,1 >GU 3500 DATA 0,768,1,1,144,0,2,260,384,16,16,64,64,0,24,8, )LX 0,4,8,192,1,0**

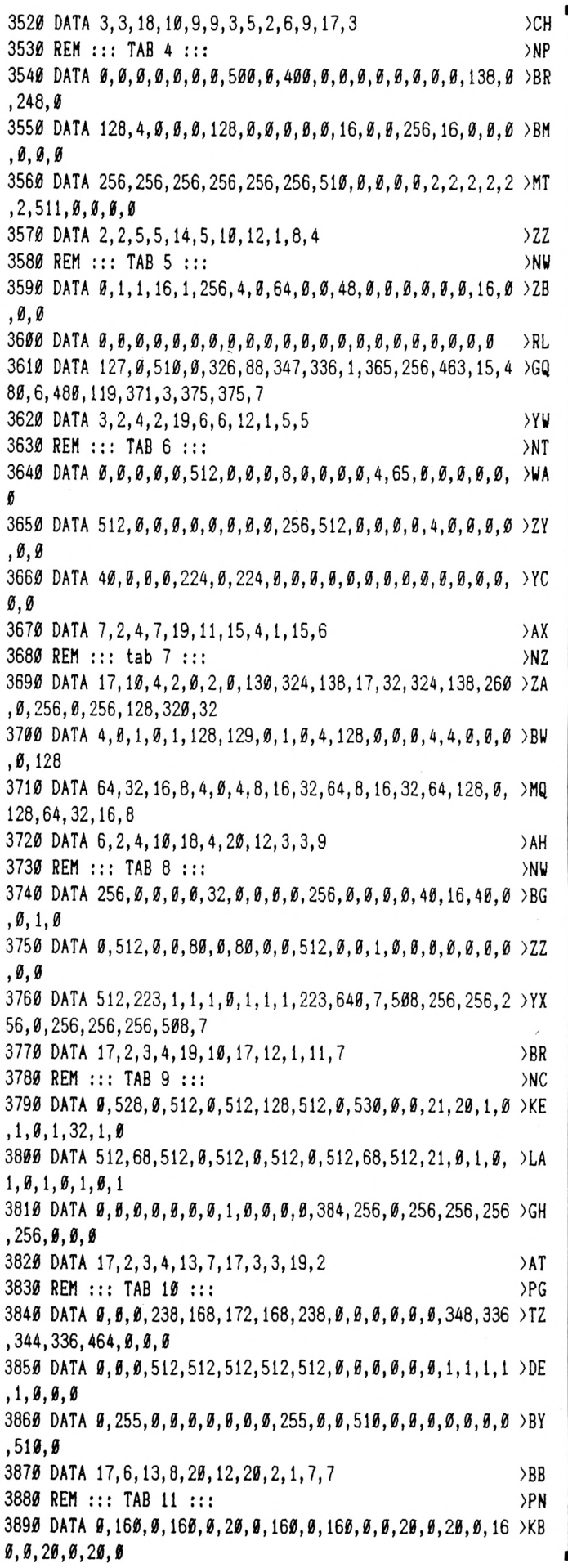

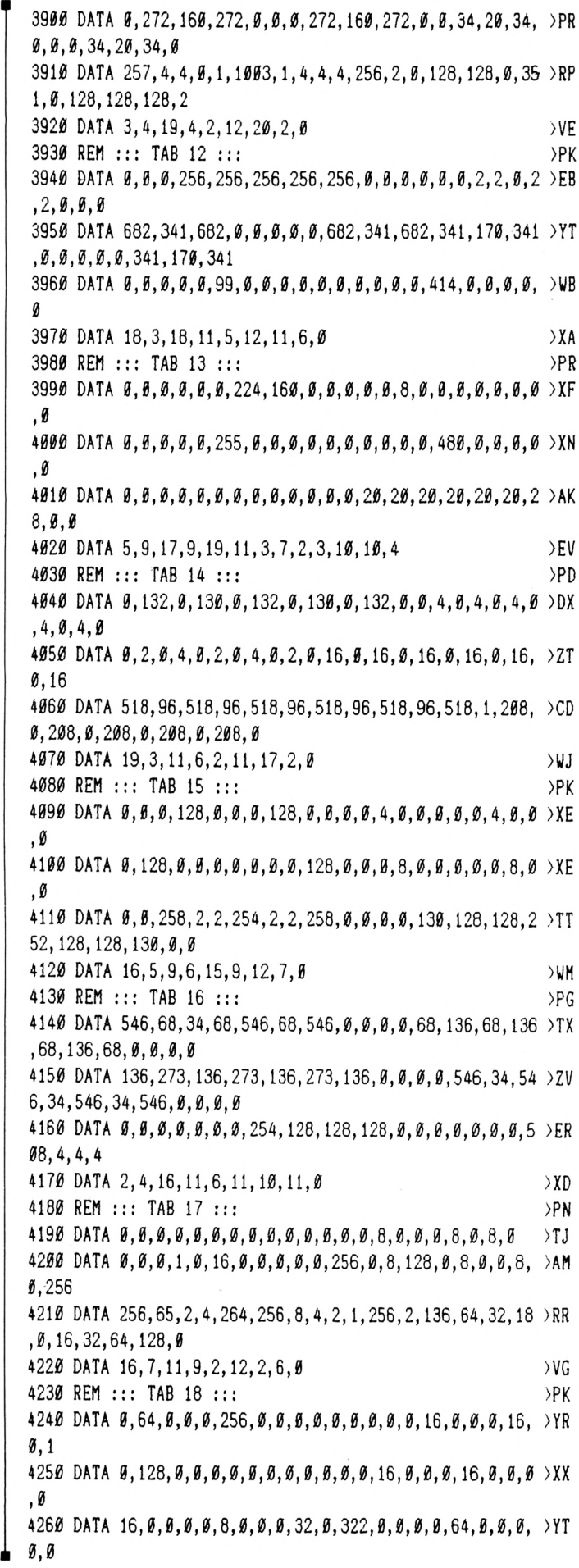

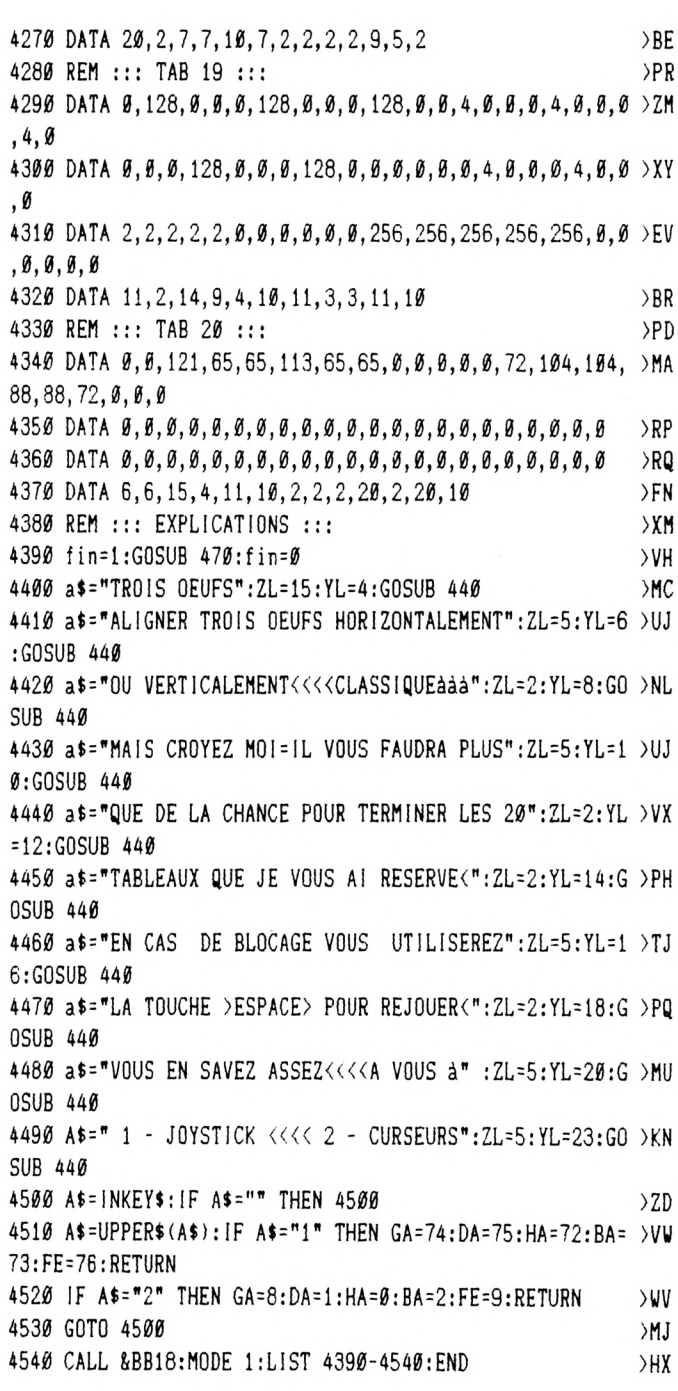

## **DATAOEUF**

5 MEMORY &9500:CLS:MODE 1 7 LOCATE 1, 10: PRINT " DATAS DE LA LIGNE CORRECTS":PEN 2 10 A=&95E0:F=&A0E0:L=100:WHILE A<=F:FOR A=A TO A+15:READ C\$:K=V AL("&"+C\$):S=S+K+65536\*(S+K>32767):IF A<=F THEN POKE A, K 20 NEXT:READ D\$:T=VAL("&"+D\$): IF T<>S THEN PRINT CHR\$(7); "Erreu r ligne":L:END ELSE L=L+5 25 LOCATE 20, 10: PRINT L-5: WEND 120 DATA 4C, CC, 4C, CC, 5D, CC, 5D, CC, 5D, FF, 5D, FF, ØC, ØC, ØC, ØC, Ø76A

125 DATA CC. 4C. CC. 4C. CC. 5D. CC. 5D. FF. 5D. FF. 5D. ØC. ØC. ØC. ØC. ØED4 130 DATA 4C, CC, 4C, CC, 5D, CC, 5D, CC, 5D, FF, 5D, FF, 0C, 0C, 0C, 0C, 163E 135 DATA CC, 4C, CC, 4C, CC, 5D, CC, 5D, FF, 5D, FF, 5D, 00, 00, 00, 00, 1D78 140 DATA 00,00,00,00,7D,BB,33,BE,F5,F0,F0,BE,A4,1C,0C,3C,243C 145 DATA BE, 1C, 3C, 3C, BE, 78, 3C, B4, BE, F5, FØ, BE, B4, FF, F5, BE, 2E7B 150 DATA BE, FF, FF, A4, FA, FA, FF, B4, FA, FF, FØ, B4, FF, FA, FØ, 2C, 3C34 155 DATA B4, FØ, F5, 2C, BE, FA, B4, 2C, A4, 1C, FØ, 1C, 78, 2C, 2C, 3C, 4469 160 DATA 00,00,00,00,00,00,00,00,00,00,44,88,00,00,CC,33,00,4634 165 DATA 00, 99, 33, 00, 44, 33, 33, 22, 44, 33, 33, 22, 44, 33, 33, 22, 4964 170 DATA 44, 66, 33, 22, 44, 66, 33, 22, 44, 66, 33, 22, 44, 66, 33, 22, 4D60 175 DATA 44, 33, 99, 22, 44, 99, 33, 22, 00, CC, 33, 00, 00, 44, 88, 00, 518F 180 DATA 00,00,00,00,54,00,28,22,00,39,54,00,22,00,00,54,5330 185 DATA 14, 11, F8, 11, ØØ, FC, 36, AØ, 54, 36, 7C, 22, 28, B1, 33, ØØ, 5864 190 DATA 00, B9, 72, F4, 76, 36, 39, A8, 00, 7C, 36, B1, 14, 11, F8, 00, 5E90 195 DATA B9, 00, 00, 54, 11, 14, 54, 00, 14, 00, 22, 11, 00, 00, 00, 00, 605D 200 DATA 00, A8, 00, 00, A8, 54, 00, F8, 00, B4, A8, F4, 50, F0, A8, A8, 67D9 205 DATA FC, 33, 7C, 00, F8, 33, F4, A8, B1, B1, B4, A8, BC, F0, 72, 78, 719F 210 DATA BC, 78, 33, FØ, FC, B1, 33, F4, 54, 33, 72, 7C, F8, B1, 36, A8, 7AC6 215 DATA 54, B1, F4, A8, 54, FØ, 7C, 54, 54, F8, A8, ØØ, A8, FC, ØØ, A8, 83BB 220 DATA 3C, 14, 28, 00, 3C, 3C, 3C, 00, 3C, 3C, 33, 00, 14, 3C, 62, 14, 8658 225 DATA 14, 3C, 3C, 3C, 14, 3C, 28, 28, 00, 3C, 3C, 00, 00, 74, 20, 00, 88CC 230 DATA 02, 74, 30, 01, 00, 74, 30, 01, 02, 61, 30, 02, 01, BA, AA, 00, 8C12 235 DATA 01, FF, AB, 00, 01, FF, 02, 00, 01, FF, 03, 00, 01, 0F, 0F, 02, 8FE3 240 DATA 3C, 14, 28, 00, 3C, 3C, 3C, 00, 3C, 3C, F0, 00, 14, 3C, E0, 14, 93BB 245 DATA 14, 3C, 3C, 3C, 14, 3C, 28, 28, 00, 3C, 3C, 00, 00, 18, 20, 00, 95D3 250 DATA 02, 74, 30, 02, 02, FC, 30, 01, 01, 92, 30, 01, 03, 92, 30, 02, 9935 255 DATA 47,57, AB, ØØ, CF, 57, AB, Ø1, 4F, Ø3, FF, Ø2, Ø7, ØB, ØF, ØB, 9DCF 260 DATA 3C, 14, 28, 00, 3C, 3C, 3C, 00, 3C, 3C, F0, 00, 14, 3C, E0, 14, A1A7 265 DATA 14, 3C, 3C, 3C, 14, 3C, 28, 28, 00, 3C, 3C, 00, 00, 18, 20, 00, A3BF 270 DATA 02, 74, 30, 02, 02, 74, 30, 01, 00, 30, 92, 01, 03, BA, 92, 02, A722 275 DATA 57, FF, AB, ØØ, FF, AB, 47, Ø3, SF, Ø3, CF, 8F, Ø7, ØF, Ø7, ØB, ACFF 280 DATA 00, 14, 28, 3C, 00, 3C, 3C, 3C, 00, 33, 3C, 3C, 28, 91, 3C, 28, AFF3 285 DATA 3C, 3C, 3C, 28, 14, 14, 3C, 28, 00, 3C, 3C, 00, 00, 10, B8, 00, B29B 290 DATA 02, 30, B8, 01, 02, 30, B8, 00, 01, 30, 92, 01, 00, 55, 75, 02, B600 295 DATA 00.57.FF.02.00.01.FF.02.00.03.FF.02.01.0F.0F.02.B97F 300 DATA 00, 14, 28, 3C, 00, 3C, 3C, 3C, 00, F0, 3C, 3C, 28, D0, 3C, 28, BD6F 305 DATA 3C, 3C, 3C, 28, 14, 14, 3C, 28, 00, 3C, 3C, 00, 00, 10, 24, 00, BF83 310 DATA 01, 30, B8, 01, 02, 30, FC, 01, 02, 30, 61, 02, 01, 30, 61, 03, C2C6 315 DATA 00,57, AB, 8B, 02, 57, AB, CF, 01, FF, 03, 8F, 07, 0F, 07, 0B, C7E0 320 DATA 00, 14, 28, 3C, 00, 3C, 3C, 3C, 00, F0, 3C, 3C, 28, D0, 3C, 28, CBD0 325 DATA 3C, 3C, 3C, 28, 14, 14, 3C, 28, 00, 3C, 3C, 00, 00, 10, 24, 00, CDE4 330 DATA 01, 30, B8, 01, 02, 30, B8, 01, 02, 61, 30, 00, 01, 61, 75, 03, D126 335 DATA 00, 57, FF, AB, 03, 8B, 57, FF, 4F, CF, 03, AF, 07, 0B, 0F, 0B, D707 340 DATA 3C, 00, 14, 28, 3C, 3C, 3C, 28, 3C, 36, 36, 28, 14, 94, 94, 00, DA67 345 DATA 14, 3C, 3C, 00, 00, 2C, 28, 00, 10, 34, 30, 00, 54, 30, 74, 00, DCB3 350 DATA 54, 30, 74, 00, 41, 30, 74, 00, 00, 30, 61, 00, 00, BA, AA, 00, E085 355 DATA 00, FF, AA, 00, 00, FF, AA, 00, 00, AA, 0F, 00, 05, 0A, 00, 00, E49F 360 DATA 3C, 00, 14, 28, 3C, 3C, 3C, 28, 3C, 36, 36, 28, 14, 94, 94, 00, E7FF 365 DATA 14, 3C, 3C, 00, 00, 2C, 28, 00, 10, 34, 30, 00, 54, 30, 74, 00, EA4B 370 DATA 54, 30, 74, 00, 54, 30, 61, 00, 41, 30, 20, 00, 00, BA, AA, 00, EE1D 375 DATA 00, FF, AA, 00, 00, FF, AA, 00, 05, 0A, AA, 00, 00, 00, 0F, 00, F237 380 DATA 3C, 00, 14, 28, 3C, 3C, 3C, 28, 3C, 3C, 3C, 28, 14, 3C, 3C, 00, F4F3 385 DATA 14, 3C, 3C, 00, 00, 3C, 28, 00, 10, 30, 30, 00, 54, 30, 74, 00, F74B 390 DATA 54, 30, 74, 00, 54, 30, 61, 00, 41, 75, 20, 00, 00, FF, AA, 00, FBA7 395 DATA 00, FF, AA, 00, 00, FF, AA, 00, 05, 0A, AA, 00, 00, 00, 0F, 00, FFC1 400 DATA 3C, 00, 14, 28, 3C, 3C, 3C, 28, 3C, 3C, 3C, 28, 14, 3C, 3C, 00, 027D 405 DATA 14, 3C, 3C, 00, 00, 3C, 28, 00, 10, 30, 30, 00, 54, 30, 74, 00, 04D5 410 DATA 54, 30, 74, 00, 41, 30, 74, 00, 00, 75, 61, 00, 00, FF, AA, 00, 0931 415 DATA 00, FF, AA, 00, 00, FF, AA, 00, 00, AA, 0F, 00, 05, 0A, 00, 00, 0D4B

 **DATA 00,00,00,00,00,00,00,00,00,00,00,00,00,00,00,00,ØD4B DATA 00,00,00,00,00,00,00,00,00,00,00,00,00,33,23,00,ØDAl DATA 10,33,33,02,31,33,FØ,03,31,33,70,33,33,33,70,36,1188 DATA 33,33,33,33,33,33,33,23,33,33,33,23,11,33,33,02,1445 DATA 00,00,00,00,00,00,00,00,00,00,00,00,00,ØF,06,00,145F DATA 50,ØF,3C,00,A5,4A,85,02,A5,1A,85,03,0F,1A,85,0F,1874 DATA 0F,0F,0F,0F,0F,0F,0F,0F,0F,0F,0F,0B,0F,0F,0F,06,195C DATA 0F,0F,0F,08,0F,0F,0F,06,A5,0F,0F,02,50,0F,0F,02,1601 DATA 00,30,02,00,00,33,23,00,10,33,33,00,10,33,3C,00,1C7E DATA 31,72,64,02,31,32,64,02,31,32,64,23,31,33,33,23,20E4** *m* **DATA 31,33,33,23,31,33,33,03,31,33,33,03,31,33,33,03,2366** *^75* **DATA 31,33,33,02,30,33,33,02,10,33,33,00,00,33,23,00,2569 DATA 00,00,00,00,00,00,00,00,00,00,00,00,00,00,00,00,2569 DATA 00,00,00,00,00,00,00,00,00,00,00,00,00,13,33,00,25AF DATA 01,33,33,20,03,F0,33,32,33,60,33,32,37,60,33,33,2A23 DATA 33,33,33,33,13,33,33,33,13,33,33,33,01,33,33,22,2CD0 DATA 00,00,00,00,00,00,00,00,00,00,00,00,00,07,0F,00,2CE6 DATA 00,3C,0F,A2,01,4A,85,5B,03,4A,25,5B,0F,4A,25,0F,3058 DATA 0F,0F,0F,0F,0F,0F,0F,0F,07,0F,0F,0F,07,0F,0F,0F,3138 DATA 07,0F,0F,0F,07,0F,0F,0F,01,0F,0F,5B,0l,0F,0F,A2,32DB DATA 00,01,30,00,00,13,33,00,00,33,33,20,00,3F,33,20,346A DATA 01,7A,61,32,01,7A,31,32,13,7A,31,32,13,33,33,32,3841 DATA 13,33,33,32,03,33,33,32,03,33,33,32,03,33,33,32,3ABD DATA 01,33,33,32,01,33,33,30,00,33,33,20,00,13,33,00,3669 DATA** *ee,00,äe,sø,ei},eø,011,00,me,00,ee,ng,gø,0n,3CB9* **DATA 00,13,67,00,01,33,33,8A,01,33,33,8A, 13,33,33,67,3FF5 DATA 13,61,72,67,72,19,A4,33,72,19,A4,33,33,33,33,33,4522 DATA 33,33,33,33,33,33,33,33,13,33,33,67,01,33,33,8A,4886 DATA 00,00,00,00,00,00,00,00,00,07,5A,00,01,0F,0F,A0,49A6 DATA 01,0F,0F,A0,07,4A,4A,5A,07,84,84,5A,0F,84,84,0F,4DEE DATA 0F,0F,0F,0F,0F,0F,0F,0F,0F,0F,0F,0F,0F,0F,0F,0F,4EDE DATA 07,0F,0F,5A,07,0F,0F,5A,01,0F,0F,A0,00,0F,0F,00,50B9 DATA 00,03,6F,00,01,11,33,00,01,33,33,8A,01,72,72,8A,5430 DATA 13,A4,A4,6F,13,A4,A4,6F,13,33,33,67,13,33,33,67,5A44 DATA 13,33,33,67,13,33,33,67,13,33,33,67,13,33,33,67,5D64 DATA 03,33,33,6F,03,33,33,6F,01,33,33,8A,00,13,67,00,619F DATA 00,00,00,00,00,00,00,00,00,00,00,00,00,00,00,00,619F DATA 00,13,67,00,01,33,33,8A,01,33,33,8A,13,33,33,67,64DB DATA 13,33,33,67,33,33,33,33,33,33,33,33,33,33,33,33,681F DATA 33,33,33,33,33,33,33,33,13,33,33,67,01,33,33,8A,6B88 DATA 00,00,00,00,00,00,00,00,00,07,5A,00,01,0F,0F,A0,66A6 DATA 01,0F,0F,A0,07,0F,0F,5A,07,0F,0F,5A,0F,0F,0F,0F,6EA1 DATA 0F,0F,0F,0F,0F,0F,0F,0F,0F,0F,0F,0F,0F,0F,0F,0F,6F91 DATA 07,0F,0F,5A,07,0F,0F,5A,01,0F,0F,A0,00,0F,0F,00,7166 DATA 00,03,6F,00,01,11,33,00,01,33,33,8A,01,33,33,8A,7465 DATA 13,33,33,67,13,33,33,67,13,33,33,67,13,33,33,67,77E5 DATA 13,33,33,67,13,33,33,67,13,33,33,67,13,33,33,67,7865 DATA 03,33,33, CF, 03,33,33,CF,01,33,33,8A,00,13,67,00,7F40 DATA 00,15,2A,00,00,3F,9F,00,15,9F,6F,2A,3F,CF,6F,9F,83C6 DATA 37,6F,37,9F,3B,CF,33,3F,3D,67,67,9E,3D,6F,CF,39,8A1B DATA 33,CF,9E,36,36,CF,CF,3C,CF,9E,CF,9E,6D,CF,CF,9E,9384 DATA 6D,CF,3C,9E,14,6F,CF,28,00,3D,9E,00,00,14,28,00,9828 DATA DD,5E,00,DD,56,01,DD,6E,02,DD,66,03,06,08,C5,E5,9EE5 DATA 06,02,lA,77,23,13,10,FA,E1,CD,26,BC,C1,10,EF,C9,A5D7 DATA 45,CF,45,CF,11,11,11,11,44,44,44,44,40,C0,00,00,AA53 DATA 00,8A,45,8A,00,22,00,22,00,88,00,68,40,C0,00,00,AE00 DATA 45,CF,45,45,00,11,00,11,00,88,44,00,40,C0,00,00,B18C DATA 45,CF,45,45,00,11,00,11,00,CC,00,44,40,C0,00,00,B55C** *7Í0 DATA* **00,45,00,CF,00,33,11,11,44,CC,00,44,00,40,00,00,8859**  **DATA 45,CF,45,00,11,00,00,33,00,44,44,44,40,60,00,00,BBC2 DATA 45,CF,45,45,11,00,11,33,44,44,44,44,40,C0,-00,00,BFC5 DATA 45,CF,00,45,00,11,00,22,00,88,44,00,40,00,00,00,C25D DATA 45,CF,45,45,11,11,11,33,44,44,44,44,40,C0,00,00,C671 DATA 45,CF,45,45,11,11,11,33,00,44,00,44,40,C0,00,00,C9FD** *7k0* **DATA** *00,00,00,00,00,00,00,00,00,26,00,00,00,AB,00,00,CftCO* **DATA 00,00,00,00,00,00,00,00,00,28,00,00,00,A8,54,00,CBF1 DATA** *00,00,00,00,00,00,00,00,00,00,00,26,00,1(6,00,00,CCCi* **DATA 00,00,00,00,00,00,00,00,00,00,00,28,00,A8,54,00,CDE5 DATA** *00,22,00,22,51,00,00,00,00,00,00,00,00,00,00,00,CE7Å* **DATA 00,22,11,11,51,51,00,51,00,28,00,00,00,A8,00,00,D081 DATA 00,22,00,22,00,A2,00,A2,00,28,00,00,00,A8,00,00,D2D9 DATA 11,33,11,33,51,51,51,51,14,3C,14,14,54,54,00,00,D5C5 DATA 11,33,11,33,51,51,51,51,14,28,14,14,54,FC,00,00,D945 DATA 11,33,11,33,51,00,51,00,14,00,14,00,54,FC,00,00,DBE7 DATA 11,22,11,33,51,51,51,51,14,14,14,14,54,FC,00,00,DF42 DATA 11,33,11,33,51,00,51,00,14,28,14,00,54,FC,00,00,E20C DATA 11,33,11,33,51,00,51,00,14,28,14,00,54,00,00,00,E3DA DATA 11,33,11,33,51,51,51,00,14,00,14,14,54,FC,00,00,E6E1 DATA 11,11,11,11,51,51,51,51,14,3C,14,14,54,54,00,00,E989 DATA 11,33,00,22,00,A2,00,A2,00,28,00,28,54,FC,00,00,ECD3 DATA 11,33,00,22,00,A2,00,A2,00,28,00,28,54,A8,00,00,EFC9 DATA 11,11,11,11,51,51,51,A2,14,28,14,14,54,54,00,00,F2AE DATA 11,00,11,00,51,00,51,00,14,00,14,00,54,FC,00,00,F4EA DATA 11,11,11,33,51,F3,51,51,14,14,14,14,54,54,00,00,F82E DATA 11,11,11,11,51,F3,51,F3,14,3C,14,14,54,54,00,00,FCIA DATA 11,33,11,11,51,51,51,51,14,14,14,14,54,FC,00,00,FF64 DATA 11,33,11,33,51,51,51,51,14,3C,14,00,54,00,00,00,01E8 DATA 11,33,11,33,51,51,51,51,14,14,14,14,54,FC,00,A8,05FC DATA 11,33,11,33,51,51,51,51,14,28,14,14,54,54,00,00,08D4 DATA 11,33,11,33,51,00,51,00,14,36,00,14,54,FC,00,00,0882 DATA 11,33,11,33,00,A2,00,A2,00,28,00,28,00,A8,00,00,0E76 DATA 11,11,11,11,51,51,51,51,14,14,14,14,54,FC,00,00,119E DATA 11,11,11,11,51,51,51,51,14,14,14,14,00,A8,00,00,141E DATA 11,11,11,11,51,51,51,51,14,3C,14,3C,54,54,00,00,16EE DATA 11,11,11,11,51,51,00,A2,00,28,14,14,54,54,00,00,196E DATA 11,11,11,11,51,51,00,A2,00,28,00,28,00,A8,00,00,IBEE DATA 11,33,00,11,00,51,00,A2,00,28,14,00,54,FC,00,00,1EC2 DATA 00,00,00,00,00,00,00,00,00,00,00,00,00,00,00,00,1EC2 DATA 7C,C6,08,67,D0,D5,11,50,C0,19,D1,C9,00,DD,6E,00,2637 DATA DD,66,01,DD,5E,02,DD,56,03,3E,10,47,C5,D5,3E,04,2C5F DATA 4F,06,00,ED,B0,EB,E1,CD,00,A0,EB,C1,10,EE,C9,7C,3579 DATA D6,08,67,CB,74,C0,D5,11,B0,3F,19,D1,C9,AA,C2,DD,3E8E DATA 6E,00,DD,66,01,22,3D,A0,C9,2A,3D,A0,CD,2F,A0,CD,4578 DATA 2F,A0,CD,2F,A0,CD,2F,A0,22,3D,A0,ED,5B,3D,A0,DD,4D80 DATA 6E,00,DD,66,01,CD,19,A0,C9,2A,3D,A0,00,CD,00,A0,53F5 DATA CD,00,A0,CD,00,A0,CD,00,A0,C3,58,A0,CD,0D,A0,21,5B92 DATA E0,95,DD,5E,02,DD,56,03,1B,3E,01,32,1F,A0,CD,19,61AB DATA A0,3E,04,32,1F,A0,C9,CD,0D,A0,21,E0,95,DD,5E,02,6894 DATA DD,56,03,13,13,13,13,C3,89,A0,CD,49,A0,ED,58,3D,6F3D DATA A0,21,A0,00,ED,5A,EB,21,E0,95,3E,04,32,1A,A0,CD,7661 DATA 19,A0,3E,10,32,1A,A0,C9,CD,69,A0,2A,3D,A0,CD,2F,7CF6 DATA A0,CD,2F,A0,CD,2F,A0,CD,2F,A0,C3,B6,A0,00,00,00,8483 DATA 00,00,00,00,00,00,00,00,00,00,00,00,00,00,00,00,8483 CLS;PR <sup>I</sup> NT "FICHIER LANGAGE MACHINE CORRECT..." M PR!NT:PRINT:PR1NT PRINT "UNE TOUCHE POUR LA SAUVEGARDE...." CALL i<BB18**

**i 1040** SAVE **"OEUFBIN", B, &95E0, &B00** 

# **EXPLORER**

#### **Guy DUBUS**

Valable pour CPC 664 - 6128

**Vous désirez disséquer un programme BASIC listé dans CPC Infos ? Vous y retrouver dans les méandres de vos propres œuvres ? EXPLORER est l'outil qu'il vous faut.**

**A** ssociez-le à un utilitaire donnant les références croisées des variables BASIC et à l'usage de TRON (avec sortie sur Imprimante) , et vous disposerez d'une boîte à outils complète d'aide à la programmation. EXPLORER analyse ligne par ligne un programme BASIC sauvegardé en ASCII (même principe que ANTI-ERREURS) à l'aide des fonctions INSTR, MID\$ et VAL, très rapides en Basic Locomotive.

En sortie (sur écran ou sur imprimante), vous obtenez, suivant l'option choisie :

- les GOTO et les ON...GOTO : ligne où se trouve la commande, et ligne(s) appelée(s)

- les GOSUB et les ON...GOSUB : idem

- les RESTORE : ligne où se trouve la commande, et ligne pointée

- les RSX : ligne, et nom de chaque RSX (avec tous ses paramètres éventuels)

- un mot-clé (mot réservé du BASIC ou une expression quelconque : chaîne de caractères recherchée, et lignes où elle est trouvée.

La Sème option est très Intéressante ; vous pouvez demander :

- un mot-clé non prévu dans les options précédentes - une expression :

- un mot-clé avec paramètres ou une association de mot-clé :

GOSUB 750 ON BREAK STOP

etc...

• une expression contenant ou non un mot-clé :

IF varlable=28 THEN

a=(b-c)'d

etc...

• un nom de variable : vous saurez alors à quelle(s) ligne(s) cette variable est utilisée.Pour une seule variable à la fols, cela peut vous déponner si vous ne disposez pas d'un utilitaire de références croisées.

Faites bien attention à la manière dont vous écrivez la chaîne dont vous demandez la recherche ; les motsclés doivent toujours être écrits en majuscules, et les noms de variables exactement comme Ils sont écrits dans le programme (encore une bonne raison de toujours écrire les noms de variables en minuscules). En effet, la fonction INSTR ne confond pas les majuscules et les minuscules.

Pendant l'exploration, un compteur en haut à gauche de l'écran affiche le numéro de la ligne excplorée (témoin du bon fonctionnement du programme).

NOTA : la routine LM 'double hauteur' a été empruntée au programme Database du manuel.

#### *COMMANDES*

- MENUS : flèches pour choisir, ENTER ou RETURN pour valider.

- Entrée du nom du programme à explorer :

- tous les caractères du clavier (à refaire si le programme considère le nom de fichier comme Incorrect, on ne trouve pas le fichier)

- corrections : DEL

- validation : ENTER ou RETURN.

- Entrée de l'expression à rechercher : Idem.

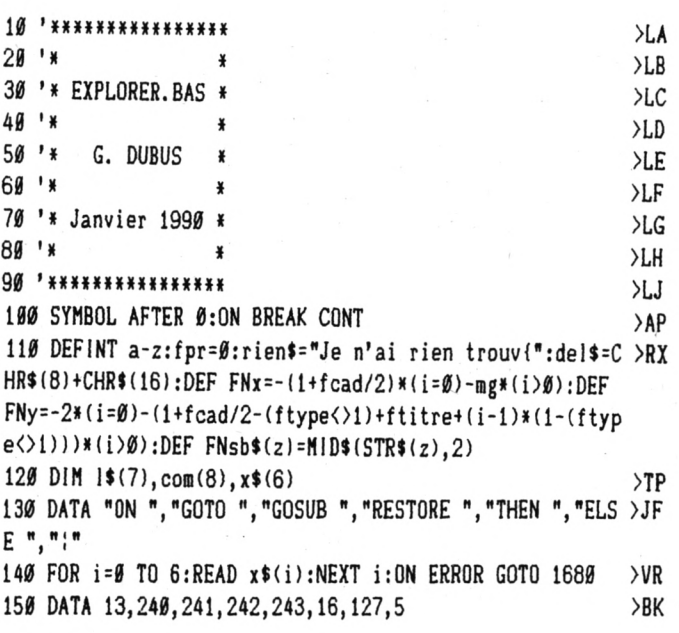

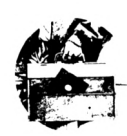

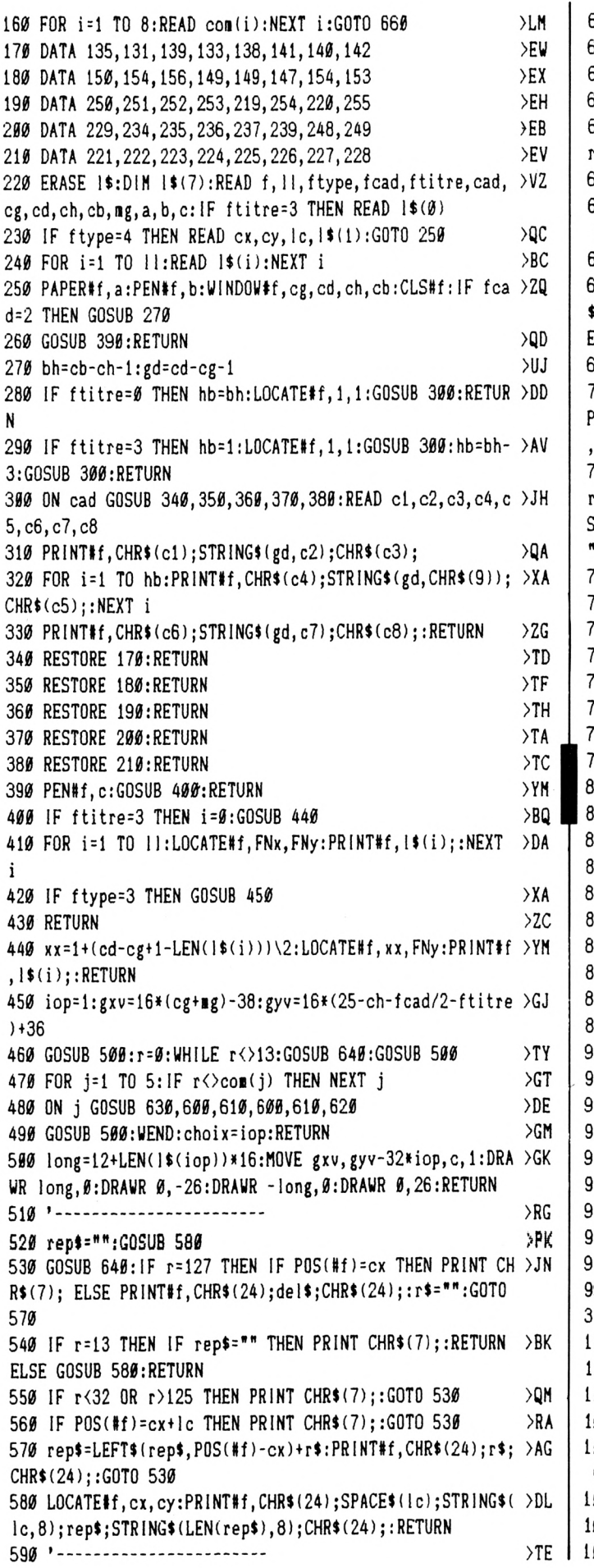

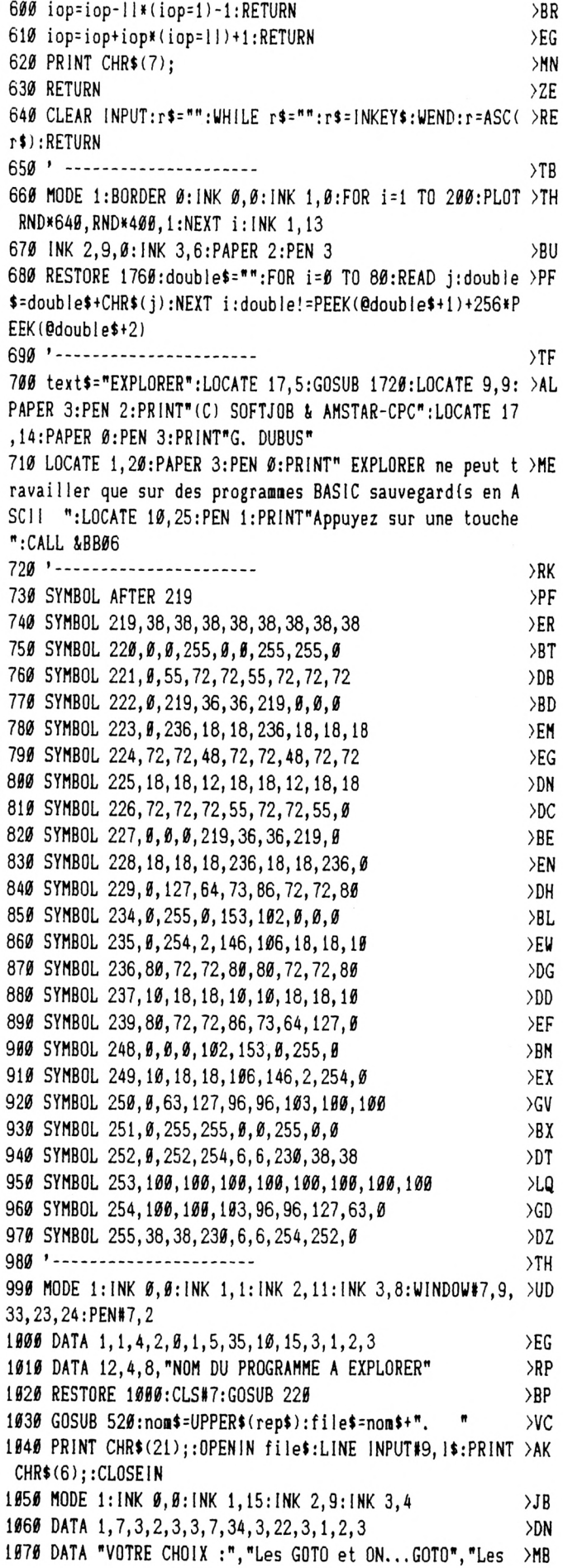

 $\mathcal{A}$ 

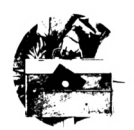

GOSUB et ON...GOSUB", "Les RESTORE", "Les RSX", "Un mot-cl { ou expression", "Un autre programme", "Quitter" 1080 RESTORE 1060:GOSUB 220:IF choix=7 THEN CALL Ø ELSE >KV IF choix=6 THEN fpr=0:GOTO 990 ELSE siop=choix:IF choi  $x = 5$  THEN GOSUB 1180 1090 MODE 1: INK 1, 9: INK 2, 2: INK 3, 4 >AM 1100 DATA 1, 2, 3, 2, 3, 5, 9, 31, 5, 14, 3, 1, 2, 3 >DG 1116 DATA "EDITION DES RESULTATS", "A l'icran", "A l'impr >UN imante" 1120 RESTORE 1100:GOSUB 220:n=-(choix=1)-(choix=2)\*8:1F >RT n=1 THEN 1170 1130 DATA 2, 2, 1, 2, 0, 2, 3, 37, 18, 21, 2, 0, 3, 2  $E$ 1140 DATA "Si l'imprimante est prete @ fonc-"," tionner >HU , appuyez sur une touche" 1150 RESTORE 1130: GOSUB 220: CALL &BB06: IF fpr=0 THEN WI >AF DTH 255:PRINT#n, CHR\$(27);CHR\$(64);CHR\$(27);CHR\$(108);CH R\$(5); CHR\$(27); CHR\$(97); CHR\$(1); CHR\$(27); CHR\$(45); CHR\$( 1); CHR\$(27); CHR\$(69); CHR\$(27); CHR\$(71); 1160 IF fpr=0 THEN PRINT#n, CHR\$(14); "EXPLORATION DE "; n >FR on\$;".BAS";CHR\$(20);CHR\$(27);CHR\$(97);CHR\$(0);CHR\$(27); CHR\$(45); CHR\$(Ø); CHR\$(27); CHR\$(70); CHR\$(27); CHR\$(72); CH  $R$(10):$ fpr=1 1170 GOSUB 1270: PRINT#n: PRINT#n: CLS#2: PRINT#2, "Termin{, >GH Appuyez sur une touche";: CALL &BB06: GOTO 1050 1180 MODE 1: INK 1, 4: INK 2, 17: INK 3, 18  $\sum$ 1190 DATA 1, 3, 1, 2, 0, 2, 4, 36, 16, 20, 2, 0, 1, 2 >EQ 1200 DATA " ATTENTION @ l'icriture !", "Le programme n >FE e confond pas les", "majuscules et les minuscules" 1210 RESTORE 1190:GOSUB 220  $>VE$ 1220 DATA 2, 1, 4, 2, 0, 4, 4, 37, 5, 10, 3, 1, 2, 3 >DD 1230 DATA 3, 4, 30, " MOT-CLE OU EXPRESSION ?" >PN 1240 RESTORE 1220:GOSUB 220:rep\$=""  $>CH$ 1250 GOSUB 520:x\$=rep\$:RETURN  $22C$  $1260$   $-$ ------------------- $>$ YB 1270 MODE 2: WINDOW#1, 1, 80, 2, 25: WINDOW#2, 1, 80, 1, 1: INK 0, >NK 13: INK 1, Ø: PAPER#1, Ø: PEN#1, 1: PAPER#2, 1: PEN#2, Ø: CLS#1: CL S#2 1280 IF siop=5 THEN PRINT#n, x\$  $>$ YE 1290 OPENIN file\$:fg=0:WHILE NOT EOF:LINE INPUT#9, 1\$:nm >BQ l\$="":chaine\$="":nl=VAL(1\$):PRINT#2,USING"#####";nl;:PR  $INT#2, CHR*(13); : f1 = 0$ 1300 ON siop GOSUB 1340, 1340, 1430, 1460, 1510: IF f! THEN >MD IF siop(5 THEN PRINT#n, nml\$;" "; chaine\$ ELSE PRINT#n, ch aine\$ 1310 WEND: IF fg=0 THEN PRINT#n, rien\$ >EG 1320 CLOSEIN: RETURN >QA 1330 '------------------->XK 1340  $x$ \$= $x$ \$(siop):b=1:p=1:WHILE b<LEN(l\$):a=INSTR(b, l\$, x >MT \$): IF a=Ø THEN IF siop=2 THEN RETURN ELSE GOSUB 1620:RE TURN 1350 fg=fg+1:fl=fl+1:IF fl=1 THEN nml\$=FNsb\$(nl)+" " >WB 1360 b=a+LEN(x\$): IF MID\$(1\$, b, 1)="0" THEN chaine\$=chain >KP e\$+MID\$(1\$, a, b-a+1)+":":GOSUB 1540:GOTO 1410 1370 lis=MiD\$(1\$,b):nlap=VAL(11\$):IF nlap>0 THEN nlap\$= >QG FNsb\$(nlap):b=b+LEN(nlap\$):chaine\$=chaine\$+MID\$(1\$,a,b $a)$ 1380 IF MID\$(1\$, b, 1) <> ", " THEN chaine\$=chaine\$+": ": GOSU >TP B 1540:GOTO 1410 1390 c=1NSTR(b, 1\$, ":"): IF c THEN suite\$=MID\$(1\$, b, c-b+1 )LF

) ELSE suite\$= $MLD$ \$( $\mid$ \$,b)+":" 1400 chaine\$=chaine\$+suite\$:GOSUB 1540  $\overline{G}$ F 1410 WEND: RETURN >NA 1420 '------------------ $>$  XK 1430 b=1:x\$=x\$(3):WHILE b(LEN(1\$):a=INSTR(b, 1\$, x\$): IF a >TH =0 THEN RETURN 1440 GOSUB 1570: WEND: RETURN  $>xe$ 1450 '------------------- $>$ YC 1460 b=1:x\$=x\$(6):WHILE b<LEN(1\$):a=1NSTR(b, 1\$, x\$): IF a >TP =Ø THEN RETURN 1470  $fg = fg + 1 : f = f + 1 : IF f = 1$  THEN  $n = 1$ \$ = FNsb\$(nl) + "  $>VE$ 1480 b=a+1:c=INSTR(b, 1\$, ":"): IF c THEN chaine\$=chaine\$+ >UU  $MID*(1*,a,c-a+1)$  ELSE chaines=chaines+MID\$ $(1*,a)$ 1490 WEND: RETURN >MJ 1500 '------------------ $\chi$ J 1510 b=1:WHILE b<LEN(1\$):a=1NSTR(b,1\$,x\$):IF a=0 THEN R >GE **ETURN** 1520 fg=fg+1:fl=fl+1:chaine\$=chaine\$+STR\$(nl):b=a+LEN(x)YA  $\ast$ : WEND: RETURN  $1539$  '------------------- $YB$ 1540  $x$ \$= $x$ \$( $\theta$ ):d=INSTR(p, 1\$,  $x$ \$):IF d)a OR d=0 THEN RETUR >AN N 1550 chaine\$=MID\$(l\$,d,a-d)+chaine\$:p=b:RETURN ≻RV 1560 '------------------- $>YE$ 1570 b=a+LEN(x\$): ll\$=MID\$(l\$,b): nlap=VAL(ll\$)  $>$ PH 1580 IF nlap THEN fg=fg+1:fl=fl+1:nlap\$=FNsb\$(nlap):b=b >WA +LEN(nlap\$):chaine\$=chaine\$+MID\$(1\$,a,b-a)+":" 1590 IF fl=1 THEN  $nn1$ \$=FNsb\$(nl)+" "  $\angle$ CB 1600 RETURN  $>FA$  $1610$  '------------------- $YA$ 1620 b=1:x\$=x\$(4):WHILE b<LEN(1\$):a=1NSTR(b, 1\$, x\$): IF a >TU =Ø THEN IF b>1 THEN GOSUB 1650:RETURN ELSE RETURN 1630 GOSUB 1570: WEND: RETURN →XF 1640 '------------------->YD 1650 x\$=x\$(5): WHILE b<LEN(1\$): a=INSTR(b, 1\$, x\$): IF a=0 T >MC **HEN RETURN** 1660 GOSUB 1570: WEND: RETURN  $XJ$  $1670$  '------------------- $>$ YG 1680 PRINT CHR\$(6);:CLOSEIN:IF DERR=146 THEN LOCATE#7.3 >WD , 1: PRINT#7, "Fichier introuvable"; " Appuyez sur une touc he";:CALL &BB06:nom\$="":RESUME 1020 1690 IF DERR=144 THEN LOCATE#7, 1, 1: PRINT#7, "Nom de fich >HT ier incorrect";" Appuyez sur une touche"; : CALL &BB06:no n\$="":RESUME 1020 1700 ON ERROR GOTO 0  $>$ NH  $1710$  '------------------->YB 1720 FOR i=1 TO LEN(text\$) >UG 1730 POKE double!  $+1$ , ASC(MID\$(text\$, i, 1))  $\lambda$ JC 1740 CALL double!: NEXT i: RETURN >BL  $1750$  '---------------- $>YF$ 1760 DATA &3e, &6e, &cd, &a5, &BB, &16, &FE, &3E, &19 >KG 1770 DATA &CD, &5A, &BB, &7A, &CD, &5A, &BB, &ØE, &Ø4, &7E  $\overline{Q}$ 1780 DATA &CD, &5A, &BB, &CD, &5A, &BB, &23, &0D, &20, &F5 >PR 1790 DATA &14, &20, &E7, &3E, &FE, &CD, &5A, &BB, &3E, &0A ≻PJ 1800 DATA &CD, &5A, &BB, &3E, &08, &CD, &5A, &BB, &3E, &FF >QA 1810 DATA &CD, &5A, &BB, &3E, &ØB, &CD, &5A, &BB, &C9, &5A  $>0.1$ 1820 DATA &BB, &3E, &ØA, &CD, &5A, &BB, &3E, &Ø8, &CD, &5A >PG 1830 DATA &BB, &3E, &FF, &CD, &5A, &BB, &3E, &ØB, &CD, &5A ≻QP 1840 DATA &BB, &C9  $\Sigma$ 

# SORACOM SSEDE SES LEGISIS

## *Lots de jeux divers cassettes Par <sup>5</sup> jeux 40 F le lot de cassettes*

*Par <sup>10</sup> Jeux 60 F le lot de cassettes*

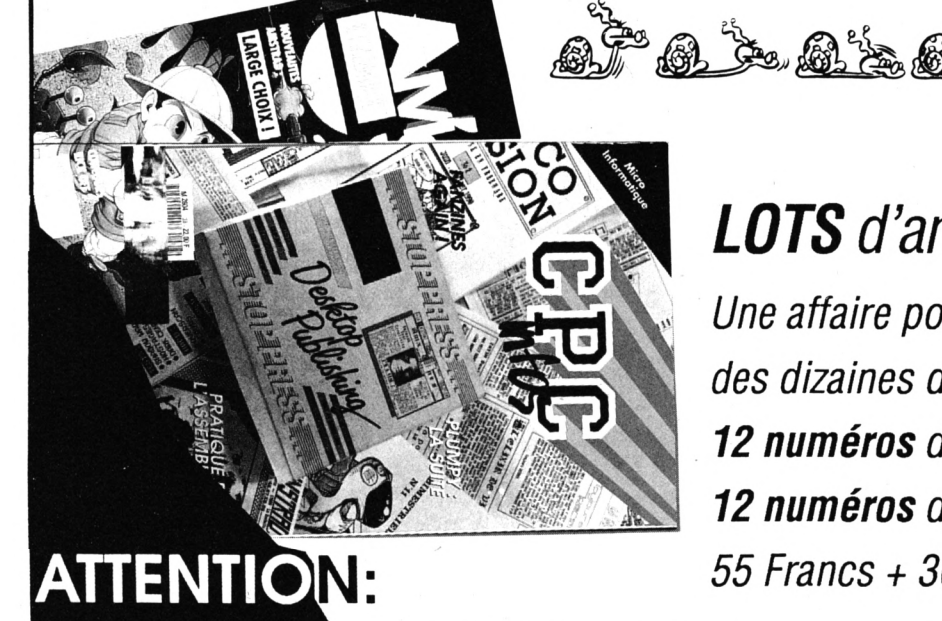

## *LOTS danciens numéros*

*Une affaire pour votre Amstrad ! des dizaines d'articles et de programmes 12 numéros de CPC années 85 à 90. 12 numéros d'Amstar années 87 à 90. 55 Francs + 30 francs de port.*

*// s'agit en solde. Les jeux ne sont ni repris ni échangés, Merci de né pas demander au téléphone la liste de ces titres.*

## **M<sup>j</sup>USQU'A EPUISEMENT DES,STOCKS**

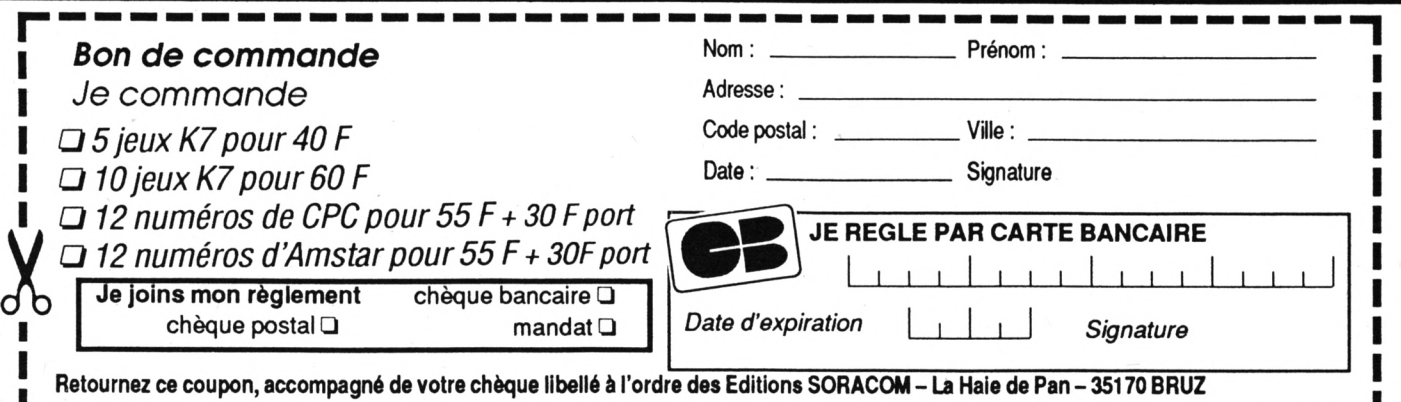

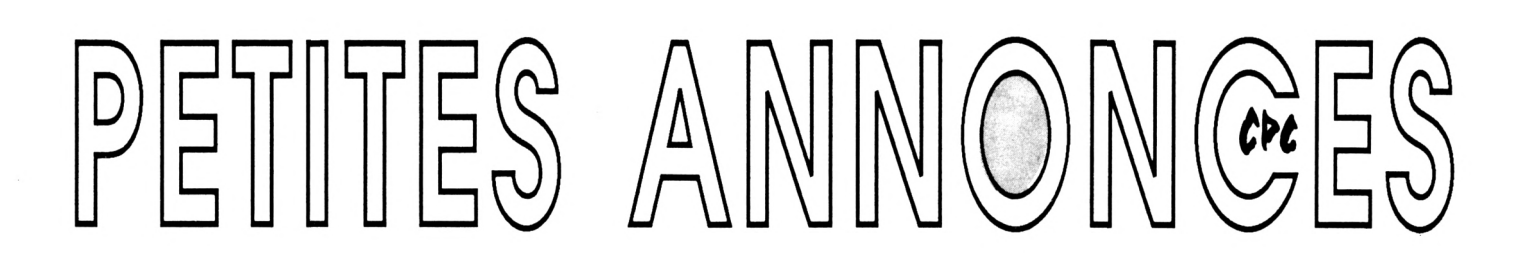

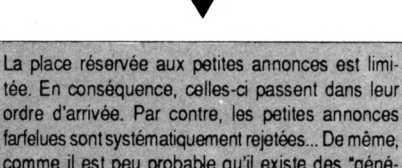

comme il est peu probable qu'il existe des "généreux donateurs" de matériels ou de logiciels, les petites annonces faisant appel à ces philantropes ne seront insérées que si la place le permet.

Seront refusées toutes les annonces visant à vendre ou échanger des listes ou copies de logiciels non garantis "d'origine", ainsi que toute annonce ; incitant au piratage.

En conséquence, réfléchissez bien avant d'envoyer ¡ vos textes. Les petites annonces doivent impérativement nous parvenir sur la grille (découpée ou photocopiée). le texte étant rédigé à raison d'un caractère par case.

Enfin, toute annonce non accompagnée de timbres ne sera pas insérée.

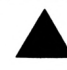

 $\blacksquare$ Vds tbe 6128 coul. + Okimate + 2160 + Tuner + Périh. + livres + rev. + DK progr. + jeux + Weka. Fromentin. Tél. 22.93.77.11.

■Cherche livre sur logo (Sybex) achat ou consultation. Tél. 97.63.70.92. Marionneau J., 17, rue de l'Océan, 56000 Vannes.

Pour revevoir le fanzine Micro-J, envoyez 2 timbres à 2,30 à François Gardien, 8, rue des Acacias, St Rogatien, 17220 La Jarrie.

■Vds console Nintendo + pistolet + robot + 14 K7 (Skate or die. Batman, Blade of Steel...) : 4000 F.

Vds console GX4000 + 25X (Burning Rubber, Switch Blade) + garantie. Valeur : 1280 F, vendu : 850 F. Tél. 47.99.97.23.

■Vds CPC 464 couleur, 2 manettes + tuner pour TV, prise Péritel pour  $C + 50$  jeux : 3500 F. Tél. 33.24.41.47, après 19 h.

■Vds Amstrad CPC 6128 coul. + accessoires, logiciels, livres, revues, liste sur demande. Lamer, 46.42.79.30.

Urgent ! Vds Amstrad CPC 6128 + moniteur  $couleur + 32 jeux + 2 copieurs + des prises +$ manette Cobra. Tél. 35.09.13.61. Prix ; 4500 F.

■Vds Amstrad PC2086, écran coul. VGA 14", lecteur 3" 1/2 et 5" 1/4, disque dur 20 Mo, souris, logiciels, excellent état : 7000 F. Tél. 34.10.26.34. ■Vds CPC 464 monochrome (tbe) + joystick + 2 jeux originaux + manuel : 700 F. Tél. 45.28.69.09, après 19 h.

■Exceptionnel ! Vds plus de 60 originaux K7, disk entre 30 F et 60 F. Liste 2,30 F à M. Talenton, 40, Molkenbronn, 67380 Lingolsheim.

■Vds CPC 6128 mono + adapt, couleur + joystick + souris + nbreux jeux + livres + revues, le tout : 2500 F RCS. Tél. 45.32.35.67.

Vds Sega Master System + branchement + 2 manettes + 8 jeux (Dick Tracy, Time Soldiers, etc.), valeur : 2712 F, vendu : 1500 F. Tél. 95.57.89.05.

Recherche Micro Application Tomes 5 à 9 et technique de programmation et jeux en assembleur. Tél. 97.25.33.18.

■Vds CPC 6128 coul. + pistolet + 100 dise pleins <sup>+</sup> lecteur 3,5 ", 880 ko <sup>+</sup> téléch. + joyst. : 7500 F si total. Tél. 70.45.08.72.

Except ! Vds 6128 coul. + DMP 2000 + 40 D7 (OCP, JX...) + nbr. revues et livres. Px : 3000 F il! Tél. 99.63.70.69, Stanislas (soir).

Vds Amstrad 6128 plus, neuf, 1991 + 4 jeux + nbx livres. Prix : 3600 F. Tél. 45.91.13.15.

■Vds Amstrad 6128 coul. + manuel + disk de base + jeux + boîtier rangement : 3000 F à débattre. Tél. 90.95.43.78, heures repas.

Vds prog. sur vecteurs RAM tout assembleur 50 F disq. fournie. Giraudo G., BT B l'Oasis, qut Crestade, 83400 Hyeres.

■Cherche dépt 65 32 DD-1 + CP/M + dise. Faire offre à Esclarmonde Robert, 65240 Arreau (réponse assurée), urgent.

Vds CPC 6128 coul. + DMP 2160 + bureau + souris + 80 jeux + joys. : 4500 F. Tél. 39.74.89.95, après 18 h.

■Vds CPC 464 couleur partie son à réparer : 500 F. Tél. 83.81.23.08, département 54.

Urgent rech. logiciels "Speedy Wonder" et "3D Megacode". Ecrire à Jolly JF, 2 ail. des Tilleuls, 72300 Sable.

Recherche programmes éducatifs classe 5ème, Amstrad 6128 disk. Maquat Claude, Cidex 19, 16290 Hiersac. Tél. 45.96.95.84.

Vds CPC 6128 nouveau modèle + imprimante avec nb prog., le tout a 5 mois, urgent : 6500 F. Tél. 93.86.62.12, soir.

Cherche logithèque Amstrad éditée en 5" 1/4, possibilités d'arrangements. Tél. 81.94.23.02, après 19 h SVP.

■Vds CPC 464, écran monochrome avec extension Vortex 512 K + DD1 + FD1 + document : Tél. 91.55.50.05.

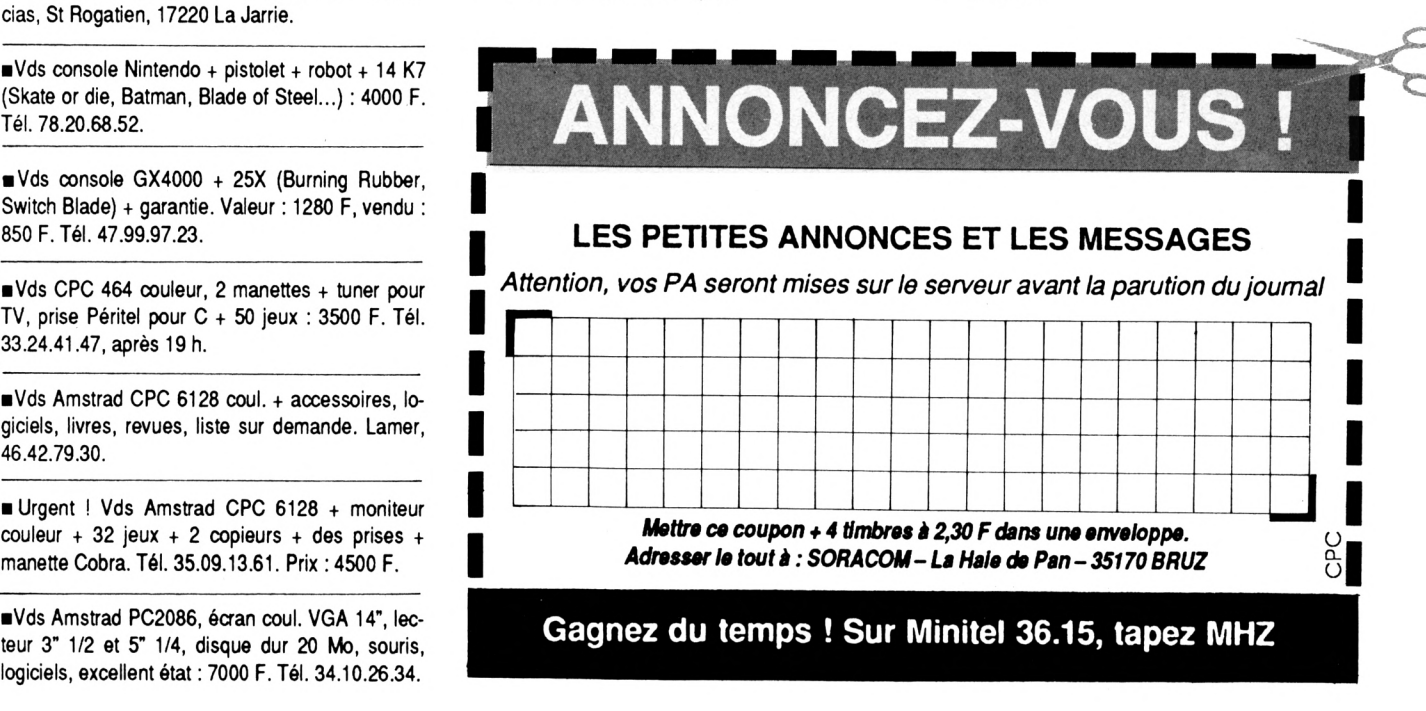

#### **RECTIFICATION**

## **ECRITURE ARABE**

### **Le point le plus faible de ce programme concerne l'impression. Celle-ci peut être améliorée nettement grâce aux modifications ci-dessous.**

**L** a vérité m'oblige à préciser que le programme complémentaire n'est pas de mol ; Il est l'adaptation de l'utilitaire Hardcopy, publié dans le numéro hors-série 5 d'Am-Mag (Mars-Avril 88)

#### 1. Modifications du programme principal GERBERT

**Supprimer les lignes 90-390**

540<br>LOAD"arabe1.bin",%3000:LOAD"arabe2.bin",%3A10:LOAD"arabe3.bin",%A000<br>- 725 IF a=35 AND fl≃0 THEN GOSUB 1470:GOTO 580

- **' 1450 ' Impression**
- 

1460<br>1470 POKE &459C,16<br>1480 POKE &45A0,ecr-256\*INT(ecr/256):POKE &45A1,INT(ecr/256)<br>1490 CALL &4700:CALL &A06C:RETURN

#### **2.** Taper et sauver le fichier ARABE3.PRG qui génère le fichier ARABE3.BIN

**3.** Modifications facultatives (amélioration du graphisme de la lettre ALIF en position initiale et Isolée : Dans le fichier ARABE1.PRG

 DATA 00,00,00,08,18,18,13, 18,18,18,10,00,00,00,00,00,188

#### Dans le fichier ARABE2.PRG

650 DATA 00,00,00,08,18,18,18, 18,18,18, 10,00,00,00,00,00,168

Générez ensuite les nouveaux fichiers ARABE1.BIN et ARABE2.BIN.

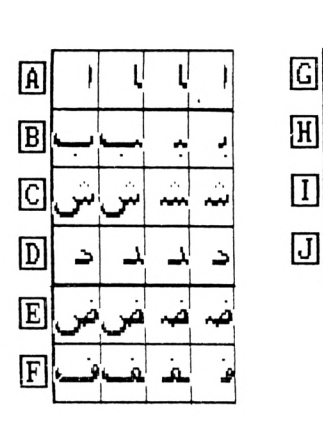

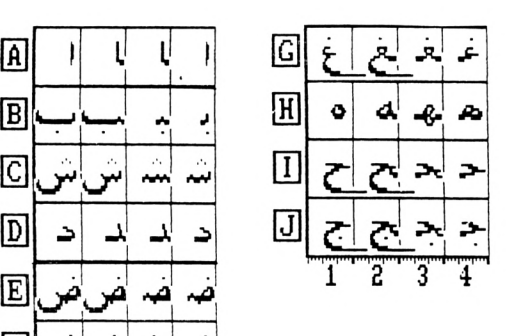

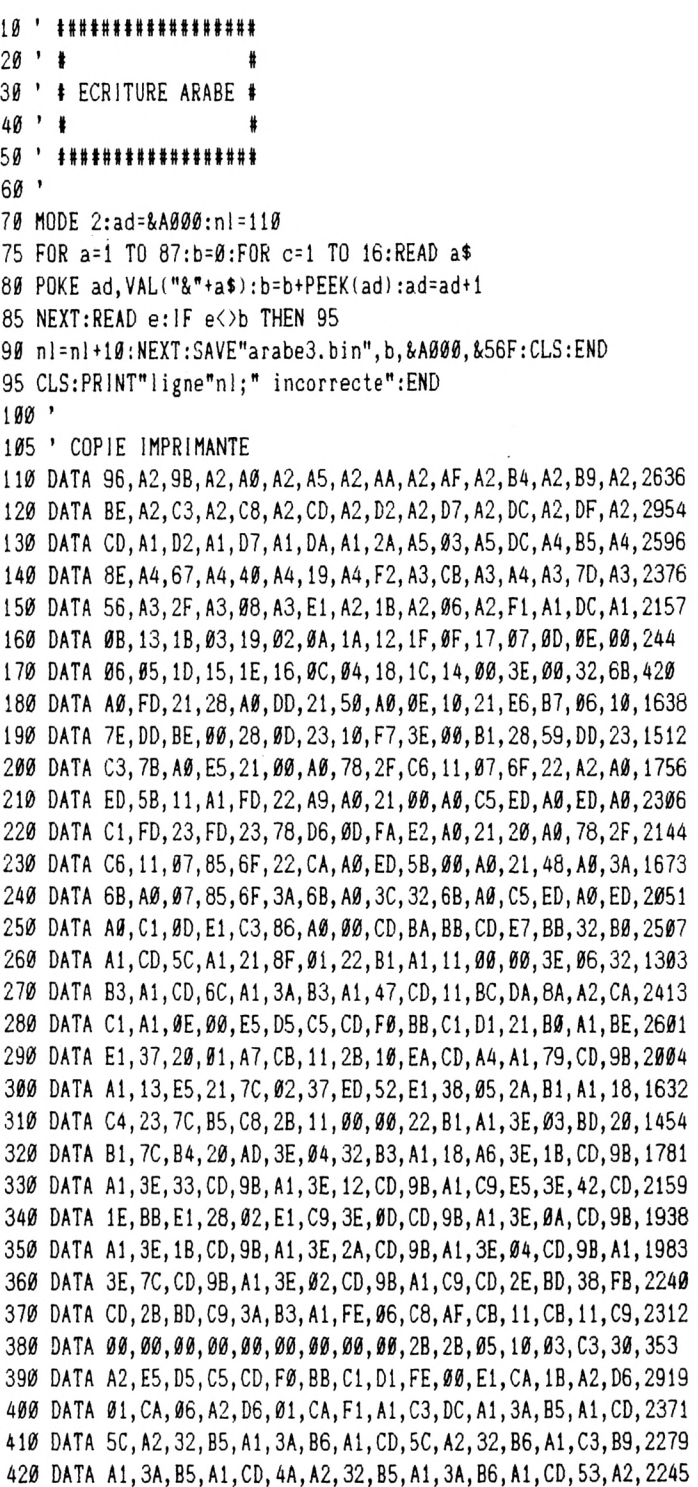

 **DATA 32,B6,A1,C3,B9,A1,3A,B5,A1,CD,4A,A2,32,B5,A1,3A,2225 DATA B6,A1,CD,42,A2,32,B6,A1,C3,B9,A1,3A,B5,A1,CD,42,2381 DATA A2,32,B5,A1,3A,B6,A1,CD,42,A2,32,B6,AI,C3,B9,A1,2322 DATA CD,51,A5,CD,5D,A5,3E,00,32,B5,A1,32,B6,A1,13,C3,1975** *H7e* **DATA 31,Al,4F,B7,CB,11,CB,11,79,C9,4F,37,CB,11,B7,CB,1974 DATA 11,79,C9,4F,B7,CB,11,37,CB,11,79,C9,4F,37,CB,11,1772 DATA 37,CB,11,79,C9,2B,2B,05,10,20,CD.51,A5,CD,5D,A5,1650 DATA CD,62,A5,CD,67,A5,3E,00,32,B5,A1,32,B6,A1,32,B7,2021 DATA A1,32,B8,A1,13,13,13,C3,31,A1,E5,D5,C5,CD,F0,BB,2289 DATA C1,D1,FE,00,E1,CA,2A,A5,D6,01,CA,03,A5,D6,01,CA,2292 DATA DC,A4,D6,01,CA,B5,A4,D6,01,CA,8E,A4,D6,01,CA,67,2389 DATA A4,D6,01,CA,40,A4,D6,01,CA,19,A4,D6,01,CA,F2,A3,2237 DATA D6,01,CA,CE,A3,D6,01,CA,A4,A3,D6,01,CA,7D,A3,D6,2446 DATA 01|CA,56|A3,D6,01,CA,2F,A3|D6,01,CA|08,A3,C3,E1,2087 DATA A2,3A,B5,A1,CD,5C,A2,32,B5,A1,3A,B6,AI,CD,5C,A2,2273 DATA 32,B6,A1,3A,B7,A1,CD,5C,A2,32,B7,A1,3A,B8,A1,CD,2256 DATA 5C,A2,32,B8,Al,C3,65,A2,3A,B5,A1,CD,5C,A2,32,B5,2197 DATA A1,3A,B6,A1,CD,5C,A2,32,B6,A1,3A,B7,A1,CD,4A,A2,2257 DATA 32,B7,A1,3A,B8,A1,CD,5C,A2,32,B8,A1,C3,65,A2,3A,2167 DATA B5,Al,CD,53,A2,32,B5,Al,3A,B6,Al,CD,5C,A2,32,66,2276 DATA A1,3A,B7,A1,CD,5C,A2,32,B7,A1,3A,B8,A1,CD,4A,A2,2260 DATA 32,B8,A1,C3,65,A2,3A,B5,A1,CD,5C,A2,32,B5,A1,3A,2162 DATA B6,Al,CD,5C,A2,32,B6,Al,3A,B7,Al,CD,42,A2,32,87,2263 DATA A1,3A,B8,A1,CD,5C,A2,32,B8,A1,C3,65,A2,3A,B5,A1,2276 DATA CD,4A,A2,32,B5,A1,3A,B6,A1,CD,53,A2,32,B6,A1,3A,2135 DATA B7,Al,CD,5C,A2,32,B7,A1,3A,B8,Al,CD,4A,A2,32,88,2275 DATA A1,C3,65,A2,3A,B5,A1,CD,42,A2,32,B5,A1,3A,B6,A1,2245 DATA CD,5C,A2,32,B6,A1,3A,B7,A1,CD,5C,A2,32,B7,A1,3A,2165 DATA B8,A1,CD,4A,A2,32,B8,A1,C3,65,A2,3A,B5,A1,CD,42,2310 DATA A2,32,B5,A1,3A,B6,A1,CD,5C,A2,32,B6,A1,3A,B7,A1,2209**

 **DATA CD,5C,A2,32,B7,Al,3A,B8,Al,CD,42,A2,32,B8,At,C3,2279 DATA 65,A2,3A,B5,A1,CD,53,A2,32,B5,A1,3A,B6,A1,CD,53,2194 DATA A2,32,B6,A1,3A,B7,A1,CD,53,A2,32,B7,A1,3A,B8,A1,2204** *l<Q<i* **DATA CD,53,A2,32,B8,A1,C3,65,A2,3A,B5,A1,CD,4A,A2,32,2194** *m* **DATA B5,A1,3A,B6,A1,CD,53,A2,32,B6,AI,3A,B7,A1,CD,4A,2267 DATA A2,32,B7,A1,3A,B8,A1,CD,53,A2,32,B8,A1,C3,65,A2,2262 DATA 3A,B5,A1,CD,42,A2,32,B5,A1,3A,B6,A1,CD,4A,A2,32,2117 DATA B6,A1,3A,B7,A1,CD,5C,A2,32,B7,A1,3A,B8,A1,CD,42,2272 DATA A2,32,B8,A1,C3,65,A2,3A,B5,A1,CD,53,A2,32,B5,A1,2257 DATA 3A,B6,A1,CD,4A,A2,32,B6,A1,3A,B7,A1,CD,53,A2,32,2137 DATA B7,A1.3A,B8,A1,CD,42,A2,32,B8,A1,C3,65,A2,3A,B5,2272 DATA A1,CD,53,A2,32,B5,A1,3A,B6,A1,CD,42,A2,32,B6,A1,2230 DATA 3A,B7,A1,CD,53,A2,32,B7,A1,3A,B8,A1,CD,53,A2,32,2149 DATA B8,A1,C3,65,A2,3A,B5,A1,CD,42,A2,32,B5,A1,3A,B6,2268** *871}* **DATA A1,CD,4A,A2,32,B6,A1,3A,B7,A1,CD,53,A2,32,B7,A1,2241 DATA 3A,B8,A1,CD,42,A2,32,B6,AI,C3,65,A2,3A,B5,A1,CD,2294 DATA 42,A2,32,B5,A1,3A,B6,AI,CD,4A,A2,32,B6,A1,3A,B7,2096 DATA A1,CD,42,A2,32,B7,A1,3A,B8,A1,CD,53,A2,32,B8,A1,2236 DATA C3,65,A2,3A,B5,A1,CD,42,A2,32,B5,A1.3A,B6,A1,CD,2289 DATA 4A,A2,32,B6,A1,3A,B7,A1,CD,42,A2,32,B7,A1,3A,B8,2100 DATA A1,CD,42,A2,32,B8,A1,C3,65,A2,3A,B5,A1,CD,42,A2,2280 DATA 32,B5,A1,3A,B6,A1,CD,42,A2,32,B6,A1,3A,B7,A1,CD,2226 DATA 42,A2,32,B7,A1,3A,B8,A1,CD,42,A2,32,B8,A1,C3,65,2149 DATA A2,3A,B5,A1,4F,CD,A4,A1,79,CD,9B,A1,C9,3A,B6,A1,2415** *87e* **DATA 18,F2,3A,B7,A1,18,ED,3A,B8,A1.18,E8,00,00,00,00,1588**

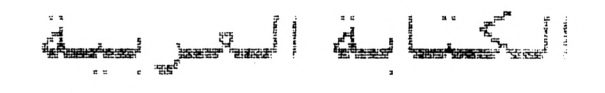

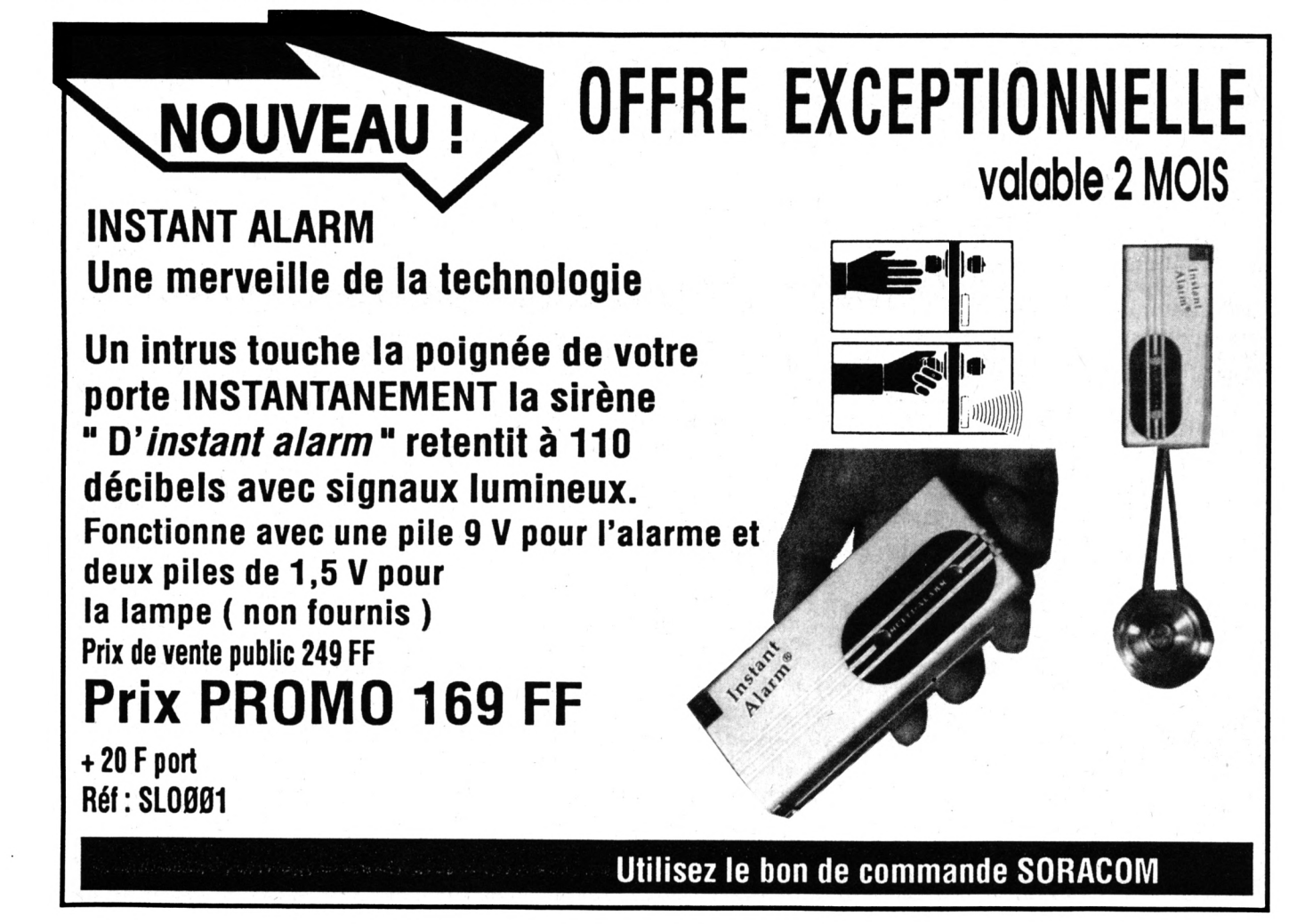

## **BON DE GOMMANDE**

## <u>A expédier à : Editions SORACOM<br>La Haie de Pan - 35170 BRUZ</u>

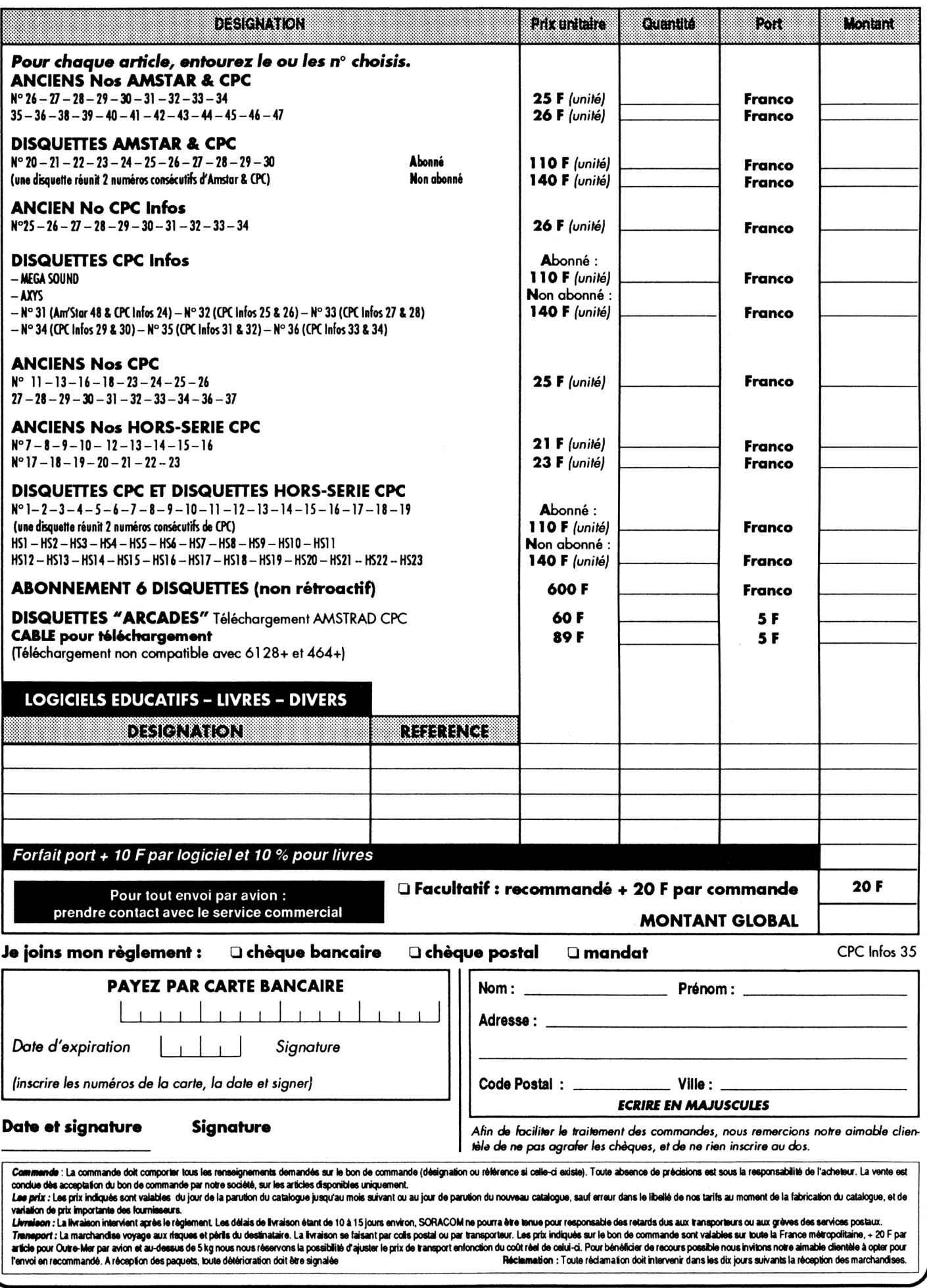

 $\ddot{\phantom{a}}$ 

### **LOGICIEL UTILITAIRE**

# 3D CONSTRUCTION KIT

Vous avez certainement encore en mémoire des jeux d'aventure intitulés : Driller, Dark Side ou Total Eclipse. Ces logiciels ont tous en commun la même société : Incentive Software. Mais ce n'est pas tout : la représentation du jeu passe par des images en 3 dimensions dans lesquelles votre personnage peut évoluer trés librement.

ujourd'hui, Incentive livre sa dernière production : un logiciel permettant de construire votre propre monde  $en 3D!$ 

Mais attention, il ne s'agit pas d'un logiciel de dessin en 3D, ni d'un créateur de simulateur de vol mais bien d'un générateur de jeux d'aventure en 3D.

Vous pensez bien qu'un programme de cette ampleur occupe une place conséquente en mémoire. Heureusement, les concepteurs ont prévus deux versions du logiciel : avec seulement 64 Ko vous disposerez de deux modules alors que vous

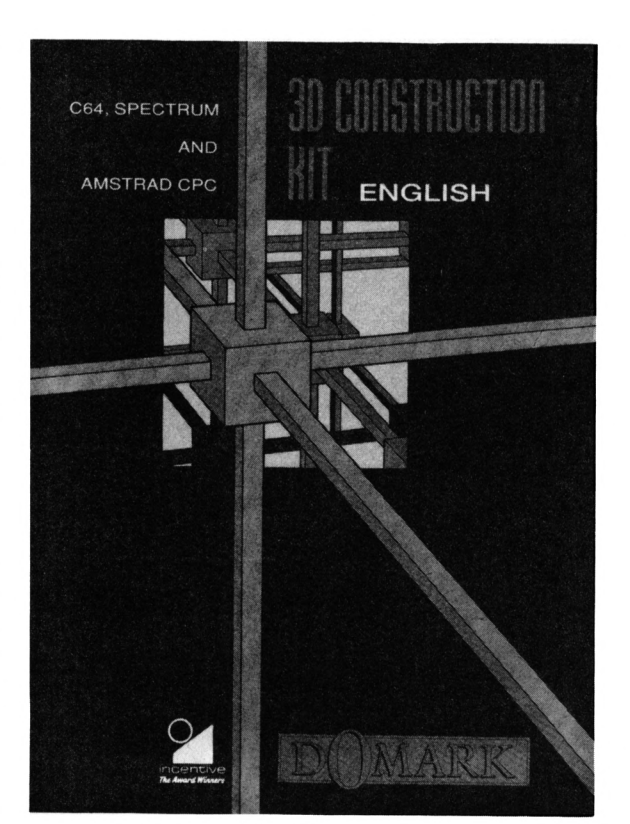

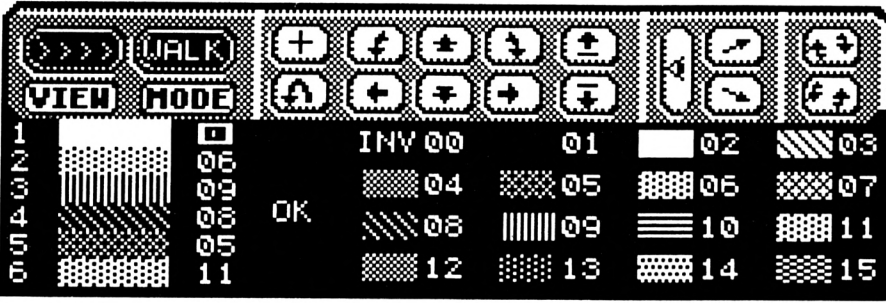

#### **SHADE OBJECT PANEL**

n'aurez qu'à charger un seul programme pour la version 128 Ko.

Pour bien commencer avec 3D Construction Kit, il faut posséder quelques notions de base : ainsi le jeu est divisé en «aires», correspondantes, par exemple, aux différentes pièces d'une maison à explorer. Par l'intermédiaire du programme, il est possible d'accéder à l'une des 254 aires de jeu et surtout de définir leurs caractéristiques.

Vous pouvez commencer par définir les objets à placer à l'intérieur de ce lieu. A partir de volumes simples : cube, pavé, pyramide, vous pouvez constituez des objets plus complexes par assemblage.

Ici aussi, la souplesse est de règle : les dimensions, couleurs et formes des objets sont entièrement paramétrables.

Les couleurs sont particulièrement importantes, car le noir rend les objets invisibles et il est conseillé d'utiliser cette couleur pour des surfaces qui restent toujours cachées : la vitesse est ainsi augmentée.

En plus des volumes, vous disposez de points, de lignes et de quelques formes géométriques «planes». Bien sûr, les objets en question peuvent être placés a peu près n'importe où dans le volume de la «pièce» mais le plus intéressant reste à venir : il existe des objets spéciaux, les senseurs, qui peuvent détecter votre

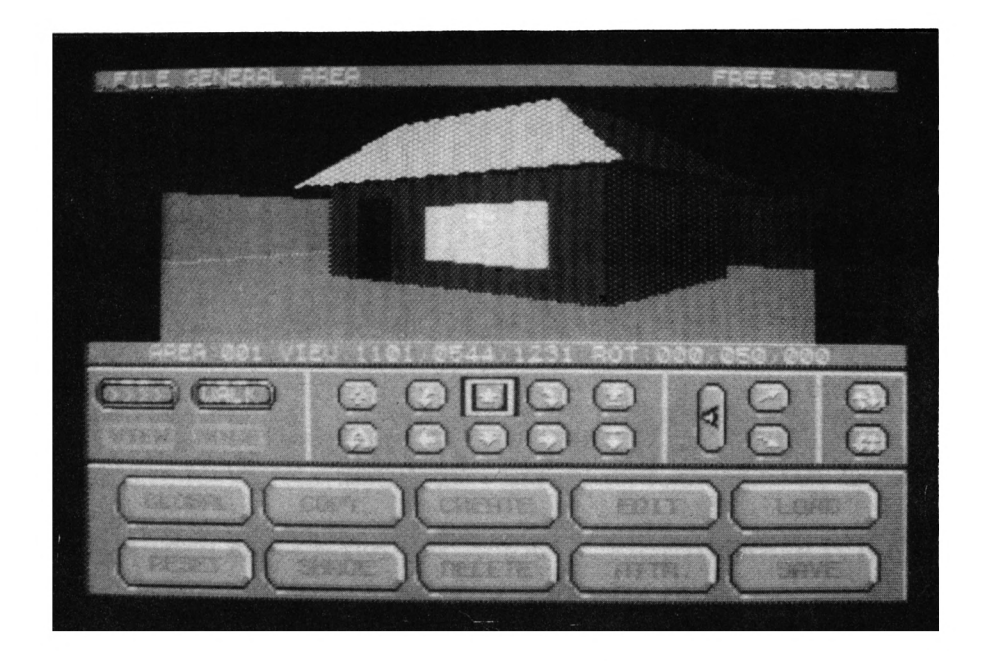

présence et provoquer une réaction en conséquence.

Les «entrées» dans chaque aire sont des éléments importants : elles vont établir les liens entre les pièces grâce également à une série d'instructions.

L'aspect programmation n'a pas été oublié dans 3D... : les conditions globales sont matérialisées par un petit programme contenant, par exemple, le décompte du temps ou la réserve de pièces d'or. En plus de ces conditions générales. Il faut définir des conditions locales pour chaque aire afin de créer des Interactions entre le Joueur et son environnement.

Par exemple, si le joueur tire sur une partie du décor et dévoile ainsi un passage secret.

Pour fabriquer ces petites routines, l'utilisateur dispose d'un véritable langage comprenant une quarantaine d'instructions. On y trouve des tests conditionnels, des appels à des procédures et autres manipulations de variables.

Votre personnage est lui aussi «paramétrable» : sa vitesse de déplacement, sa résistance aux chutes, sa capacité à escalader les obstacles, tout cela est accessible.

En fait, avec 3D Construction set, on peut construire son jeu de A à Z. Les seules choses à apporter con-

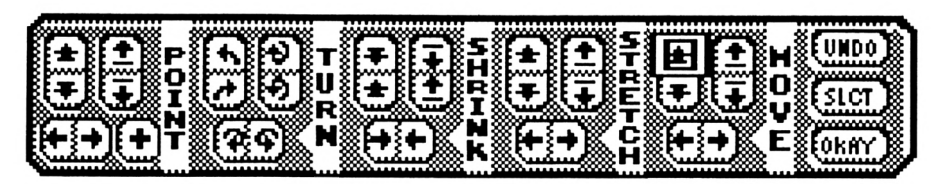

**EDIT OBJECT PANEL**

cernent le cadre du Jeu et le scénario.

A tout moment, même pendant la construction du Jeu, on peut tester le Jeu et modifier les paramètres immédiatement.

Puls, lorsque votre fantastique Jeu est

terminé. Il ne reste qu'à compiler votre programme : il sera alors indépendant de 3D... et pourra être distribué ou commercialisé librement.

Il est plutôt rare de voir des utilitaires sortant sur CPC de nos Jours, alors lorsqu'un programme est bon, autant le faire savoir.

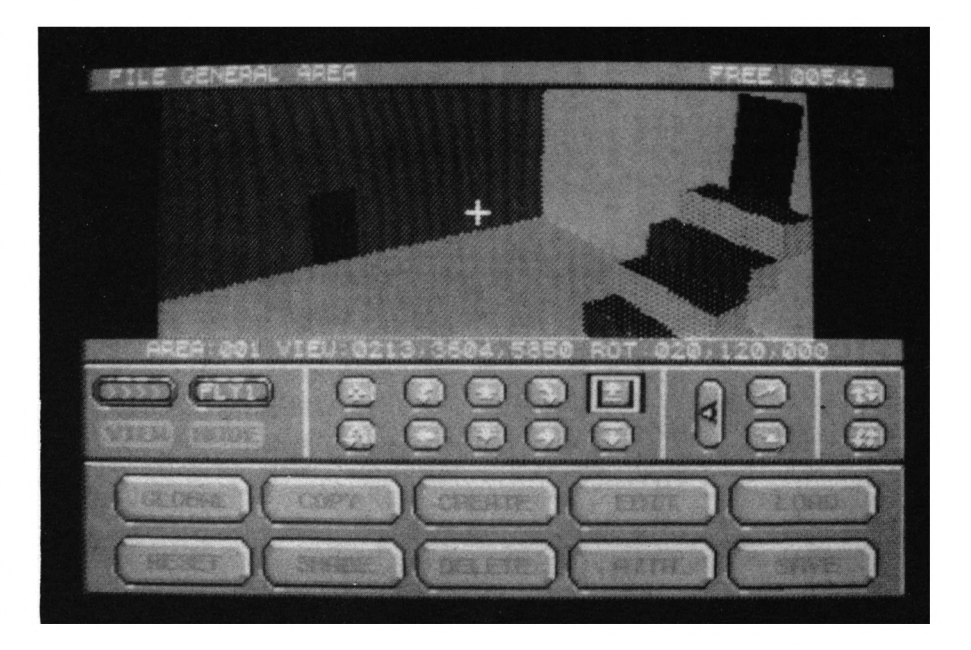

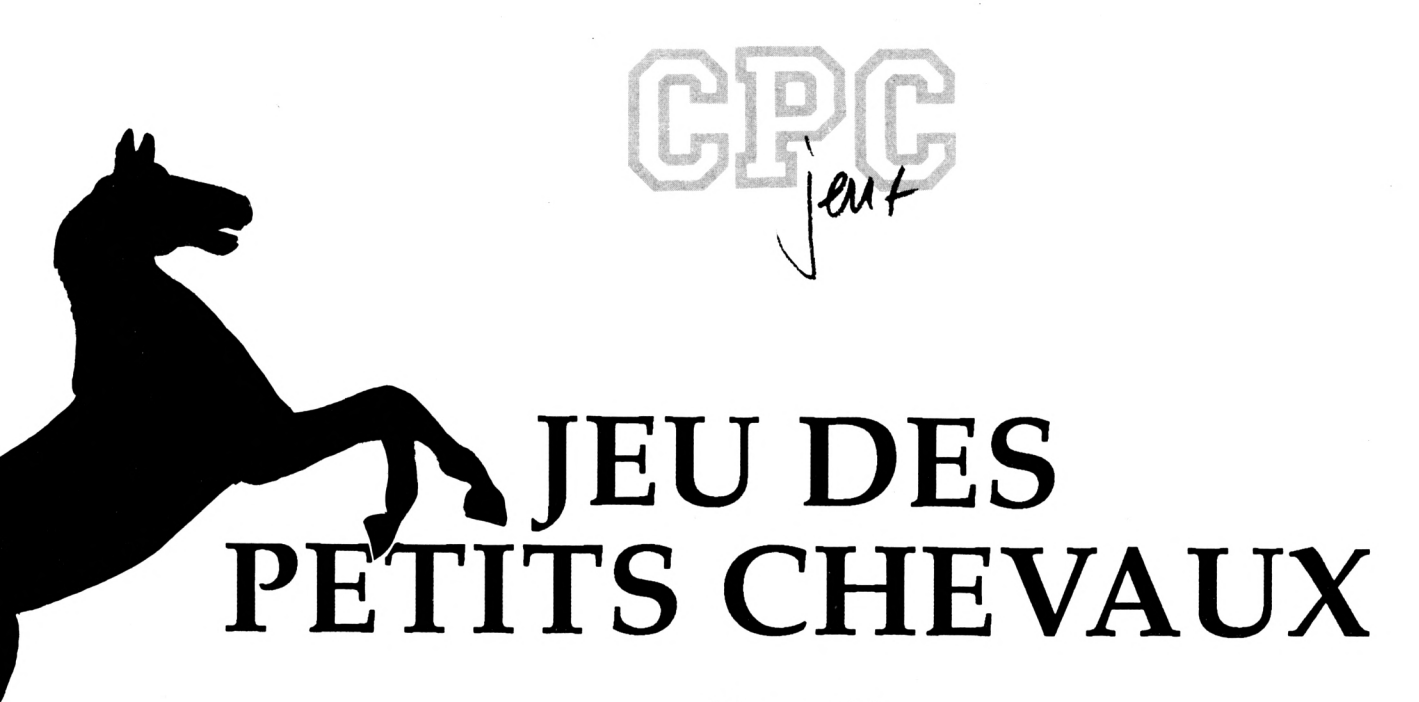

(1ère partie)

#### **Daniel ROBERT**

Valable pour CPC 664 - 6128

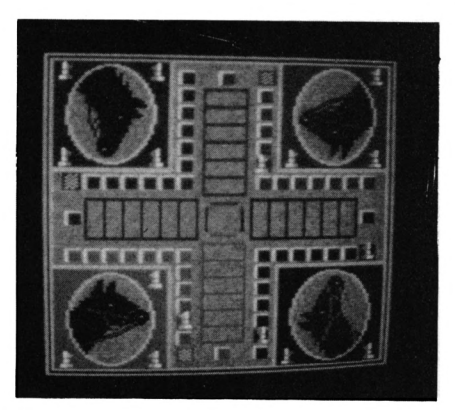

Avec ce logiciel, on peut utiliser 1 à 3 joueurs humains avec ou sans l'intervention du joueur CPC (sauf pour l'option 1 joueur : le CPC joue obligatoirement).

Pas la peine d'expliquer en détails les règles de ce jeu très connu.

Ce jeu comprend 6 fichiers : DADA.BAS (lanceur), P3.BAS (programme principal), P1.BIN, P2.BIN, P4.BIN, P5.BIN générés par les fichiers basic DATAS1 à DATAS4.

A suivre...

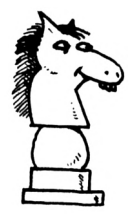

Ce dernier vérifie la validité des déplacements de tous les joueurs... impossible de tricher I Les commandes sont incluses dans le programme.

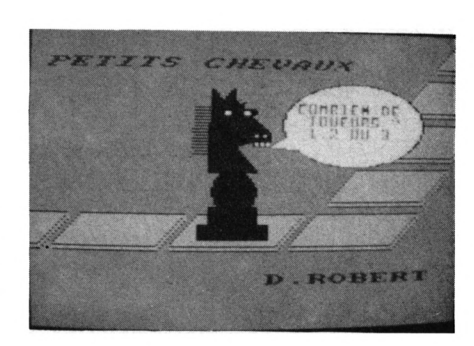

DADA BAS

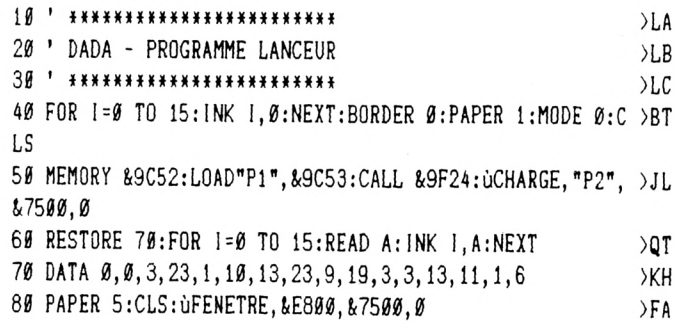

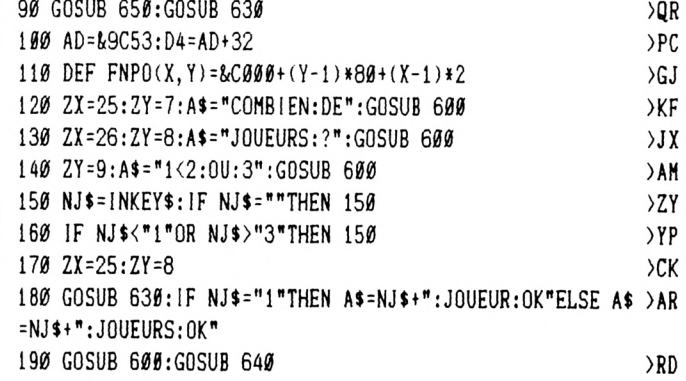

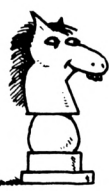

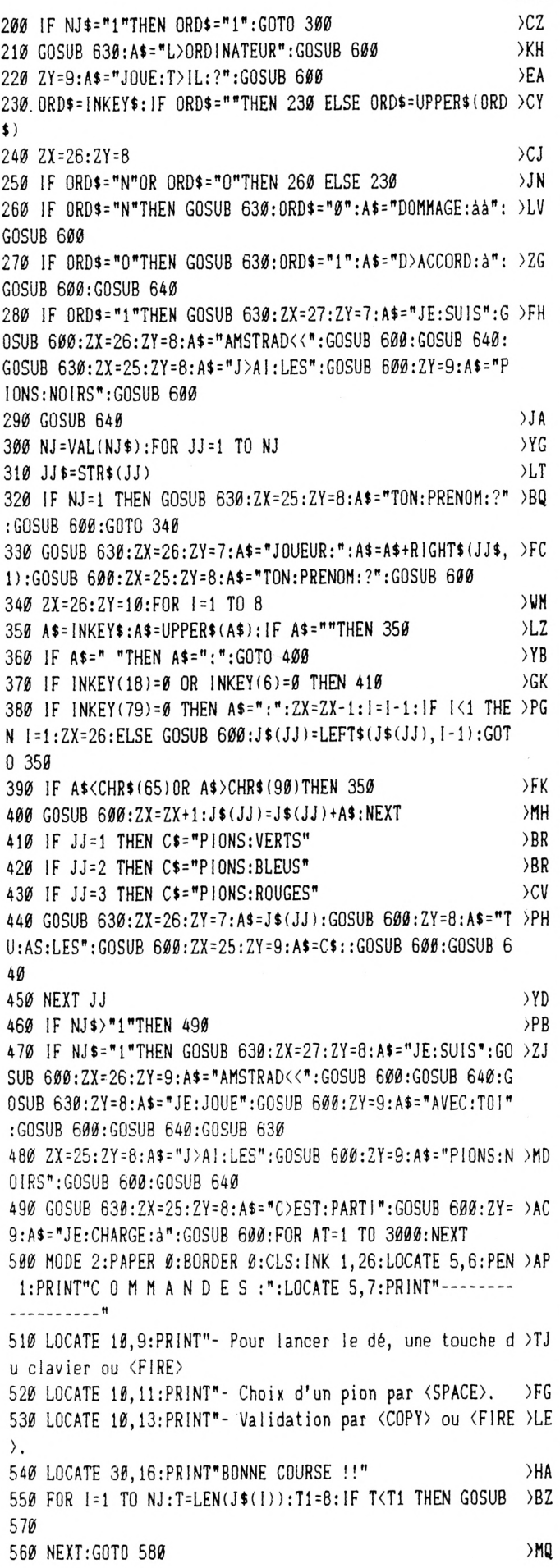

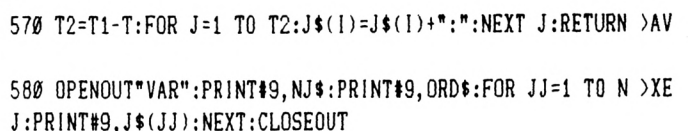

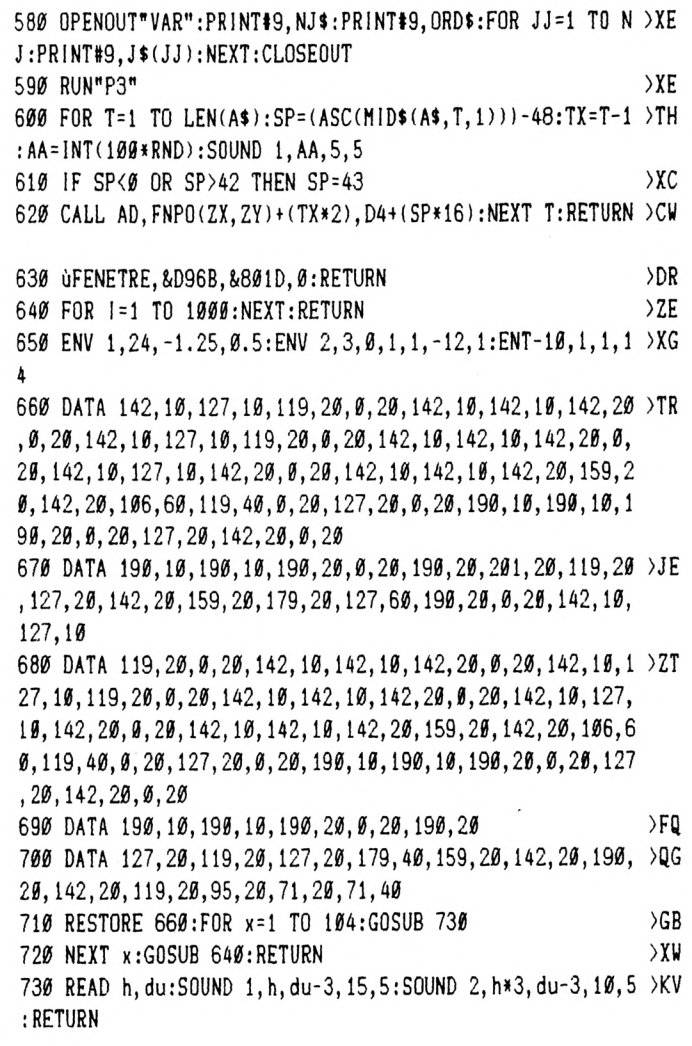

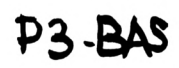

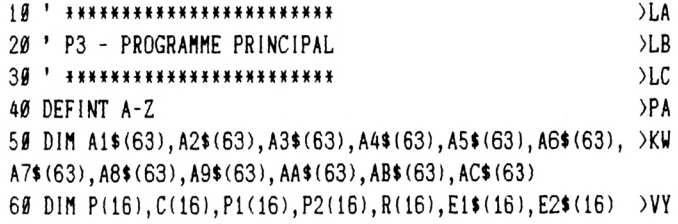

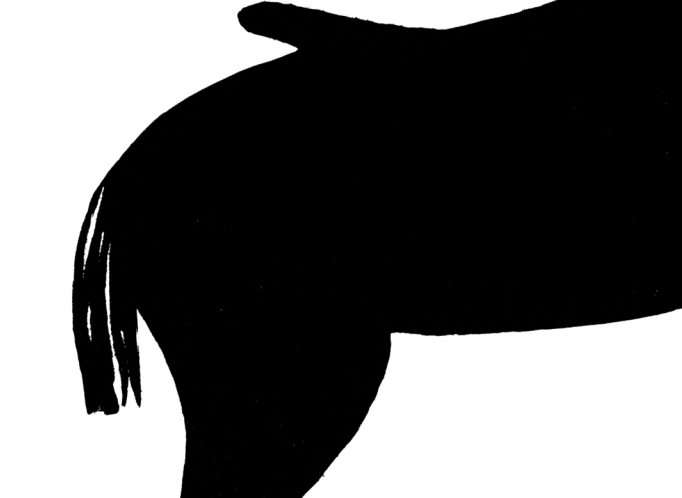

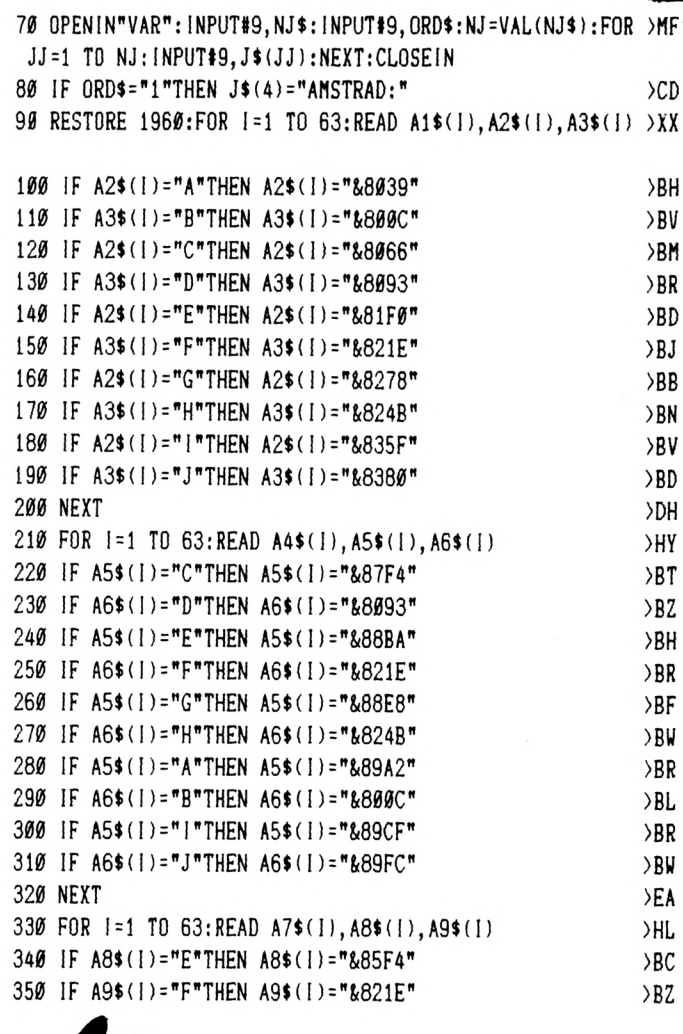

,

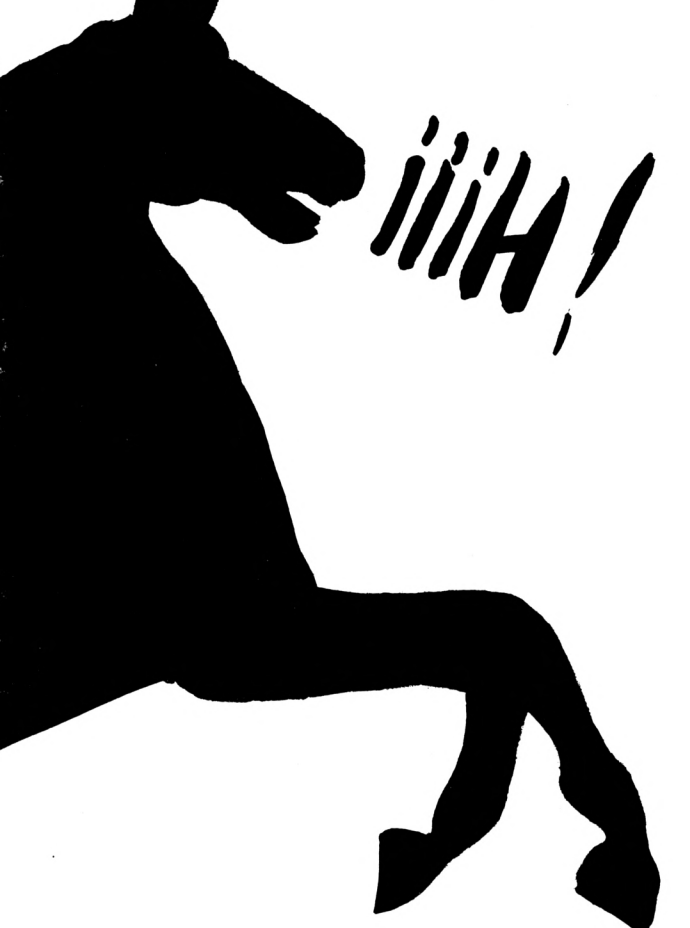

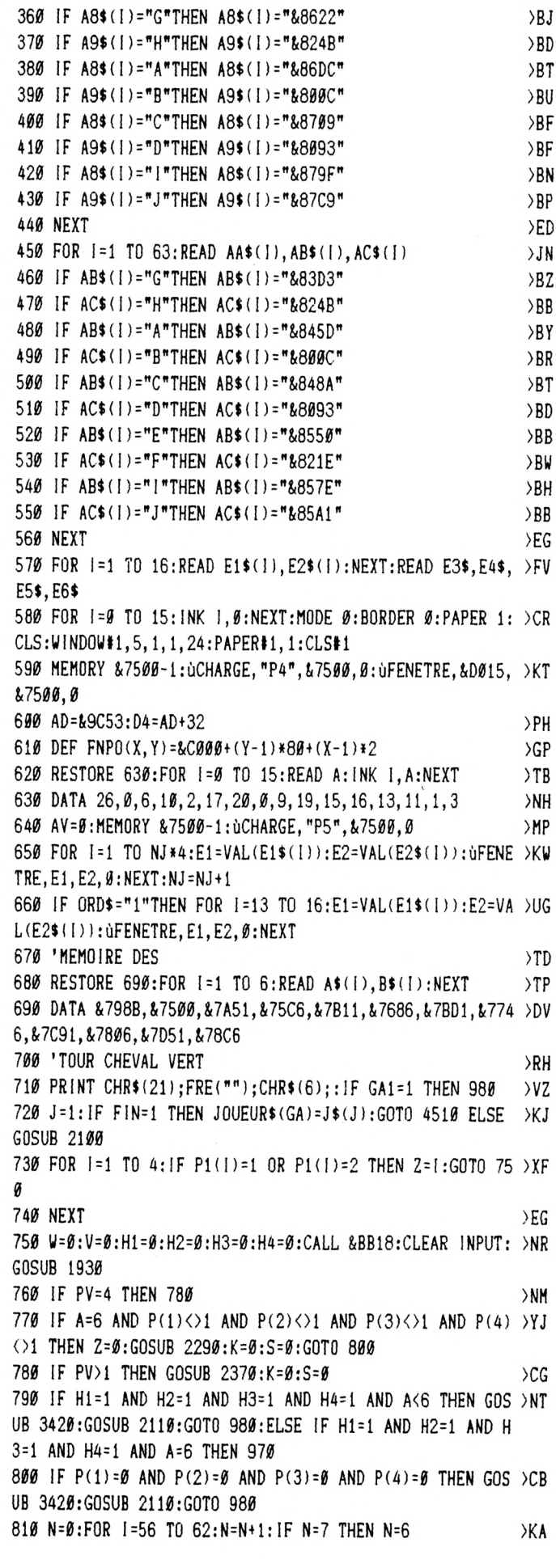

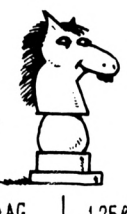

 **IF P(Z)=1 AND THEN GOTO 840 NEXT:GOTO 850 IF A=6 THEN D3=6:A=l:G0T0 890 ELSE A=l;G0T0 890 >AG >Mtl >TZ GOSUB 3470¡GOSUB3490:GOSUB 3510 >DT GOSUB 3570¡GOSUB3610¡GOSUB 3650 >DU IF 0=1 THEN GOSUB 2110¡O=0¡GOTO 970 >FN GOSUB 3720¡GOSUB3750¡GOSUB 3780 >DC GOSUB 4420 >QJ FOR l=P(Z)TO P(Z)+A¡A1=VAL(A14(I))¡A2=VALIA2\${I))¡A** *)7G* **3=VAL(A3\$(I))¡ÚFENETRE,A1,A2,0:GOSUB 3420¡IF I=P(2)+A-1 THEN GOSUB 2160 IF I=P(Z)+A THEN 920 ELSEùFENETRE,Al.A3,0¡GOSUB 443 )HH 0¡NEXT P(Z)=P(2)+A¡C(Z)=C(Z)+A** )UD **IF P(Z)>56 AND P(Z)<63 THEN P1(Z)=2 >EP IF PIZ)=63 THEN GOSUB 3420¡GOSUB 4440¡úFENETRE,iCBA >UL 0,A3,0¡P1(Z)=3 IF Pl(l)=3 AND Pl(2)=3 AND Pl(3)=3 AND Pl(4)=3 THEN >PE GA1=1:GA=GA+1:JOUEUR\$(GA)=J\$(J)¡NJ=NJ-1¡D3=0¡GOTO 960 ELSE 970 IF NJ<2 THEN FIN=1¡GA=GA+1 ELSE GOSUB 4480 >NC IF A=6 OR D3=6 THEN GOSUB 2120:D3=0¡GOTO 750 >NF 'TOUR CHEVAL BLEU >TH IF GA2=1 THEN 1280 >PV IF NJ<>"1"THEN 1010 ELSE 1580 >ZL J=2¡IF FIN=1 THEN JOUEUR\$(GA)=J\$(J)¡GOTO <sup>4510</sup> ELSE >LJ GOSUB 2100 FOR 1=5 TO 8¡IF P1(I)=1 OR Pl(I)=2 THEN 2=1¡GOTO <sup>1</sup> NEXT >KF W=0¡V=0¡H5=0¡H6=0¡H7=0¡H8=0¡CALL&BB18¡G0SUB1930 >YH IF PB=4 THEN 1070 >PN IF A=6 AND P(5)<>1 AND P(6)<>1 AND P(7)<>1 AND P(8 >BV I<>1 THEN Z=0¡GOSUB 2660¡K=0¡S=0¡GOTO 1090 IF PB>1 THEN GOSUB 2740¡K=0¡S=0 >CP IF H5=l AND H6=l AND H7=l AND H6=l AND A<6 THEN GO** *<sup>y</sup>'JÏ)* **SUB 3420:GOSUB 2110¡GOTÚ 1280¡ELSE IF H5=l AND H6=l AND H7=l AND H8=l AND A=6 THEN 1270 IF P{5)=0 AND P(6)=0 AND P(7)=0 AND P(8)=0 THEN GO >FK SUB 3420¡GOSUB 2110¡GOTO 1280 N=0¡FOR 1=56 TO 62¡N=N+1¡IF N=7 THEN N=6 >LC IF P(.Z) <sup>=</sup> <sup>I</sup> AND A=N THEN GOTO 1130 >CA NEXT¡GOTO 1140 >NJ IF A=6 THEN D3=6¡A=1¡GOTO 1180 ELSE A=1¡GOTO 1180 >VB GOSUB 3450¡GOSUB3490¡GOSUB 3510 >EM GOSUB 3530¡GOSUB3610¡GOSUB 3650 >EL IF 0=1 THEN GOSUB 2110¡0=0:GOTO 1270 >GB GOSUB 3690¡GOSUB3750¡GOSUB 3780 >EF GOSUB 4420 >XC FOR I=P(Z)TO P(Z)+A¡A4=VAL(A4\$(I))¡A5=VAL(A5\$(I))¡ >LV A6=VAL(A6í(I))¡úFENETRE,A4,A5,0:GOSUB 3420¡1F I=P(Z)+A- THEN GOSUB 2160 IF l=P(Z)+A THEN 1210 ELSEùFENETRE,A4,A6,0:GOSUB** *<sup>H</sup>* **>KB ¡NEXT CCZ)=C(Z)+A¡IF C(Z)>56 THEN C(Z)=C(Z)-56 >LY P(Z)=P{Z)+A >HK IF P{ZI>56 AND P(Z)<63 THEN P1(Z)=2 )FN IF P(Z)=63 THEN GOSUB 3420:GOSUB 4440:ùFENETRE,8<CB >VW A0,A6,0:P1(Z)=3**

 **IF Pl(5)=3 AND Pl(6)=3 AND Pl(7)=3 AND Pl(8)=3 THE >UA <sup>N</sup> GA2=1:GA^GA+1:JOUEURI(GA)=J\$(J):NJ=NJ-1:D3^0:GOTO 126** *e* **ELSE 1270 IF NJ<2 THEN F!N=1:GA=GAH ELSE GOSUB 4480 >NR IF A=6 OR D3=6 THEN GOSUB 2120:D3=0:GOTO 1040 >QC 'TOUR CHEVAL ROUGE >YD IF GA34 THEN 1580 >PQ IF NJ<>"2"THEN 1310 ELSE 1580 )ZU J=3:IF F1N=1 THEN JOUEURÍ(GA)=J\$íJ):G0T0 <sup>4510</sup> ELSE >LN GOSUB 2100 FOR 1=9 TO 12:IF Pl<l)=l OR Pl(l)=2 THEN Z=I:GOTO NEXT >KJ U=0:V=0:H9=0:HA=0:HB=0:HC=0:CALL iBB18:G0SUB 1930 >ZT IF PR=4 THEN 1370 >PK IF A=6 AND P(9)<>1 ANDPdØIOl AND PdDOl AND <sup>P</sup> >F6 (12)01 THEN Z=0:GOSUB 3040:K=0:S=0:GOTO 1390 IF PR>1 THEN GOSUB 3120:K=0:S=0 >CC IF H9=l AND HA=1 AND HB=1 AND HC=1 AND A<6 THEN GO )WK SUB 3420:GOSUB 2110:GOTO 1580:ELSE IF H9=l AND HA=1 AND HB=1 AND HC=1 AND A=6 THEN 1570 IF P(9)=0 AND P(10)=0 AND P(11)=0 AND P(12)=0 THEN >KJ GOSUB 3420:GOSUB 2110;GOTO 1580 N=0;FOR 1=56 TO 62:N=N+1:IF N=7 THEN N=6 >LF IF P(Z)=I AND A=N THEN GOTO 1430 >CG NEXT:GOTO 1440 >NQ IF A=6 THEN D3=6:A=1¡GOTO 1480 ELSE A=1:GOTO 1480 >UC GOSUB 3450:GOSUB 3470:GOSUB 3510 >EN GOSUB 3530:GOSUB3570:GOSUB 3650 >EV IF 0=1 THEN GOSUB 2110: 0=0 : GOTO 1570 >GH** *U7e* **GOSUB 3690:GOSUB3720:GOSUB 3780 )EF GOSUB 4420 >XF FOR 1=P(Z)TO P(2)+A:A7=VAL(A7\$(I)):A8=VAL(A8\$(I)): >HQ A9=VAL(A94(I)):úFENETRE,A7,A8,0:GOSUB 3420:1F I=P(Z)+A- THEN GOSUB 2160 IF l=P(2)+A THEN 1510 ELSEùFENETRE,A7,A9,0:GOSUB 4 >LF ¡NEXT C(Z)=C(Z)+A¡IF C(Z)>56 THEN C(Z)=C(Z)-56 >LB P(Z)=P(Z)+A >LC IF P(Z)>56 AND P(Z)<63 THEN P1(Z)=2 >FR IF P(Z)=63 THEN GOSUB 3420:GOSUB 4440¡úFENETRE,«<CB A0,A9,0¡P1(Z)=3 IF Pl(9)=3 AND Pl<10)=3 AND Pl(ll)=3 AND Pl(12)=3 >ZQ THEN GA3=l¡GA=GA+l¡JOUEUR\$(GA)=Jt(J)¡NJ=NJ-l¡D3=0¡GOTO ELSE 1570 IF NJ<2 THEN FlN=l¡GA=GAd ELSE GOSUB 4480 IF A=6 OR D3=6 THEN GOSUB 2120¡D3=0¡GOTO 1340 'TOUR CHEVAL NOIR IF GA4=1 THEN** *Iti* **IF ORD\$="1"THEN 1610 ELSE 700 U=0¡J=4:IF F1N=1 THEN JOUEUR\$(GA)=J\$(J)¡GOTO 4510 ELSE GOSUB 2100 K=0¡1=0¡FOR 1=13 TO 16¡IF Pl(l)=l OR Pl<I)=2 THEN >L(l Z=I¡GOTO 1640 NEXT FOR AT=1 TO 3000¡NEXT¡GOSUB 1930 IF PN=4 THEN 1700 IF** *K'-ii* **AND P(13)<>1 AND P(14)<>1 AND P(15)<>1 AND P(16)<>1 THEN Z=0¡GOSUB 3840¡K=0:GOTO 1750 )NV >QJ >YG >PK >ZU >RT >LB >EA >PH >AU**

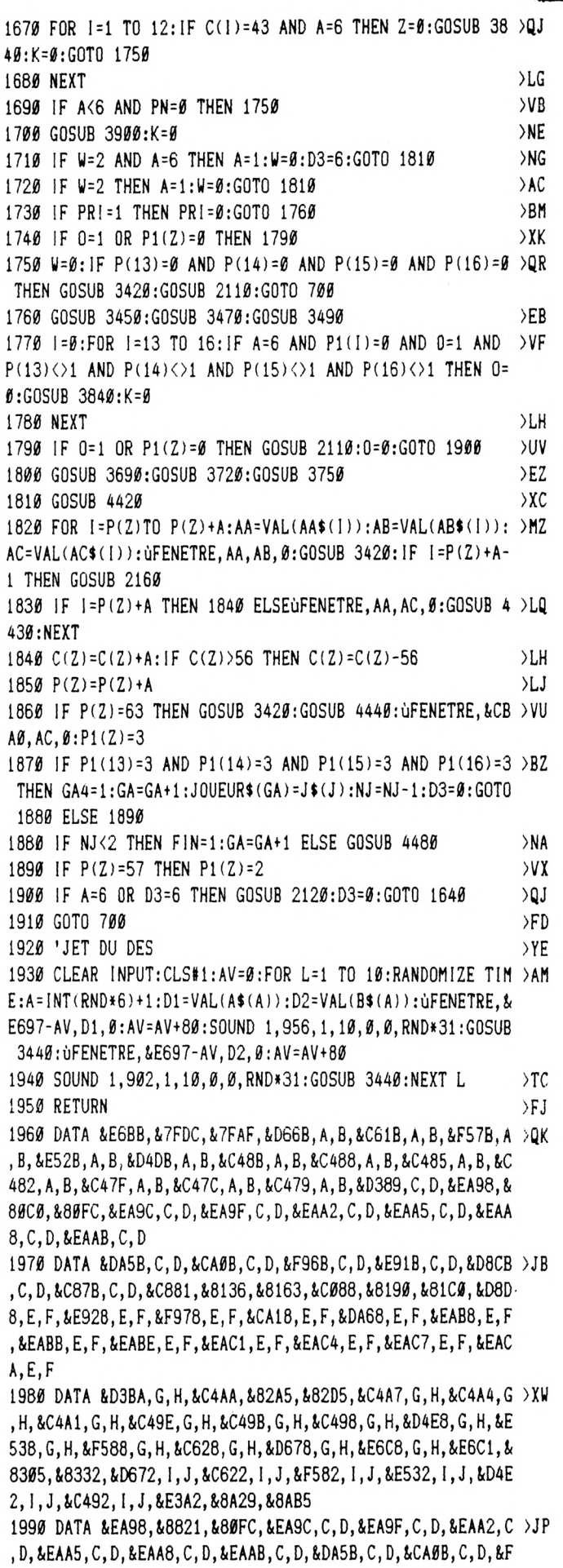

96B, C.D. &E91B, C.D. &D8CB, C.D. &C87B, C.D. &C881, &885D, &8163 , &C088, &888A, &81C0, &D8D8, E, F, &E928, E, F, &F978, E, F, &CA18,  $E, F, \&DA68, E, F$ 2000 DATA &EAB8, E, F, &EABB, E, F, &EABE, E, F, &EAC1, E, F, &EAC4 >RD , E, F, &EAC7, E, F, &EACA, E, F, &D3BA, G, H, &C4AA, &8915, &82D5, &C 4A7, G, H, &C4A4, G, H, &C4A1, G, H, &C49E, G, H, &C49B, G, H, &C498, G , H, &D4E8, G, H, &E538, G, H, &F588, G, H, &C628, G, H, &D678, G, H, &E  $6C8, G, H$ 2010 DATA &E6C1, &8945, &8332, &E6BB, &8972, &7FAF, &D66B, A, B >XZ , &C61B, A, B, &F57B, A, B, &E52B, A, B, &D4DB, A, B, &C48B, A, B, &C48 8, A, B, &C485, A, B, &C482, A, B, &C47F, A, B, &C47C, A, B, &C479, A, B ,&D389,C,D,&D38C, I,J,&D38F, I,J,&D392, I,J,&D395, I,J,&D39 8, 1, J, &D39B, 1, J, &E3A2, &8A4C, &8AB5 2020 DATA &C088, &85C4, &81C0, &D8D8, E, F, &E928, E, F, &F978, E >RQ , F, &CA18, E, F, &DA68, E, F, &EAB8, E, F, &EABB, E, F, &EABE, E, F, &E AC1, E, F, &EAC4, E, F, &EAC7, E, F, &EACA, E, F, &D3BA, G, H, &C4AA, & 864F, &82D5, &C4A7, G, H, &C4A4, G, H, &C4A1, G, H, &C49E, G, H, &C49 B, G, H, &C498, G, H 2030 DATA &D4E8, G, H, &E538, G, H, &F588, G, H, &C628, G, H, &D678 >HP , G, H, &E6C8, G, H, &E6C1, &867F, &8332, &E6BB, &86AC, &7FAF, &D66 B, A, B, &C61B, A, B, &F57B, A, B, &E52B, A, B, &D4DB, A, B, &C48B, A, B , &C488, A, B, &C485, A, B, &C482, A, B, &C47F, A, B, &C47C, A, B, &C47  $9, A, B$ 2040 DATA &D389, C, D, &EA98, &8736, &80FC, &EA9C, C, D, &EA9F, C > ZG , D, &EAA2, C, D, &EAA5, C, D, &EAA8, C, D, &EAAB, C, D, &DA5B, C, D, &C AØB, C, D, &F96B, C, D, &E91B, C, D, &D8CB, C, D, &C87B, C, D, &C881, & 8772, & 8163, & F8D1, I, J, & C971, I, J, & D9C1, I, J, & EA11, I, J, & FA6 1, 1, J, &CBØ1, I, J, &E3A2, &SA6F, &8AB5 2050 DATA &C4AA, &83A3, &82D5, &C4A7, G, H, &C4A4, G, H, &C4A1, G >HG H, &C49E, G, H, &C49B, G, H, &C498, G, H, &D4E8, G, H, &E538, G, H, &F, 588, G, H, &C628, G, H, &D678, G, H, &E6C8, G, H, &E6C1, &8400, &8332 , &E6BB, &842D, &7FAF, &D66B, A, B, &C61B, A, B, &F57B, A, B, &E52B, A, B, &D4DB, A, B 2060 DATA &C48B, A, B, &C488, A, B, &C485, A, B, &C482, A, B, &C47F >QP , A, B, &C47C, A, B, &C479, A, B, &D389, C, D, &EA98, &84B7, &8ØFC, &E A9C, C, D, &EA9F, C, D, &EAA2, C, D, &EAA5, C, D, &EAA8, C, D, &EAAB, C , D, &DA5B, C, D, &CAØB, C, D, &F96B, C, D, &E91B, C, D, &D8CB, C, D, &C  $87B, C, D$ 2070 DATA &C881, &84F3, &8163, &C088, &8520, &81C0, &D8D8, E, F >ZN , &E928, E, F, &F978, E, F, &CA18, E, F, &DA68, E, F, &EAB8, E, F, &EAB B, E, F, &EABE, E, F, &EAC1, E, F, &EAC4, E, F, &EAC7, E, F, &EACA, E, F , &D3BA, G, H, &D3B7, I, J, &D3B4, I, J, &D3B1, I, J, &D3AE, I, J, &D3A B, I, J, &D3A8, I, J, &E3A2, &8A92, &8AB5 2080 DATA &FCC8, &7E29, &FCD6, &7E4C, &C6F8, &7E29, &C706, &7E >HQ 4C, &F818, &7EFC, &F826, &7F1F, &C248, &7EFC, &C256, &7F1F, &F83

D, &7F5F, &F84B, &7F82, &C26D, &7F5F, &C27B, &7F82, &FCED, &7E8C , &FCFB, &7EB1, &C71D, &7E8C, &C72B, &7EB1, &7E16, &7EE9, &7F4C,

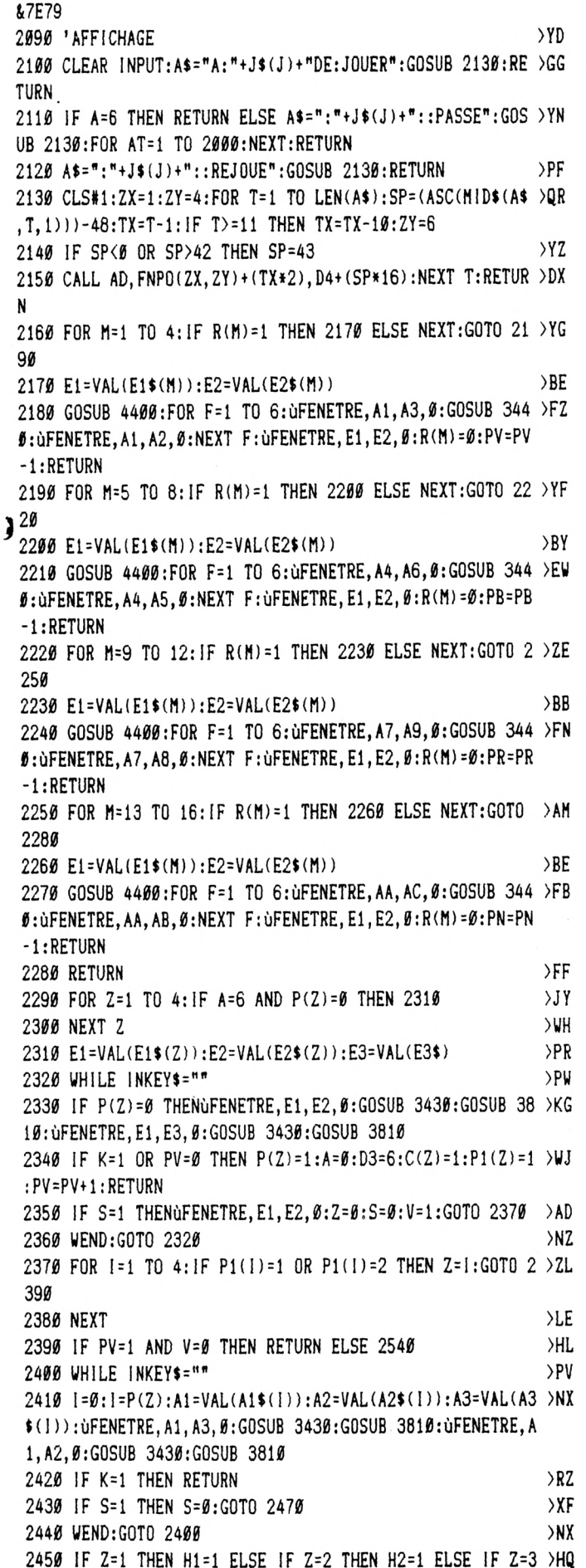

THEN  $H3=1$  ELSE IF Z=4 THEN  $H4=1$ 2460 IF H1=1 AND H2=1 AND H3=1 AND H4=1 THEN RETURN ELS >BN E 2470 2470 W=0:Z=Z+1:IF Z>4 THEN Z=1  $> XB$ 2480 IF Z=1 AND P1(1)=0 THEN H1=1:Z=Z+1 >ET 2490 IF Z=2 AND P1(2)=0 THEN H2=1:Z=Z+1  $>EX$ 2500 IF Z=3 AND P1(3)=0 THEN H3=1:Z=Z+1  $E$ 2510 IF Z=4 AND P1(4)=0 THEN H4=1:Z=1  $C<sub>K</sub>$ 2520 IF Z=1 AND V=0 AND P1(1)=0 THEN 2480  $>EZ$ 2530 IF V=1 AND Z=1 THEN V=0:H1=0:H2=0:H3=0:H4=0:GOTO 2 >BK 290 2540 N=0:FOR 1=56 TO 62:N=N+1:IF N=7 THEN N=6  $\lambda$ <sub>I</sub>M 2550 IF  $P(Z) = I$  AND A=N THEN 2580  $yxV$ 2560 NEXT )LE 2570 GOTO 2610 >NA 2580  $C = B : C = C(Z) + 1$  $>$ LB 2590 IF C=C(1)AND P1(1)=2 OR C=C(2)AND P1(2)=2 OR C=C(3)LE ) AND P1(3)=2 OR C=C(4) AND P1(4)=2 THEN W=1 ELSE W=2 2600 IF W=1 THEN 2450 ELSE IF W=2 THEN 2400  $\sqrt{GQ}$ 2610  $C = 0 : C = C(Z) : I = 0 : FOR I = 1 TO A$ >YN 2620 IF C+I=C(1)AND P1(1)=1 OR C+I=C(2)AND P1(2)=1 OR C >LP + $3=C(3)$  AND P1(3)=1 OR C+ $1=C(4)$  AND P1(4)=1 THEN 0=1 2630 NEXT  $>$ LC 2640 GOSUB 3570:GOSUB 3610:GOSUB 3650 >EW 2650 IF 0=1 THEN 0=0:GOTO 2450:ELSE 2400  $>FC$ 2660 FOR Z=5 TO 8: IF A=6 AND P(Z)=0 THEN 2680  $JU$ 2670 NEXT Z  $> XH$ 2680 E1=VAL(E1\$(Z)):E2=VAL(E2\$(Z)):E4=VAL(E4\$) >PE 2690 WHILE INKEY\$="" >PG 2700 IF P(2)=0 THENOFENETRE, E1, E2, 0: GOSUB 3430: GOSUB 38 >KJ 10: UFENETRE, E1, E4, 0: GOSUB 3430: GOSUB 3810 2710 IF K=1 OR PB=0 THEN P(Z)=1:A=0:D3=6:C(Z)=15:P1(Z)= >WE  $1:PB = PB + 1:RETURN$ 2720 IF S=1 THENOFENETRE, E1, E2, 0: Z=0: S=0: V=1: GOTO 2740 > AF 2730 WEND:GOTO 2690 >NL 2740 FOR 1=5 TO 8: IF P1(1)=1 OR P1(1)=2 THEN Z=1:GOTO 2 > ZX 76Ø 2750 NEXT )LF 2760 IF PB=1 AND V=0 THEN RETURN ELSE 2910  $>H$ 2770 WHILE INKEY\$="" **>PF** 2780 l=0:1=P(2):A4=VAL(A4\$(1)):A5=VAL(A5\$(1)):A6=VAL(A6 >NQ  $*(1)$ : UFENETRE, A4, A6, Ø: GOSUB 343Ø: GOSUB 381Ø: UFENETRE, A 4, A5, Ø:GOSUB 3430:GOSUB 3810 2790 IF K=1 THEN RETURN  $> RK$ 2800 IF S=1 THEN S=0:GOTO 2840  $> XH$ 2810 WEND: GOTO 2770  $> NJ$ 2820 IF Z=5 THEN H5=1 ELSE IF Z=6 THEN H6=1 ELSE IF Z=7 >HB THEN H7=1 ELSE IF Z=8 THEN H8=1 2830 IF H5=1 AND H6=1 AND H7=1 AND H8=1 THEN RETURN ELS >BH E 2840 2840 W=0:2=Z+1:IF Z>8 THEN Z=5  $>$  YC 2850 IF Z=5 AND P1(5)=0 THEN H5=1:Z=Z+1 >EG 2860 IF Z=6 AND P1(6)=0 THEN H6=1:Z=Z+1  $>E<sub>L</sub>$ 2870 IF Z=7 AND P1(7)=0 THEN H7=1:Z=Z+1 >EQ 2880 IF Z=8 AND P1(8)=0 THEN H8=1:Z=5  $\angle$ CN 2890 IF Z=5 AND V=0 AND P1(5)=0 THEN 2850 >EV 2900 IF V=1 AND Z=5 THEN V=0:H5=0:H6=0:H7=0:H8=0:GOTO 2 >BJ 660 2910 N=0:FOR 1=56 TO 62:N=N+1:IF N=7 THEN N=6  $>LN$ 

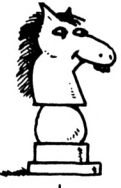

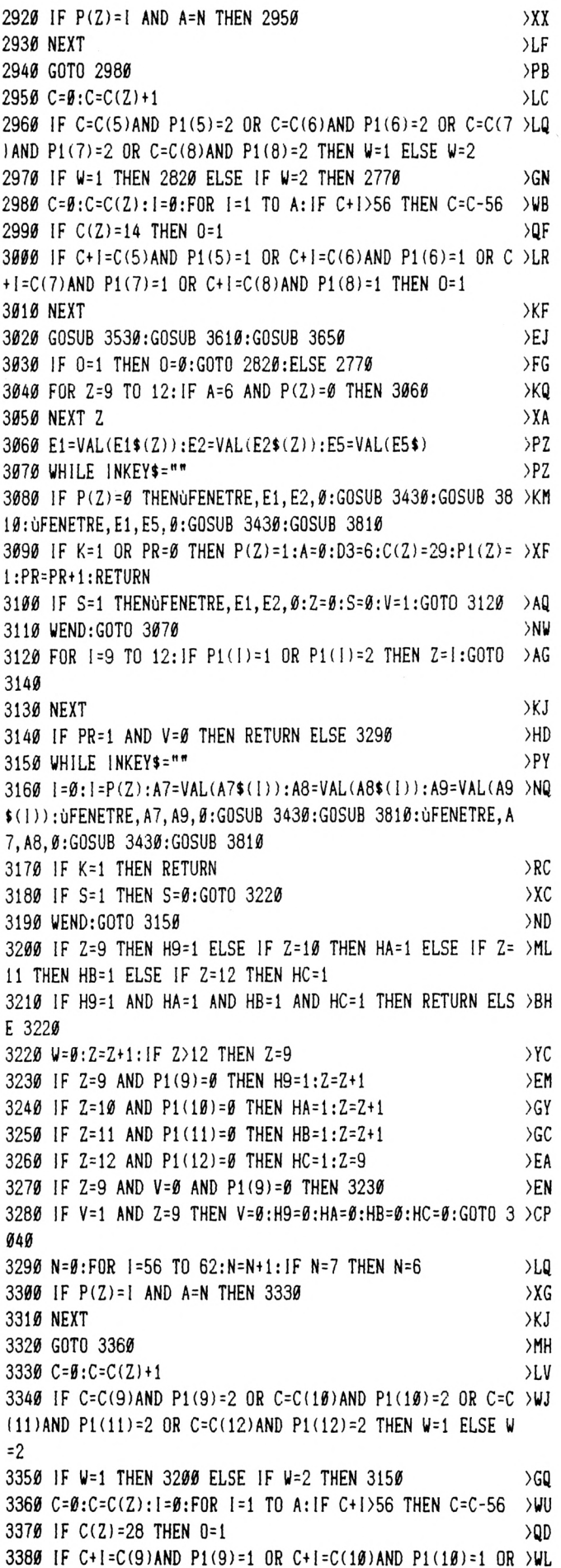

C+1=C(11)AND P1(11)=1 OR C+1=C(12)AND P1(12)=1 THEN 0=  $\ddot{\ }$ 3390 NEXT  $>$ LG 3400 GOSUB 3530:GOSUB 3570:GOSUB 3650  $>E$ R 3410 IF 0=1 THEN 0=0:GOTO 3200:ELSE 3150  $>EU$ 3420 FOR AT=1 TO 900:NEXT:RETURN >BF 3430 FOR AT=1 TO 400:NEXT:RETURN  $>$ RR 3440 FOR AT=1 TO 100:NEXT:RETURN  $>AB$ 3450 FOR I=1 TO 4: IF P(Z)=1 AND C(Z)=C(I)AND P1(I)=1 TH >ZW EN P1(I)= $\emptyset$ :C(I)= $\emptyset$ :R(I)=1:Q=P(I):A1=VAL(A1\$(Q)):A2=VAL(A 2\$(Q)):A3=VAL(A3\$(Q)):P(I)=Ø:GOSUB 216Ø:RETURN 3460 NEXT:RETURN >MR 3470 FOR 1=5 TO 8: IF P(Z)=1 AND C(Z)=C(I)AND P1(I)=1 TH >ZB EN P1(I)= $g:C(I)=g:R(I)=1:Q=P(I):AA=VAL(A4*(Q)):AS=VAL(A$ 5\$(Q)):A6=VAL(A6\$(Q)):P(I)=Ø:GOSUB 216Ø:RETURN 3480 NEXT: RETURN >MD 3490 FOR I=9 TO 12: IF P(Z)=1 AND C(Z)=C(I)AND P1(I)=1 T >BV HEN P1(I)= $\emptyset$ :C(I)= $\emptyset$ :R(I)=1:Q=P(I):A7=VAL(A7\$(Q)):A8=VAL( A8\$(Q)):A9=VAL(A9\$(Q)):P(!)=Ø:GOSUB 216Ø:RETURN 3500 NEXT:RETURN >MU 3510 FOR I=13 TO 16: IF P(Z)=1 AND C(Z)=C(I)AND P1(I)=1 >EP THEN P1(I)= $\emptyset$ :C(I)= $\emptyset$ :R(I)=1:Q=P(I):AA=VAL(AA\$(Q)):AB=VAL  $(AB$(Q))$ :  $AC=VAL$  $(AC$(Q))$ :  $P(1)=B$ : GOSUB 2160: RETURN 3520 NEXT:RETURN XMY 3530 C=0: I=0: C=C(Z): FOR I=1 TO A: IF C+1>56 THEN C=C-56 >WT 3540 FOR N=1 TO 4: IF P1(N)=1 AND C+I=C(N)+1 THEN O=1:RE >BZ TURN 3550 IF C+1=56 AND C(N)=56 AND I<A THEN  $0=1$ : RETURN  $>RR$ 3560 NEXT N:NEXT I:RETURN  $>$ vr 3570 C=0: I=0: C=C(Z): FOR I=1 TO A: IF C+1>56 THEN C=C-56 >WX 3580 FOR N=5 TO 8:1F P1(N)=1 AND C+1=C(N)+1 THEN 0=1:RE >CD THRN 3590 IF C+1=56 AND C(N)=56 AND I<A THEN 0=1:RETURN >RW 3600 NEXT N: NEXT I: RETURN >VL 3610 C=0:1=0:C=C(Z):FOR 1=1 TO A:IF C+I>56 THEN C=C-56 >WR 3620 FOR N=9 TO 12: IF P1(N)=1 AND C+I=C(N)+1 OR P(Z)+I> >UD 56 THEN 0=1:RETURN 3630 IF C+1=56 AND C(N)=56 AND I<A THEN 0=1:RETURN >RQ 3640 NEXT N: NEXT I: RETURN >VQ 3650 C=0:1=0:C=C(Z):FOR I=1 TO A:IF C+1>56 THEN C=C-56 >WW 3660 FOR N=13 TO 16: IF P1(N)=1 AND C+1=C(N)+1 OR P(Z)+1 >VW >56 THEN 0=1:RETURN 3670 IF C+1=56 AND C(N)=56 AND I<A THEN 0=1:RETURN >RV  $>V$ V 3680 NEXT N: NEXT I: RETURN 3690 C=0: I=0:C=C(Z):FOR I=1 TO A: IF C+1>56 THEN C=C-56 >WA 3700 FOR N=1 TO 4: IF C+1=C(N)AND P1(N)=1 THEN P1(N)=0:Q >QR  $= P(N): A1 = VAL(A1 \cdot (Q)) : A2 = VAL(A2 \cdot (Q)) : A3 = VAL(A3 \cdot (Q)) : P(N)$  $=0:$  C(N) =  $0:$  R(N) = 1: PRI = 1: RETURN 3710 NEXT N: NEXT I: RETURN  $>$  VN 3720 C=0:1=0:C=C(Z):FOR I=1 TO A:IF C+I>56 THEN C=C-56 >WU 3730 FOR N=5 TO 8: IF C+I=C(N)AND P1(N)=1 THEN P1(N)=0:Q >QY  $= P(N): A4 = VAL(A4*(Q)) : A5 = VAL(A5*(Q)) : A6 = VAL(A6*(Q)) : P(N)$  $=0$ :  $C(N) = 0$ :  $R(N) = 1$ :  $PRI = 1$ :  $RETURN$ 3740 NEXT N:NEXT I:RETURN >VR 3750 C=0:1=0:C=C(Z):FOR I=1 TO A:IF C+1>56 THEN C=C-56 >WX 3760 FOR N=9 TO 12: IF C+1=C(N)AND P1(N)=1 THEN P1(N)=0: >TC Q=P(N):A7=VAL(A7\$(Q)):A8=VAL(A8\$(Q)):A9=VAL(A9\$(Q)):P(N  $)=0:C(N)=0:R(N)=1:PR1=1:RETURN$ | 3770 NEXT N: NEXT I: RETURN  $>$ vv

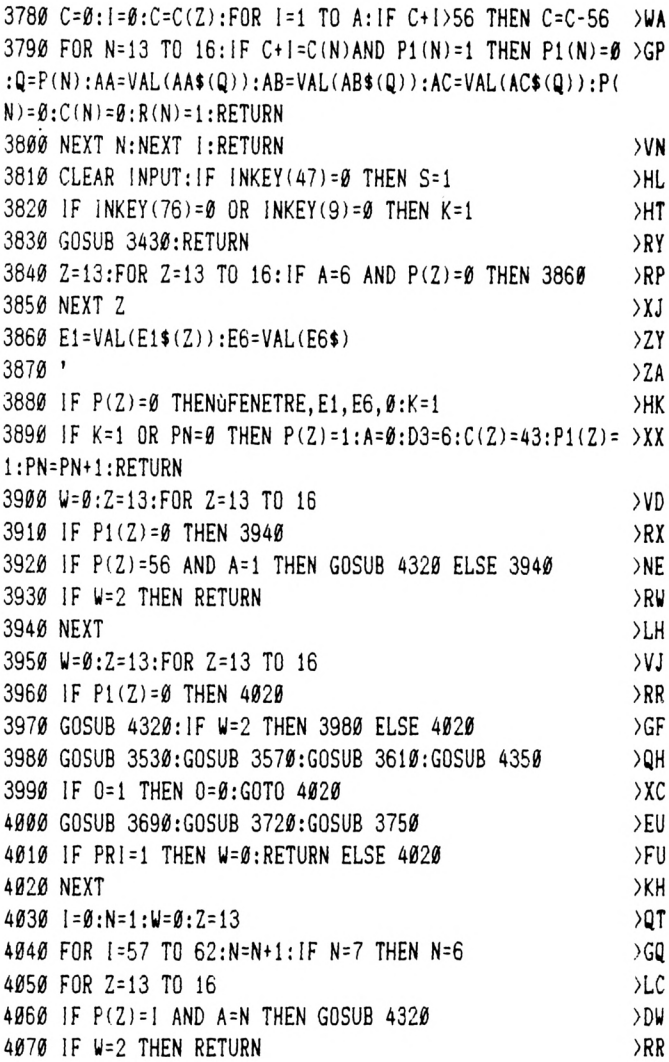

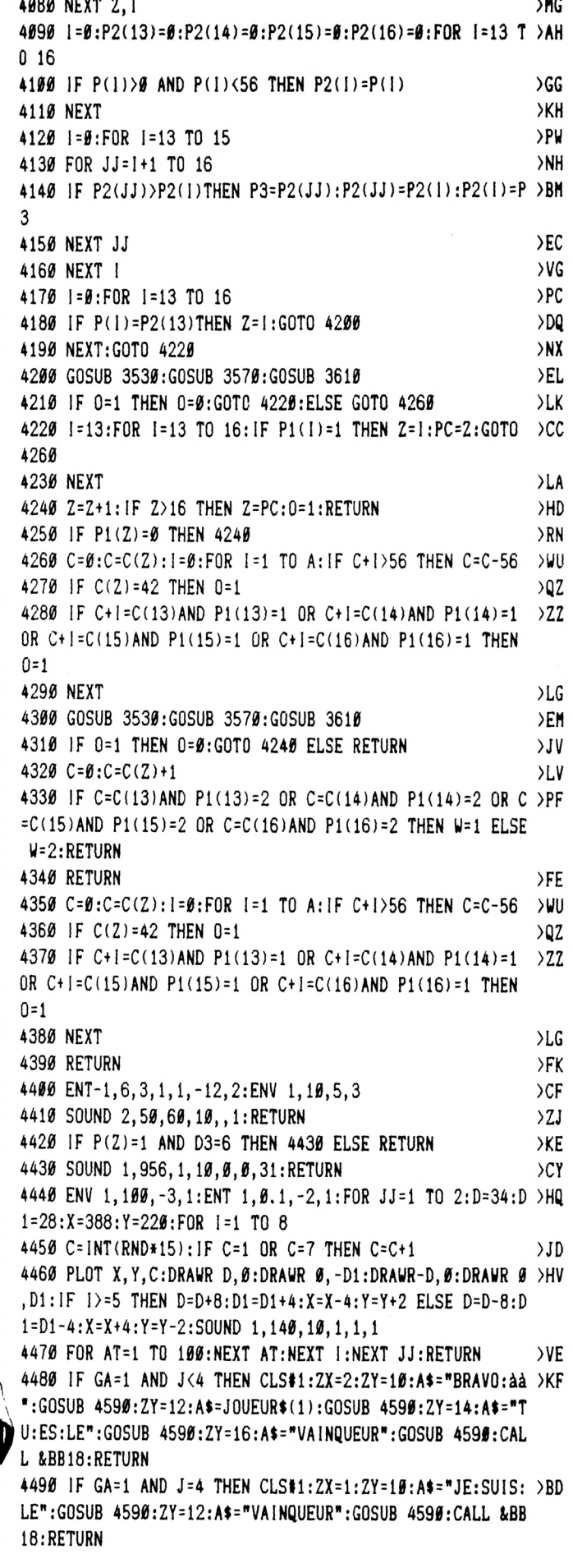

 $\frac{1}{2}$ 

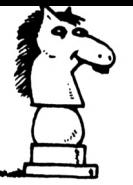

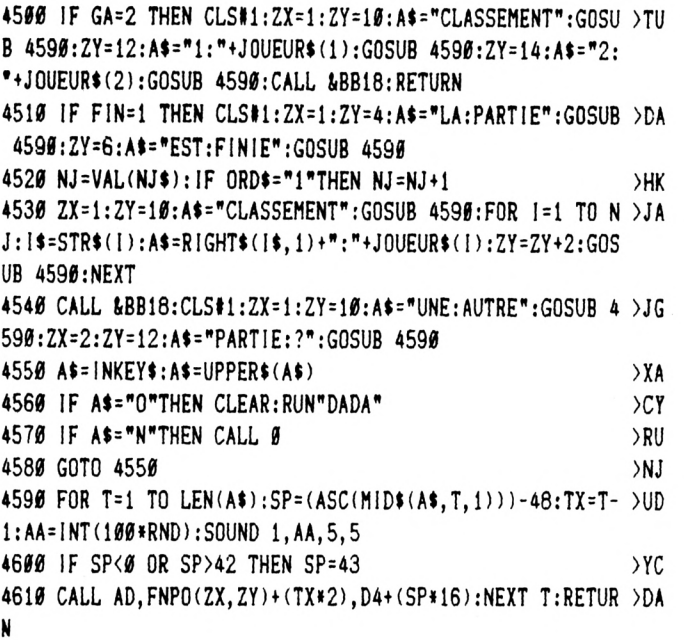

DATAS1-BAS

10 ' Createur de P1.BIN  $20'$ 30 MODE 2:AD=&C000:NL=100 40 FOR A=1 TO 122:B=0:FOR C=1 TO 15:READ A\$ 50 POKE AD, VAL("&"+A\$): B=B+PEEK(AD): AD=AD+1 60 NEXT:READ E\$: IF VAL("&"+E\$)<>B THEN 80 70 NL=NL+10:NEXT:SAVE"P1.BIN", B, &C000, &720:CLS: END 80 CLS: PRINT"LIGNE"NL; " INCORRECTE": END  $90'$ 190 DATA DD, 5E, 00, DD, 56, 01, DD, 6E, 02, DD, 66, 03, 06, 08, C5, 5D5 110 DATA E5, 06, 02, 1A, 77, 23, 13, 10, FA, E1, CD, 26, BC, C1, 10, 61F 120 DATA EF, C9, AD, OF, AD, OF, ED, ED, ED, ED, AD, AD, AD, AD, AC, A44 130 DATA OC, FC, FC, FC, 5E, AD, 5E, FC, DE, FC, DE, FC, 5E, FC, 5E, AD1 140 DATA AC, OC, FC, FC, AD, OF, AD, AD, FC, ED, FC, ED, FC, 5E, AD, A9F 150 DATA FC, AC, OC, FC, FC, AD, OF, AD, AD, FC, ED, FC, ED, FC, OF, AGF 160 DATA FC, AD, AC, OC, FC, FC, FC, AD, FC, OF, FC, CF, ED, ED, AD, B5F 170 DATA ØF, FC, AD, FC, AC, FC, FC, AD, ØF, AD, FC, ED, FC, FC, CF, B71 180 DATA FC, AD, AD, AD, AC, OC, FC, FC, AD, OF, AD, AD, ED, FC, ED, A9F 190 DATA CF, AD, AD, AD, AD, AC, OC, FC, FC, AD, OF, FC, AD, FC, ED, A81 200 DATA FC, DE, FC, 5E, AD, FC, AC, FC, FC, FC, AD, ØF, AD, AD, ED, B80 210 DATA ED, ED, CF, AD, AD, AD, AD, AC, ØC, FC, FC, AD, ØF, AD, AD, A23 220 DATA ED, ED, ED, CF, FC, AD, FC, AD, AC, ØC, FC, FC, FC, FC, CGC 270 DATA FC, FC, 5E, FC, 5E, ED, FC, FC, FC, FC, FC, FC, FC, FC, FC, D79 280 DATA FC, FC, FC, 5E, AD, AD, ED, ED, FC, ED, FC, 5E, FC, FC, FC, CBD 290 DATA 5C, FC, FC, FC, SE, FC, SE, FC, DE, FC, DE, FC, SE, FC, FC, COE 300 DATA FC, 5C, FC, FC, AD, OF, AD, OF, ED, ED, ED, ED, AD, OF, AD, 9E5 310 DATA AD, AC, AC, FC, FC, AD, ØF, AD, ØF, ED, ED, ED, ED, AD, 5E, A34 320 DATA AD, AD, AC, OC, FC, FC, AD, OF, AD, OF, ED, FC, ED, FC, AD, A01 330 DATA FC, AD, FC, AC, OC, FC, FC, AD, 5E, AD, OF, ED, ED, ED, ADO

340 DATA AD, AD, AD, AD, AC, ØC, FC, FC, AD, ØF, AD, ØF, ED, FC, ED, 9B2 350 DATA FC, AD, 5E, AD, FC, AC, ØC, FC, FC, AD, ØF, AD, ØF, ED, FC, 9C1 360 DATA ED, FC, AD, 5E, AD, FC, AC, FC, FC, FC, AD, ØF, AD, ØF, ED, AA2 370 DATA ED, ED, FC, AD, FC, AD, AD, AC, ØC, FC, FC, AD, AD, AD, AD, B3D 380 DATA ED, ED, ED, ED, AD, OF, AD, AD, AC, AC, FC, FC, AD, OF, FC, AD2 390 DATA 5E, FC, DE, FC, DE, FC, 5E, FC, 5E, AC, 0C, FC, FC, AD, 0F, A32 400 DATA FC, 5E, FC, DE, FC, DE, FC, 5E, FC, 5E, AC, 5C, FC, FC, AD, B6F 410 DATA AD, AD, AD, ED, ED, ED, DE, AD, 5E, AD, AD, AC, AC, FC, FC, B61 420 DATA AD, FC, AD, FC, ED, FC, ED, FC, AD, FC, AD, FC, AC, ØC, FC, C2A 430 DATA FC, AD, AD, AD, OF, ED, CF, ED, ED, AD, AD, AD, AD, AC, AC, AB4 440 DATA FC, FC, AD, AD, AD, AD, ED, CF, ED, CF, AD, OF, AD, AD, AC, AE6 450 DATA AC, FC, FC, AD, OF, AD, AD, ED, ED, ED, ED, AD, AD, AD, AD, B22 460 DATA AC, 0C, FC, FC, AD, 0F, AD, 0F, ED, ED, ED, ED, AD, 0F, AD, 945 470 DATA FC, AC, FC, FC, FC, AD, ØF, AD, ØF, ED, ED, ED, ED, AD, AD, B22 480 DATA AD, AD, AC, ØC, FC, 5C, AD, ØF, AD, ØF, ED, ED, ED, ED, AD, 943 490 DATA 5E, AD, AD, AC, AC, FC, FC, AD, ØF, AD, ØF, ED, FC, ED, FC, A52 500 DATA AD, 0F, FC, AD, AC, 0C, FC, FC, AD, 0F, AD, 0F, FC, DE, FC, 963 510 DATA DE, FC, 5E, FC, 5E, FC, 5C, FC, FC, AD, AD, AD, AD, ED, ED, B70 520 DATA ED, ED, AD, AD, AD, AD, AC, OC, FC, FC, AD, AD, AD, AD, ED, ADF 530 DATA ED, ED, ED, AD, AD, AD, AD, FC, 5C, FC, FC, AD, AD, AD, AD, B7F 540 DATA ED, ED, ED, ED, AD, OF, AD, OF, AC, AC, FC, FC, AD, AD, AD, A83 550 DATA AD, ED, ED, FC, DE, FC, 5E, AD, AD, AC, AC, FC, FC, AD, AD, BBF 560 DATA AD, AD, ED, ED, FC, DE, FC, 5E, FC, 5E, FC, 5C, FC, FC, AD, BBF 570 DATA OF, FC, AD, FC, ED, FC, DE, FC, 5E, AD, FC, AC, OC, FC, FC, B2E 580 DATA 00, FC, A6, 32, 9F, 01, 32, 9F, 21, 24, 9F, CD, D1, BC, C9, 74C 590 DATA 43, 9F, C3, A2, 9F, C3, AC, 9F, C3, 8A, A2, C3, 0C, A3, C3, 918 600 DATA 6D, A1, 50, 41, 47, C5, 46, 45, 4E, 45, 54, 52, C5, 43, 48, 5BF 610 DATA 41, 52, 47, C5, 4E, 45, 54, 54, 4F, 49, C5, 41, 44, D2, 00, 58E 620 DATA 14, 60, 60, 40, 61, 61, 12, 41, 44, 52, 45, 53, 53, 45, 20, 28F 630 DATA 45, 52, 52, 4F, 4E, 45, 45, 46, 49, 43, 48, 49, 45, 52, 20, 42A 640 DATA 46, 45, 4E, 45, 54, 52, 45, 46, 49, 43, 48, 49, 45, 52, 20, 423 650 DATA 50, 41, 47, 45, 41, 52, 47, 55, 4D, 45, 4E, 54, 20, 49, 4E, 437 660 DATA 43, 4F, 52, 52, 45, 43, 54, FE, 02, CO, 3E, 01, 32, 5F, 9F, 541 670 DATA 18,08, FE,03, C0,3E,00,32, 5F, 9F, DD, 7E,00,32, 60,53C 680 DATA 9F, FE, 00, 28, 14, FE, 01, CA, 59, A0, 3E, 12, 32, 65, 9F, 621 690 DATA 3E, 00, 32, 60, 9F, 21, 90, 9F, 18, 2D, DD, 6E, 02, DD, 66, 594 700 DATA 03, 22, 61, 9F, 7E, FE, 67, 20, 16, 23, 7E, FE, 31, 20, 10, 53E 710 DATA 23, 7E, FE, C9, 20, 0A, 23, 7E, FE, 7E, 28, 2F, FE, D9, 28, 705 720 DATA 2B, #6, #F, 21, 66, 9F, 78, 32, 65, 9F, 3A, 63, 9F, FE, 00, 54E 730 DATA 28, 0B, 3A, 65, 9F, 47, 7E, CD, 5A, BB, 23, 10, F9, 3A, 60, 5DE 740 DATA 9F, FE, 00, C8, 0E, C0, 3E, C0, B1, 06, 7F, ED, 49, C9, 3A, 7A0 750 DATA 5F, 9F, FE, 00, 28, 0C, 7E, FE, 7E, 28, 13, 06, 0F, 21, 75, 510 760 DATA 9F, 18, C7, 7E, FE, D9, 28, 07, 06, 0C, 21, 84, 9F, 18, BB, 62B 770 DATA 23, 22, 61, 9F, 3A, 64, 9F, FE, 00, 28, 03, CD, 19, BD, 3A, 588 780 DATA 5F, 9F, FE, 00, CA, EC, A1, C3, B3, A0, DD, 7E, 03, 47, DD, 8EB 790 DATA 4E, 02, ED, 43, 61, 9F, 69, FE, 40, DA, 6C, A0, 18, 04, 0E, 637 800 DATA C4, 18, 20, FE, 80, DA, 77, A0, 18, 04, 0E, C5, 18, 12, FE, 682 810 DATA CØ, DA, 82, AØ, 18, Ø6, ØE, C6, Ø6, 40, 18, Ø4, ØE, C7, Ø6, 4EB 820 DATA 80, 90, 67, 18, 03, C6, 40, 67, 22, 61, 9F, 3E, C0, B1, 06, 5D6 830 DATA 7F, ED, 49, 3A, 5F, 9F, FE, 0A, CA, E0, A2, FE, 14, 2A, 61, 7DE 840 DATA 9F, CA, 53, A3, C3, DB, 9F, 00, 00, 00, 2A, 61, 9F, 7E, 23, 667 850 DATA 4E, 23, 46, 22, 61, 9F, ED, 43, BØ, AØ, 32, B2, AØ, 23, 7E, 67E 860 DATA E5, F5, CD, OE, BC, F1, E1, FE, 00, 28, 08, FE, 01, 28, 08, 7A0 870 DATA 06, 03, 18, 06, 06, 1F, 18, 02, 06, 07, 23, 10, FD, 46, 23, 20C 880 DATA 4E, 3E, 00, C5, E5, CD, 32, BC, E1, 23, 46, 23, 4E, E5, CD, 75E 890 DATA 38, BC, 3E, 0F, E1, C1, E5, C5, F5, CD, 32, BC, F1, C1, 3D, 92C 900 DATA 20, F6, E1, 11, 00, C0, ED, 4B, B0, A0, 3A, B2, A0, 23, 23, 722 910 DATA 23, ED, A1, 28, 09, E2, 30, A1, 03, 2B, ED, A0, 18, F3, C5, 720 920 DATA F5, 46, 23, 7E, 12, 13, 10, FC, F1, C1, 23, 0B, 0B, 18, E3, 5F3

930 DATA 2A, 61, 9F, 23, 7E, FE, 00, 28, 08, FE, 01, 28, 08, 3E, 01, 467 940 DATA 18, 06, 3E, 0F, 18, 02, 3E, 03, 23, 46, 23, 4E, F5, E5, CD, 447 950 DATA 32, BC, E1, F1, 3D, 20, F2, 23, 23, 23, 23, E5, C1, 03, 0A, 64E 960 DATA 67, 03, 0A, 6F, CD, 3E, BC, 3A, 60, 9F, FE, 00, C8, C3, 17, 683 970 DATA A0, FE, 03, C0, DD, 66, 05, DD, 6E, 04, DD, 56, 03, DD, 5E, 769 980 DATA 02, ED, 53, 61, 9F, DD, 7E, 00, FE, 00, 28, 1F, FE, 01, 28, 609 990 DATA 20, FE, 02, 28, 24, FE, 03, 28, 25, FE, 04, 28, 29, FE, 05, 510 1000 DATA 28, 2A, FE, 06, 28, 2E, FE, 07, 28, 2F, C3, C3, 9F, CD, 29, 623 1010 DATA BC, 18, 2D, CD, 29, BC, CD, 20, BC, 18, 25, CD, 20, BC, 18, 65A 1920 DATA 20, CD, 20, BC, CD, 26, BC, 18, 18, CD, 26, BC, 18, 13, CD, 64F 1030 DATA 26, BC, CD, 23, BC, 18, 0B, CD, 23, BC, 18, 06, CD, 23, BC, 627 1040 DATA CD, 29, BC, ED, 5B, 61, 9F, 7D, 12, 7C, 13, 12, C9, 00, 00, 5F3 1050 DATA 00,00,00,00,00,00,00,00,00,2A,61,9F,DD,5E,04,DD,346 1960 DATA 56, 95, ED, 53, E8, A1, 7E, F5, 23, 7E, 32, E5, A1, 3C, 32, 75E 1070 DATA E6, A1, 23, 4E, 23, 46, 23, 3E, 00, BA, 28, 07, ED, 5B, E8, 5DB 1080 DATA A1, 23, 18, 06, BA, 20, F6, 5E, 23, 56, ED, 53, E8, A1, F1, 743 1090 DATA 23, ED, A1, 28, 0C, E2, 72, A2, 03, 2B, CD, 45, A2, ED, A0, 74A 1100 DATA 18, FØ, C5, F5, 46, 23, 7E, 7F, CD, 45, A2, 12, 13, 10, F8, 709 1110 DATA F1, C1, 23, 0B, 0B, 18, DC, 32, E7, A1, 3A, E6, A1, 3D, 28, 6BF 1120 DATA 07, 32, E6, A1, 3A, E7, A1, C9, 3A, E5, A1, 32, E6, A1, 22, 7E6 1130 DATA EA, A1, 2A, E8, A1, CD, 26, BC, 22, E8, A1, ED, 5B, E8, A1, 969 1140 DATA 2A, EA, A1, 3A, E7, A1, C9, 3A, 60, 9F, FE, 00, C8, C3, 17, 819 1160 DATA 00, FE, 03, C0, DD, 7E, 00, 32, 7C, A2, FE, 02, DA, 9B, A2, 783 1170 DATA C3, C3, 9F, DD, 46, 03, DD, 4E, 02, ED, 43, 61, 9F, DD, 46, 7CB 1180 DATA 05, DD, 4E, 04, 0A, 32, 7B, A2, FE, 00, CA, C3, 9F, FE, 0D, 6C2 1190 DATA 38, 03, C3, C3, 9F, 03, 0A, 6F, 03, 0A, 67, 3A, 7B, A2, 4F, 4F6 1200 DATA 06,00,11,7E,A2,ED,B0,3A,7C,A2,FE,00,28,0D,3E,59D 1210 DATA 0A, 32, 5F, 9F, ED, 4B, 61, 9F, 78, C3, 60, A0, 21, 7E, A2, 6EE 1220 DATA 3A, 7B, A2, 47, 11, 00, C0, CD, 77, BC, 28, 00, 2A, 61, 9F, 5CE 1230 DATA CD, 83, BC, 28, 05, CD, 7A, BC, 18, 03, CD, 7D, BC, 3A, 7C, 713 1240 DATA A2, FE, 00, C8, C3, 17, A0, 01, 00, 00, 10, FE, 03, C0, DD, 691 1250 DATA 7E, 00, 32, 08, A3, FE, 02, DA, 1D, A3, C3, C3, 9F, DD, 4E, 745 1260 DATA 02, DD, 46, 03, ED, 43, 0A, A3, 3E, 00, B8, 38, 06, B9, 38, 52A 1270 DATA \$3, C3, C3, 9F, ED, 4B, \$A, A3, DD, 6E, \$4, DD, 66, \$5, 22, 6C6 1280 DATA 61, 9F, 3A, 08, A3, FE, 00, 28, 00, 3E, 14, 32, 5F, 9F, ED, 587 1290 DATA 4B, 61, 9F, 78, C3, 60, A0, ED, 4B, 0A, A3, 3E, 00, 11, 6E, 628 1300 DATA A3, EB, ED, A0, 2B, E2, 65, A3, 18, F8, 3A, 08, A3, FE, 00, 823 

## DATAS2.BAS

10 ' Createur de P2.BIN  $20$ ' 30 MODE 2:AD=&C000:NL=100 40 FOR A=1 TO 229:B=0:FOR C=1 TO 15:READ A\$ 50 POKE AD, VAL("&"+A\$): B=B+PEEK(AD): AD=AD+1 60 NEXT:READ E\$: IF VAL("&"+E\$)<>B THEN 80 70 NL=NL+10:NEXT:SAVE"P2.BIN", B, &C000, &D6D:CLS: END 80 CLS: PRINT"LIGNE"NL; " INCORRECTE": END  $90'$ 190 DATA 67, 31, C9, D9, 01, 50, 0F, 0B, 00, E8, 01, 4F, F0, E0, 01, SAE 110 DATA 4F, FØ, B4, Ø1, 4F, FØ, 94, Ø1, 4F, FØ, 3C, Ø1, 4E, FØ, EØ, 762 120 DATA 3C, Ø1, 4E, FØ, B4, 3C, Ø1, 4E, FØ, 94, 3C, Ø1, 4E, FØ, 3C, 5F5 130 DATA 3C, 01, 4D, F0, E0, 3C, 3C, 01, 4D, F0, B4, 3C, 3C, 01, 4D, 58A 140 DATA F0, 94, 3C, 3C, 01, 4D, F0, 3C, 3C, 3C, 01, 4C, F0, E0, 3C, 647 150 DATA 3C, 3C, 01, 4C, F0, B4, 3C, 3C, 3C, F0, F0, F0, B0, 30, 30, 6FD

160 DATA 79, B0, 30, 30, 30, F0, 30, 30, 30, F0, 30, 30, 30, F0, 30, 5D0 170 DATA 30, 30, F0, B0, 30, 70, 01, 05, F0, B0, 30, 70, F0, 30, F0, 6F6 180 DATA 30, B0, 30, 30, 30, F0, 30, F0, 30, F0, F0, 30, F0, F0, 30, 7D0 190 DATA FØ, 30, BØ, 70, FØ, 30, Ø1, 11, FØ, 94, 3C, 3C, 3C, Ø1, Ø4, 5AF 200 DATA F0, 30, F0, 30, F0, 30, F0, B0, F0, 70, 30, B0, F0, F0, 30, 950 210 DATA FØ, FØ, 70, 30, BØ, FØ, 30, FØ, 30, 01, 05, FØ, 30, FØ, 30, 7B6 220 DATA FØ, 30, FØ, 30, FØ, 30, FØ, BØ, FØ, 30, FØ, 30, FØ, BØ, 30, 910 230 DATA 70, F0, 30, F0, 30, F0, 30, B0, 70, 01, 11, F0, 01, 04, 3C, 633 240 DATA 01, 04, F0, 30, F0, 30, F0, 30, B0, F0, F0, F0, 30, F0, F0, 8F5 250 DATA FØ, 30, FØ, FØ, FØ, 30, FØ, FØ, 30, Ø1, Ø6, FØ, BØ, 70, FØ, 937 260 DATA FØ, FØ, 30, FØ, 30, FØ, 30, BØ, FØ, FØ, 30, FØ, 30, FØ, 30, 950 270 DATA FØ, 30, FØ, 30, FØ, 30, FØ, BØ, 30, Ø1, 11, FØ, EØ, Ø1, Ø4, 717 280 DATA 3C, FØ, FØ, FØ, BØ, 3Ø, 3Ø, FØ, BØ, 3Ø, 7Ø, FØ, FØ, BØ, 7Ø, 95C 290 DATA FØ, FØ, BØ, 70, FØ, FØ, BØ, 70, FØ, FØ, 30, 30, Ø1, Ø5, FØ, 936 300 DATA 30, F0, F0, F0, B0, 30, 30, 70, B0, 30, 70, F0, B0, 70, B0, 890 310 DATA 70, B0, 70, B0, 70, B0, 70, B0, 70, F0, 30, 70, 01, 11, F0, 782 320 DATA B4, 01, 04, 3C, F0, F0, F0, B0, 70, F0, F0, B0, 70, 70, F0, 945 330 DATA FØ, BØ, 70, FØ, FØ, BØ, 70, FØ, FØ, BØ, 70, FØ, FØ, FØ, BØ, B9Ø 340 DATA 70, 01, 04, F0, 30, F0, F0, F0, B0, 70, B0, 70, B0, 70, 70, 835 350 DATA FØ, BØ, 70, BØ, 70, BØ, 30, 30, 70, BØ, 70, BØ, 70, BØ, 70, 810 360 DATA 30,01,11,F0,E0,01,04,C0,F0,F0,F0,30,F0,F0,F0,8A7 370 DATA 30, F0, B0, F0, F0, 30, F0, F0, F0, 30, F0, F0, F0, 30, F0, AD0 380 DATA F0, 30, F0, 30, 01, 05, F0, 30, F0, 30, F0, 30, F0, 30, F0, 7B6 390 DATA 30, F0, B0, F0, B0, 30, 70, F0, 30, F0, 30, F0, 30, F0, 30, 890 400 DATA F0,70,F0,30,01,11,F0,B4,01,04,3C,F0,F0,F0,30,777 410 DATA 70, F0, F0, 30, 30, 30, F0, B0, 30, 70, F0, 30, 30, 30, F0, 790 420 DATA BØ, 30, 70, FØ, BØ, 30, 70, Ø1, Ø5, FØ, BØ, 30, 70, FØ, 30, 6F6 430 DATA F0, 30, F0, 30, 30, 30, F0, F0, 30, F0, F0, 30, F0, 30, F0, 8D0 440 DATA B0, 30, 70, F0, 70, F0, 30, 01, 11, F0, B4, 01, 04, 3C, 01, 5C8 450 DATA 4B, FØ, EØ, Ø1, Ø4, CØ, Ø1, FF, FØ, Ø1, 8A, FØ, EØ, Ø1, Ø6, 732 460 DATA C0, 01, 49, F0, B4, 01, 06, 3C, 01, 49, F0, 94, 01, 06, 3C, 502 470 DATA 01, 49, F0, 01, 07, 3C, 01, 48, F0, E0, 01, 07, 3C, 01, 48, 424 480 DATA F0, B4, 01, 07, 3C, 01, 48, F0, 94, 01, 07, 3C, 01, 48, F0, 532 490 DATA 01,08,3C,01,20,F0,E0,F0,F0,F0,E0,01,22,F0,E0,7D9 500 DATA 01, 08, 3C, 01, 20, F0, E0, D0, F0, F0, C0, 01, 22, F0, B4, 76D 510 DATA 01,08,3C,01,20,F0,E0,D0,F0,F0,C0,01,22,F0,94,74D 520 DATA 01, 08, 3C, 01, 20, F0, E0, 48, F0, E0, 48, 01, 22, F0, 01, 5AA 530 DATA 09, 3C, 01, 20, F0, E0, 48, F0, E0, 48, 01, 21, F0, E0, 01, 689 540 DATA 09, 3C, 01, 20, F0, E0, 48, F0, 84, 48, 01, 21, F0, B4, 01, 601 550 DATA 09, 3C, 01, 20, F0, E0, 0C, D0, 84, 48, 01, 21, F0, 94, 01, 585 560 DATA 09, 3C, 01, 20, F0, E0, 0C, C0, 0C, 48, E0, 01, 20, F0, 01, 548 570 DATA 0A, 3C, 01, 20, F0, E0, 0C, 48, 0C, 48, D0, 01, 1F, F0, E0, 59F 580 DATA 01, 0A, 3C, 01, 20, F0, E0, 0C, 48, 0C, 48, D0, C0, 01, 1E, 48F 590 DATA FØ, B4, Ø1, ØA, 3C, Ø1, 2Ø, FØ, EØ, ØC, ØC, ØC, CØ, CØ, DØ, 650 600 DATA 01, 1E, F0, 94, 01, 0A, 3C, 01, 20, F0, E0, 0C, 0C, 0C, C0, 4BF 610 DATA CØ, DØ, Ø1, 1E, FØ, Ø1, ØB, 3C, Ø1, 1D, FØ, EØ, CØ, CØ, CØ, 715 620 DATA 01, 04, 0C, 48, D0, 01, 1D, F0, E0, 01, 0B, 3C, 01, 20, F0, 470 630 DATA E0,0C,0C,C0,C0,0C,48,C0,D0,01,1B,F0,B4,01,0B,628 640 DATA 3C, 01, 1D, F0, E0, C0, C0, C0, OC, 48, C0, C0, 84, C0, C0, 842 650 DATA CØ, Ø1, 1B, FØ, EØ, Ø1, ØB, CØ, Ø1, 2Ø, FØ, EØ, ØC, 48, CC, 689 660 DATA C0, 84, C4, C8, C0, 01, 1B, F0, B4, 01, 0B, 3C, 01, 1D, F0, 6A6 670 DATA E0, C0, C0, C0, 0C, 48, CC, C0, 84, C4, C8, C0, 01, 1B, F0, 8DC 680 DATA B4, 01, 0B, 3C, 01, 20, F0, E0, 0C, 0C, C0, C0, 0C, 48, C0, 599 690 DATA DØ, Ø1, 1B, FØ, EØ, Ø1, ØB, CØ, Ø1, 1D, FØ, EØ, CØ, CØ, CØ, 7B6 700 DATA 01,06,0C,48,01,48,F0,E0,01,07,0C,D0,01,44,F0,48D 710 DATA EØ, CØ, CØ, CØ, Ø1, Ø7, ØC, CØ, Ø1, 47, FØ, EØ, Ø1, Ø7, ØC, 620 720 DATA 48, 01, 44, FØ, EØ, CØ, CØ, 84, 01, 07, 0C, 48, DØ, 01, 18, 5A6 730 DATA FØ, EØ, Ø1, ØD, CØ, Ø1, 20, FØ, 84, Ø1, Ø8, ØC, CØ, Ø1, 18, 521 740 DATA FØ, B4, Ø1, ØD, 3C, Ø1, 1D, FØ, EØ, CØ, CØ, 84, Ø1, Ø8, ØC, 5F5

750 DATA 48, 01, 18, F0, 94, 01, 0D, 3C, 01, 20, F0, 84, 01, 09, 0C, 3DA 760 DATA DØ, Ø1, 17, FØ, Ø1, ØE, 3C, Ø1, 1D, FØ, CØ, CØ, CØ, 84, Ø1, 5F6 770 DATA 09, 0C, CO, 01, 16, FO, EO, 01, 0E, 3C, 01, 20, FO, 84, 01, 49D 780 DATA 0A, 0C, 01, 16, F0, B4, 01, 0E, 3C, 01, 1D, F0, C0, C0, C0, 56A 790 DATA 84, 01, 04, 0C, 84, 01, 05, 0C, D0, 01, 15, F0, 94, 01, 0E, 3A4 800 DATA 3C, 01, 20, F0, 84, 01, 04, 0C, 84, 0C, 0C, 48, 0C, 84, D0, 426 810 DATA 01, 15, F0, 01, 0F, 3C, 01, 1D, F0, E0, C0, C0, 84, 0C, 0C, 55C 820 DATA 0C, 48, 84, 0C, 0C, C4, C0, C8, D0, 01, 14, F0, E0, 01, 0F, 601 830 DATA 3C, 01, 20, F0, 84, 0C, 0C, 0C, 48, 48, 0C, 0C, 48, C0, C0, 465 840 DATA DØ, Ø1, 14, FØ, B4, Ø1, ØF, 3C, Ø1, 1D, FØ, CØ, CØ, CØ, 84, 6A7 850 DATA 01,04,0C,48,84,01,04,0C,D0,01,14,F0,94,01,0F,367 860 DATA 3C, 01, 20, F0, 84, 01, 05, 0C, C0, 01, 04, 0C, D0, 01, 14, 399 870 DATA FØ, Ø1, 10, 3C, Ø1, 1D, FØ, CØ, CØ, CØ, 84, Ø1, Ø6, ØC, Ø1, 523 880 DATA 04, C0, 01, 14, F0, E0, 01, 10, 3C, 01, 20, F0, 84, 01, 05, 491 890 DATA 0C, C0, D0, C4, C4, C4, 01, 14, F0, B4, 01, 10, 3C, 01, 1D, 60C 900 DATA F0, C0, C0, C0, 84, 01, 04, 0C, 48, D0, F0, C4, C4, C4, 01, 81A 910 DATA 14, FØ, 94, Ø1, 10, 3C, Ø1, 20, FØ, 84, ØC, ØC, ØC, 48, DØ, 4B6 920 DATA FØ, FØ, CØ, CØ, CØ, Ø1, 14, FØ, Ø1, 11, 3C, Ø1, 1D, FØ, CØ, 741 930 DATA CØ, CØ, 84, Ø1, Ø4, ØC, DØ, Ø1, 18, FØ, EØ, Ø1, 11, 3C, Ø1, 51D 940 DATA 20, F0, 84, 01, 04, 0C, D0, 01, 18, F0, B4, 01, 11, 3C, 01, 481 950 DATA 1D, FØ, EØ, CØ, CØ, 84, Ø1, Ø4, ØC, 48, Ø1, 18, FØ, 94, Ø1, 5E8 960 DATA 11, 3C, 01, 20, F0, 84, 01, 04, 0C, 48, 01, 18, F0, 01, 11, 356 970 DATA 3C, 94, 01, 1D, F0, C0, C0, C0, 84, 01, 05, 0C, D0, 01, 16, 59B 980 DATA F0, E0, 01, 12, 3C, 01, 20, F0, 84, 01, 05, 0C, D0, 01, 16, 4AD 990 DATA F0, B4, 01, 10, 3C, 68, 78, 01, 20, F0, 84, 01, 05, 0C, 48, 4C0 1000 DATA 01, 16, F0, E0, 01, 10, C0, 94, 78, 01, 20, F0, 84, 01, 05, 55F 1010 DATA 0C, 48, 01, 16, F0, B4, 01, 11, 3C, D0, 01, 20, F0, 84, 01, 4C3 1920 DATA 96, 9C, DØ, Ø1, 15, FØ, B4, Ø1, 11, 3C, Ø1, 21, FØ, 84, Ø1, 481 1030 DATA 06, 0C, DØ, 01, 15, FØ, EØ, 01, 11, CØ, 01, 21, FØ, 84, 01, 531 1940 DATA 96, 9C, 48, 91, 48, FØ, 84, Ø1, Ø6, ØC, 48, Ø1, 48, FØ, 84, 42F 1050 DATA 01,07,0C, D0,01,47, F0,84,01,07,0C, D0,01,47, F0,4BC 1960 DATA 84, 01, 07, 0C, 48, 01, 12, F0, E0, 01, 12, C0, 01, 22, F0, 4A9 1070 DATA 84, 01, 07, 0C, 48, 01, 12, F0, B4, 01, 12, 3C, 01, 22, F0, 3F9 1980 DATA 91, 09, C0, 01, 12, F0, 94, 01, 12, 3C, 01, 24, F0, 84, 0C, 455 1090 DATA 0C, 0C, 48, 01, 14, F0, 01, 12, 3C, 94, 01, 24, F0, 84, 01, 3E2 1100 DATA 04, 0C, D0, 01, 12, F0, E0, 01, 13, 3C, 01, 23, F0, E0, 01, 508 1110 DATA 05, 0C, DO, 01, 12, FO, B4, 01, 11, 3C, 68, 68, 01, 23, FO, 4CA 1120 DATA EØ, Ø1, Ø5, ØC, 48, Ø1, 12, FØ, 94, Ø1, 12, 3C, 78, Ø1, 23, 3BC 1130 DATA FØ, 84, Ø1, Ø5, ØC, 48, Ø1, 12, FØ, Ø1, 12, 3C, 94, DØ, Ø1, 485 1140 DATA 23, FØ, 84, Ø1, Ø5, ØC, 48, Ø1, 11, FØ, EØ, Ø1, 13, 3C, Ø1, 424 1150 DATA 24, FØ, 84, Ø1, Ø6, ØC, DØ, Ø1, 10, FØ, B4, Ø1, 11, 3C, 68, 4E6 1160 DATA 68, 01, 24, F0, 84, 01, 06, 0C, D0, 01, 10, F0, 94, 01, 12, 48C 1170 DATA 3C, 78, Ø1, 24, FØ, 84, Ø1, Ø6, ØC, DØ, Ø1, 10, FØ, Ø1, 12, 444 1180 DATA 3C, 94, DØ, Ø1, 23, FØ, EØ, Ø1, Ø7, ØC, 48, Ø1, ØF, FØ, EØ, 5DØ 1190 DATA 01, 13, 3C, 01, 24, F0, E0, 01, 07, 0C, 48, 01, 0F, F0, B4, 455 1200 DATA 01, 11, 3C, 68, 68, 01, 24, F0, E0, 01, 07, 0C, 48, 01, 0F, 37F 1210 DATA FØ, 94, Ø1, 12, 3C, 78, Ø1, 24, FØ, EØ, Ø1, Ø7, ØC, 48, Ø1, 49D 1220 DATA ØF, FØ, Ø1, 12, 3C, 94, DØ, Ø1, 24, FØ, EØ, Ø1, Ø7, ØC, 48, 503 1230 DATA Ø1, ØE, FØ, EØ, Ø1, 13, 3C, Ø1, 25, FØ, EØ, Ø1, Ø7, ØC, 48, 481 1240 DATA 01, 0E, F0, B4, 01, 11, 3C, 68, 68, 01, 25, F0, E0, 01, 07, 4CF 1250 DATA 0C, 48, 01, 0E, F0, 94, 01, 12, 3C, 78, 01, 26, F0, 84, 01, 44A 1260 DATA 06, 0C, DØ, 01, 0E, FØ, 01, 12, 3C, 94, DØ, 01, 26, FØ, 84, 52F 1270 DATA 01,06,0C, D0,01,0D, F0, E0,01, 13, 3C,01, 27, F0,84,4AD 1280 DATA 01,06,0C, D0,01,0D, F0, B4,01, 11, 3C, 68, 68,01, 27, 3DB 1290 DATA FØ, 84, Ø1, Ø6, ØC, DØ, Ø1, ØD, FØ, EØ, Ø1, 11, CØ, 94, 78, 613 1300 DATA 01, 27, F0, 84, 01, 06, 06, 06, 01, 00, F0, B4, 01, 12, 3C, 480 1310 DATA DØ, Ø1, 27, FØ, EØ, Ø1, Ø5, ØC, 48, Ø1, ØE, FØ, B4, Ø1, 12, 4E8 1320 DATA 3C, 01, 27, F0, 01, 09, C0, 01, 0D, F0, E0, 01, 12, C0, 01, 4D0 1330 DATA 27, FØ, 84, Ø1, Ø7, ØC, 48, Ø1, 47, FØ, 84, Ø1, Ø7, ØC, 48, 4ØF

1340 DATA 91, 47, FØ, 84, Ø1, Ø7, ØC, 48, Ø1, 47, FØ, 84, Ø1, Ø7, ØC, 3E8 1350 DATA 48, 01, 27, F0, 01, 07, C0, F0, F0, 01, 13, C0, F0, F0, C0, 77C 1360 DATA CØ, 84, Ø1, Ø7, ØC, 48, Ø1, Ø9, CØ, FØ, FØ, Ø1, 14, CØ, Ø1, 520 1370 DATA 08, F0, 01, 07, 3C, F0, F0, 01, 13, 3C, F0, F0, 3C, 3C, 84, 648 1380 DATA 01, 07, 0C, 48, 01, 09, 3C, F0, F0, 01, 14, 3C, 01, 08, F0, 3CC 1390 DATA 01, 07, 3C, F0, E0, 01, 13, 3C, F0, E0, 3C, 3C, 84, 01, 07, 538 1400 DATA 0C, 48, 01, 09, 3C, F0, E0, 01, 14, 3C, 01, 08, F0, 01, 06, 3BB 1410 DATA 3C, 94, FØ, B4, Ø1, 12, 3C, 94, FØ, B4, 3C, 3C, 84, Ø1, Ø7, 5FF 1420 DATA ØC, 48, Ø1, Ø8, 3C, 94, FØ, B4, Ø1, 13, 3C, 94, Ø1, Ø8, FØ, 4AE 1430 DATA 01, 07, 3C, F0, 94, 01, 13, 3C, F0, 94, 3C, 3C, 84, 01, 07, 4A0 1440 DATA 0C, 48, 01, 09, 3C, F0, 94, 01, 14, 3C, 01, 08, F0, 01, 05, 36E 1450 DATA 3C, 68, 68, FØ, Ø1, 12, 3C, 68, 68, FØ, 3C, 3C, 3C, 84, Ø1, 544 1460 DATA 97, 9C, 48, 01, 07, 3C, 68, 68, F0, 01, 13, 3C, 68, 68, 01, 380 1470 DATA 08, F0, 01, 06, 3C, 78, E0, 01, 13, 3C, 78, E0, 3C, 3C, 3C, 4EF 1480 DATA 84, 01, 07, 0C, 48, 01, 08, 3C, 78, E0, 01, 14, 3C, 78, 01, 347 1490 DATA 08, F0, 01, 05, 3C, 94, D0, B4, 01, 12, 3C, 94, D0, B4, 3C, 5F5 1500 DATA 01, 0D, C0, 01, 05, 3C, 94, D0, B4, 01, 13, 3C, 94, D0, 01, 4DD 1510 DATA 08, F0, 01, 06, 3C, F0, 94, 01, 13, 3C, F0, 94, 3C, 84, 01, 554 1520 DATA ØB, ØC, 48, Ø1, Ø6, 3C, FØ, 94, Ø1, 14, 3C, Ø1, Ø9, FØ, Ø1, 372 1530 DATA 04, 3C, 68, 68, F0, 01, 12, 3C, 68, 68, F0, 3C, 3C, 84, 01, 50C 1540 DATA ØB, ØC, 48, Ø1, Ø4, 3C, 68, 68, FØ, Ø1, 13, 3C, 68, 68, Ø1, 381 1550 DATA 09, F0, 01, 05, 3C, 78, E0, 01, 13, 3C, 78, E0, 3C, 3C, 84, 537 1560 DATA 01,0B,0C,48,01,05,3C,78,E0,01,14,3C,78,01,09,2CD 1570 DATA FØ, Ø1, Ø4, 3C, 94, DØ, B4, Ø1, 12, 3C, 94, DØ, B4, 3C, 3C, 628 1580 DATA 84, 01, 0B, 0C, 48, 01, 04, 3C, 94, D0, B4, 01, 13, 3C, 94, 421 1590 DATA DØ, Ø1, Ø9, FØ, Ø1, Ø5, 3C, FØ, 94, Ø1, 13, 3C, FØ, 94, 3C, 5AØ 1600 DATA 3C, 84, 01, 0B, 0C, 48, 01, 05, 3C, F0, 94, 01, 14, 3C, 01, 338 1610 DATA 0A, F0, 3C, 3C, 3C, 68, 68, F0, 01, 12, 3C, 68, 68, F0, 3C, 5B9 1620 DATA 3C, 3C, 84, 01, 0B, 0C, 48, 3C, 3C, 3C, 68, 68, F0, 01, 13, 3E4 1630 DATA 3C, 68, 68, 01, 0A, F0, 01, 04, 3C, 78, E0, 01, 13, 3C, 78, 468 1640 DATA E0, 3C, 3C, 3C, 84, 01, 0B, 0C, 48, 01, 04, 3C, 78, E0, 01, 412 1650 DATA 14, 3C, 78, 01, 0A, F0, 3C, 3C, 3C, 94, D0, B4, 01, 12, 3C, 4DE 1660 DATA 94, DØ, B4, 3C, 3C, 3C, 84, Ø1, ØB, ØC, 48, 3C, 3C, 3C, 94, 4F8 1670 DATA DØ, B4, Ø1, 13, 3C, 94, DØ, Ø1, ØA, FØ, Ø1, Ø4, 3C, FØ, 94, 5F8 1680 DATA 01, 13, 3C, F0, 94, 3C, 3C, 3C, 84, 01, 0B, 0C, 48, 01, 04, 371 1690 DATA 3C, FØ, 94, Ø1, 14, 3C, Ø1, ØB, FØ, 3C, 3C, 68, 68, FØ, Ø1, 546 1700 DATA 12, 3C, 68, 68, F0, 01, 04, 3C, 01, 0D, C0, 3C, 3C, 68, 68, 465 1710 DATA FØ, Ø1, 13, 3C, 68, 68, Ø1, ØB, FØ, 3C, 3C, 3C, 78, EØ, Ø1, 519 1720 DATA 13, 3C, 78, EØ, Ø1, 14, 3C, 78, EØ, Ø1, 14, 3C, 78, Ø1, ØB, 425 1730 DATA FØ, 3C, 3C, 94, DØ, B4, Ø1, 12, 3C, 94, DØ, B4, Ø1, 13, 3C, 637 1740 DATA 94, DØ, B4, Ø1, 13, 3C, 94, DØ, Ø1, ØB, FØ, 3C, 3C, 3C, FØ, 66C 1750 DATA 94,01,13,3C, F0,94,01,14,3C, F0,94,01,14,3C,01,48F 1760 DATA 0C, F0, 3C, 68, 68, F0, 01, 12, 3C, 68, 68, F0, 01, 13, 3C, 557 1770 DATA 68, 68, FØ, Ø1, 13, 3C, 68, 68, Ø1, ØC, FØ, CØ, 94, 78, FØ, 699 1780 DATA 01, 12, C0, 94, 78, F0, 01, 13, C0, 94, 78, F0, 01, 13, C0, 673 1790 DATA 94,78,01,0C,F0,3C,3C,D0,F0,01,13,3C,D0,F0,01,652 1800 DATA 14, 3C, DØ, FØ, Ø1, 14, 3C, DØ, Ø1, ØC, FØ, 3C, 3C, FØ, FØ, 686 1810 DATA 01, 13, 3C, F0, F0, 01, 14, 3C, F0, F0, 01, 14, 3C, 01, 0D, 4C0 1820 DATA FØ, CØ, CØ, FØ, FØ, Ø1, 13, CØ, FØ, FØ, Ø1, 14, CØ, FØ, FØ, 9B9 1830 DATA 01, 14, C0, 01, FF, F0, 01, FF, F0, 01, FF, F0, 01, FF, F0, 895 1840 DATA 01, EB, F0, B0, 30, 30, 01, 05, F0, B0, 30, 30, 70, F0, B0, 702 1850 DATA 30, F0, B0, 30, 30, 70, B0, 30, 30, 30, B0, 30, 30, 70, F0, 650 1860 DATA 30, 30, 30, 01, 31, F0, 30, B0, 70, 01, 05, F0, 30, F0, 30, 548 1870 DATA FØ, 30, BØ, 70, FØ, 30, FØ, 30, FØ, 30, FØ, BØ, FØ, 30, FØ, 950 1880 DATA 30, F0, 70, 30, B0, 01, 31, F0, 30, F0, 30, 01, 05, F0, 30, 608 1890 DATA F0, 30, B0, 70, F0, 30, F0, 30, F0, 30, F0, 30, B0, F0, F0, 950 1900 DATA 30, F0, 30, F0, F0, 30, 01, 32, F0, 30, F0, 30, 01, 05, F0, 6C9 1910 DATA 30, 30, 70, B0, 70, F0, 30, F0, 30, 30, 70, F0, 30, 30, F0, 710 1920 DATA FØ, 30, 30, 70, FØ, FØ, 30, Ø1, 32, FØ, 30, FØ, 30, Ø1, Ø5, 649

1930 DATA FØ, 30, BØ, 70, BØ, 70, FØ, 30, FØ, 30, FØ, 30, FØ, 30, BØ, 890 1940 DATA FØ, FØ, 3Ø, BØ, 7Ø, FØ, FØ, 3Ø, Ø1, 32, FØ, 30, BØ, 70, FØ, 8A3 1950 DATA FØ, 30, FØ, FØ, 30, FØ, 30, FØ, 30, BØ, 70, FØ, 30, FØ, 30, 8DØ 1960 DATA F0, 30, F0, B0, F0, 30, F0, 30, F0, F0, 30, 01, 31, F0, B0, 8E2 1970 DATA 30, 30, F0, F0, F0, 30, F0, B0, 30, F0, 30, F0, B0, 30, F0, 910 1980 DATA B0, 30, 30, 70, B0, 30, 30, 30, B0, 30, F0, 30, F0, B0, 30, 690 1990 DATA 70,01,05, F0, F0,00,00,00,00,00,67,31, C9, D9,01,491 2000 DATA 1E, 42, 02, 6B, D9, 01, 0D, F0, 01, 06, C0, D0, 01, 09, F0, 535 2010 DATA E0, 01, 0B, F0, E0, C0, C4, 01, 05, CC, C0, C0, 01, 08, F0, 78B 2020 DATA B4, 01, 0A, F0, E0, C0, 01, 08, CC, C8, C0, 01, 07, F0, 94, 738 2030 DATA 01,09, F0, E0, C4, 01, 0B, CC, C0, 01,06, F0,01,01,3C, 56B 2040 DATA 01,08, F0, E0, C4, 01, 0D, CC, C0, 01, 04, F0, E0, 01, 01, 60E 2050 DATA 3C, 01, 08, F0, C0, 01, 0E, CC, C8, D0, F0, F0, F0, B4, 01, 7ED 2060 DATA 01, 3C, 01, 07, F0, E0, C4, 01, 0F, CC, C0, F0, F0, F0, 94, 7D9 2070 DATA 01, 01, 3C, 01, 07, F0, C4, 01, 11, CC, D0, F0, F0, 01, 02, 58B 2080 DATA 3C.01.06.F0.E0.01.12.CC.C8.F0.E0.01.02.3C.01.5CA 2090 DATA 06, F0, C4, 01, 13, CC, D0, B4, 01, 02, 3C, 01, 05, F0, E0, 633 2100 DATA 01, 14, CC, C8, 94, 01, 02, 3C, 01, 05, F0, C0, 01, 14, CC, 513 2110 DATA C8, 94, 01, 02, 3C, 01, 05, F0, C4, 01, 15, CC, 94, 01, 02, 4CE 2120 DATA 3C, Ø1, Ø4, FØ, EØ, Ø1, 16, CC, C8, Ø1, Ø2, 3C, Ø1, Ø4, FØ, 4FØ 2130 DATA CØ, Ø1, 16, CC, C8, 94, Ø1, Ø1, 3C, Ø1, Ø4, FØ, C4, Ø1, 17, 50E 2140 DATA CC, 94, 01, 01, 3C, F0, F0, F0, E0, C4, 01, 17, CC, C0, 01, 7B7 2150 DATA 01, 3C, F0, F0, F0, E0, 01, 18, CC, C8, 01, 01, 3C, F0, F0, 7B8 2160 DATA FØ, EØ, Ø1, 19, CC, Ø1, Ø1, CØ, FØ, FØ, FØ, C4, Ø1, 19, CC, 7F2 2170 DATA 94, FØ, FØ, C4, Ø1, 19, CC, 94, FØ, FØ, FØ, C4, Ø1, 19, 950 2180 DATA CC, Ø1, Ø1, CØ, FØ, FØ, FØ, C4, Ø1, 19, CC, DØ, FØ, FØ, EØ, 998 2190 DATA C4, Ø1, 19, CC, C8, FØ, FØ, EØ, Ø1, 1A, CC, C8, FØ, FØ, EØ, 9A1 2200 DATA 01, 1A, CC, C8, F0, F0, E0, 01, 1A, CC, C8, F0, F0, E0, 01, 8DF 2210 DATA 1A, CC, C8, F0, F0, E0, 01, 1A, CC, C8, F0, F0, E0, 01, 1A, 8F8 2220 DATA CC, C8, F0, F0, E0, 01, 1A, CC, C8, F0, F0, E0, C4, 01, 19, 9A1 2230 DATA CC, C8, D0, F0, F0, C4, 01, 19, CC, 94, D0, F0, F0, C4, 01, 9F7 2240 DATA 19, CC, 94, DØ, FØ, FØ, C4, Ø1, 19, CC, 94, DØ, FØ, FØ, C4, 9DB 2250 DATA 01, 19, CC, 94, D0, F0, E0, 01, 19, CC, C8, 01, 01, 3C, D0, 6D6 2260 DATA FØ, C4, Ø1, 19, CC, C8, Ø1, Ø1, 3C, DØ, EØ, Ø1, 1A, CC, CØ, 6F7 2270 DATA Ø1, Ø1, 3C, FØ, C4, Ø1, 1A, CC, 94, Ø1, Ø1, 3C, EØ, Ø1, 1A, 4A6 2280 DATA CC, C8, 94, 01, 01, 3C, C4, 01, 1A, CC, C8, 01, 02, 3C, E0, 5F8 2290 DATA C0, C0, C4, 01, 17, CC, 94, 01, 02, 3C, F0, F0, F0, E0, C0, 86B 2300 DATA CØ, Ø1, 14, CC, C8, 94, Ø1, Ø2, 3C, Ø1, Ø5, FØ, EØ, Ø1, 14, 527 2310 DATA CC, C8, 01, 03, 3C, 01, 06, F0, C4, 01, 13, CC, 94, 01, 03, 507 2320 DATA 3C, Ø1, Ø6, FØ, EØ, Ø1, 12, CC, C8, Ø1, Ø4, 3C, Ø1, Ø7, FØ, 4F3 2330 DATA C4, 01, 11, CC, 94, 01, 04, 3C, 01, 07, F0, E0, C4, 01, 0F, 523 2340 DATA CC, C8, 01, 05, C0, 01, 08, F0, C0, 01, 0F, CC, 94, 01, 05, 589 2350 DATA 3C, 01, 08, F0, E0, C4, 01, 0D, CC, C8, 01, 06, 3C, 01, 09, 4C8 2360 DATA FØ, EØ, C4, Ø1, ØA, CC, C8, Ø1, Ø8, CØ, Ø1, ØA, FØ, EØ, CØ, 797 2370 DATA 01,08, CC, C8, C0,01, 13, F0, E0, C0, C4,01,05, CC, C0,757 2380 DATA C0.01.16.F0.01.06.C0.D0.01.09.F0.F0.00.00.00.548

## DATAS 4. BAS

10 ' Createur de P4.BIN  $20'$ 30 MODE 2:AD=&C000:NL=100 40 FOR A=1 TO 635:B=0:FOR C=1 TO 15:READ A\$ 50 POKE AD, VAL("&"+A\$):B=B+PEEK(AD):AD=AD+1 60 NEXT:READ E\$: IF VAL("&"+E\$)<>B THEN 80

70 NL=NL+10:NEXT:SAVE"P4.BIN", B, &CØØØ, &252D:CLS:END

80 CLS: PRINT"LIGNE"NL; " INCORRECTE": END  $90'$ 

100 DATA 67, 31, C9, D9, 01, 3B, 1F, 25, 15, D0, C1, 01, 3A, C3, C1, 61F 110 DATA 01, 39, FF, EB, C1, 01, 39, FF, EB, C1, EB, 01, 38, C3, EB, 89C 120 DATA C1, EB, 01, 12, 3F, 6B, 8F, 8F, 4F, 4F, 01, 04, 0F, 4F, 4F, 4D7 130 DATA 01, 04, 0F, 4F, 4F, 8F, 4B, 01, 12, 0C, 49, EB, C1, EB, 01, 48C 140 DATA 12, 3F, 6B, 8F, 01, 04, 0F, CF, 4F, 01, 04, 0F, CF, 4F, 4F, 3FE 150 DATA ØF, 4F, CF, CB, Ø1, 12, ØC, 49, EB, C1, EB, Ø1, Ø8, 3F, C3, 602 160 DATA C3, 97, 01, 07, 3F, 6B, 4F, 01, 04, CF, 0F, 0F, 0F, CF, CF, 4FA 170 DATA CF, ØF, ØF, CF, CF, CF, 8F, 4B, Ø1, Ø8, ØC, C3, C3, 86, Ø1, 656 180 DATA 07, 0C, 49, EB, C1, EB, 01, 07, 3F, C3, C0, 85, 4B, 97, 01, 625 190 DATA 06, 3F, 6B, 01, 05, 0F, 4F, 4F, 01, 04, 0F, 4F, 4F, 8F, 4F, 2F3 200 DATA 8F, 8F, 4B, 01, 07, 0C, C3, CF, 8F, CB, 86, 01, 06, 0C, 49, 54B 210 DATA EB, C1, EB, 01, 06, 3F, 6B, D7, C0, C0, 0F, C3, 01, 06, 3F, 6B7 220 DATA 6B, CF, CF, CF, 8F, CF, CF, 0F, 4F, CF, 8F, CF, CF, 8F, CF, 9BD 230 DATA ØC, ØC, ØC, CB, Ø1, Ø6, ØC, 49, 87, ØF, ØF, ØF, C3, Ø1, Ø6, 2C9 240 DATA ØC, 49, EB, C1, EB, Ø1, Ø6, 3F, D7, FF, EA, CØ, ØF, ØF, 97, 767 250 DATA 01,05,3F,6B,8F,3C,3C,6D,4F,8F,4F,1E,3C,3C,4F,436 260 DATA CF, 4F, 0F, 0C, A4, A4, CB, 01, 06, 0C, C7, CF, 4F, 0F, 8F, 5E2 270 DATA ØF, 86, Ø1, Ø5, ØC, 49, EB, C1, EB, Ø1, Ø5, 3F, 6B, FF, FF, 635 280 DATA EA, CØ, 8F, ØF, CB, Ø1, Ø5, 3F, 6B, 4F, 3D, 3F, 6F, ØF, ØF, 51B 290 DATA ØF, 9E, ØC, ØC, ØF, 4F, 4F, 8F, 58, 58, ØC, 4B, Ø1, Ø5, ØC, 31A 300 DATA 49, CF, 8F, 0F, 0F, 0F, 4F, CB, 01, 05, 0C, 49, EB, C1, EB, 5E0 310 DATA 01,05,3F, C3, FF, FF, EA, C0, 4A, 0F, CB, 97,01,04,3F, 6AF 320 DATA 6B, 0F, 3D, 3F, 6F, 8F, 4F, 4F, 9E, 0C, 0C, CF, 4F, CF, CF, 604 330 DATA 0C, A4, A4, 4B, 01, 05, 0C, C3, 8F, 4F, 0F, 4F, 0F, 4F, 4B, 459 340 DATA 86, 01, 04, 0C, 49, EB, C1, EB, 01, 05, 3F, D7, FF, FF, FF, 790 350 DATA CØ, CA, 8F, ØF, 97, Ø1, Ø4, 3F, 6B, 8F, 3D, 3F, 6F, ØF, ØF, 506 360 DATA ØF, 1E, ØC, ØC, ØF, ØF, CF, ØF, 58, 58, ØC, 4B, Ø1, Ø5, ØC, 25A 370 DATA C7, CF, 8F, 4F, CF, 8F, CF, CF, 86, 01, 04, 0C, 49, EB, C1, 7FC 380 DATA EB, 01, 04, 3F, 6B, 01, 04, FF, C0, C0, 8F, 0F, CB, 01, 04, 58C 390 DATA 3F, 6B, 4F, 3D, 3F, 6F, 8F, CF, CF, 9E, 0C, 0C, 8F, CF, 4F, 674 400 DATA 4F, ØC, A4, A4, CB, Ø1, Ø4, ØC, 49, ØF, ØF, CF, 4F, Ø1, Ø4, 409 410 DATA ØF, C1, Ø1, Ø4, ØC, 49, EB, C1, EB, Ø1, Ø4, 3F, 6B, Ø1, Ø4, 475 420 DATA FF, CØ, CØ, 8F, ØF, CB, Ø1, Ø4, 3F, 6B, ØF, 3D, 3F, 2F, 8F, 5EØ 430 DATA 8F, 8F, 9E, 0C, 0C, 0F, 8F, 8F, 8F, 58, 58, 0C, 4B, 01, 04, 49C 440 DATA OC, 49, CF, CF, 8F, OF, 4F, CF, CF, 8F, C1, 01, 04, OC, 49, 628 450 DATA EB, C1, EB, Ø1, Ø4, 3F, 97, Ø1, Ø4, FF, EA, CØ, ØF, CF, ØF, 70D 460 DATA 97, 3F, 3F, 3F, 6B, CF, 3D, 3F, 2F, 0F, 4F, CF, 1E, 0C, 0C, 49C 470 DATA ØF, CF, CF, ØF, ØC, A4, A4, CB, Ø1, Ø4, ØC, C7, ØF, 4F, 4F, 560 480 DATA 4F, 8F, 0F, 0F, 0F, D5, 86, 0C, 0C, 0C, 49, EB, C1, EB, 01, 56B 490 DATA 04, 3F, 97, 01, 04, FF, EA, CO, 4A, OF, OF, 97, 3F, 3F, 3F, 544 500 DATA 6B, 0F, 3D, 3F, 6F, 0F, 0F, 8F, 1E, 0C, 0C, CF, 8F, 8F, 0F, 444 510 DATA ØC, ØC, ØC, 4B, Ø1, Ø4, ØC, C7, 4F, Ø1, Ø4, ØF, 4F, 4F, 4A, 292 520 DATA FF, 86, ØC, ØC, ØC, 49, EB, C1, EB, 3F, 3F, 3F, 6B, 95, Ø1, 647 530 DATA 05, FF, C0, CA, CF, OF, 4B, 3F, 3F, 3F, 6B, 01, 05, 0F, CF, 5C3 540 DATA 4F, CF, 4F, 4F, CF, CF, 4F, CF, CF, 4F, CF, CB, ØC, ØC, ØC, 754 550 DATA 49, 4F, CF, CF, ØF, CF, ØF, ØF, 4F, 4A, EA, C1, ØC, ØC, ØC, 59A 560 DATA 49, EB, C1, EB, 3F, 3F, 3F, 6B, 95, 01, 05, FF, C0, C0, 4F, 771 570 DATA 8F, 4B, 3F, 3F, 3F, 6B, 4F, 01, 04, CF, 0F, 01, 05, CF, 8F, 498 580 DATA 8F, 01, 04, CF, CB, 0C, 0C, 0C, 49, 01, 06, 8F, 0F, 8F, D5, 4A4 590 DATA 84, 49, 0C, 0C, 0C, 49, EB, C1, EB, 3F, 3F, 3F, 6B, BF, 01, 5B9 600 DATA 05, FF, 6A, CO, OF, OF, CB, 3F, 3F, 3F, 6B, OF, 3C, 3C, 2D, 4F3 610 DATA 0F, 01, 07, 0C, 4D, 8F, 3C, 3C, 2D, CB, 0C, 0C, 0C, 49, CF, 3AB 620 DATA 8F, CF, 4F, ØF, ØF, 8F, ØF, CØ, 48, C1, ØC, ØC, ØC, 49, EB, 58A 630 DATA C1, EB, 3F, 3F, 3F, D7, BF, 01, 05, FF, 6A, C0, 0F, 8F, 0F, 6DB 640 DATA 97, 3F, 3F, 6B, CF, 3D, 3F, 2F, CF, 01, 07, 0C, 0D, CF, 2C, 4E5 650 DATA ØC, 4D, CB, ØC, ØC, ØC, 87, Ø1, Ø7, ØF, 4A, ØC, D5, FF, 86, 496 660 DATA ØC, ØC, 49, EB, C1, EB, 3F, 3F, 3F, C2, BF, D5, 01, 04, FF, 70F  **DATA 7F,C0,85,4F,0F,97,3F,3F,6B,0F,3D,3F,2F,4F,0D,4B8 DATA 4F,0F,4F,4F,4F,8F,4D,0F,2C,0C,4D,CB,0C,0C,0C,3AA DATA 87,CF,0F,4F,CF,4F,0F,4A,84,C0,FF,FF,86,06,06,708 DATA 49,EB,C1,EB,3F,3F,3F,87,D5,7F,FF,FF,FF,EA,FF,A5E DATA C0,85,4F,8F,97,3F,3F,6B,CF,3D,3F,2F,0F,0D,0F,548 DATA CF,CF,8F,0F,0F,4O,CF,2C,0C,4D,4B,0C,0C,0C,87,4E2 DATA 0F,4F,CF,8F,4F,4F,84,48,FF,FF,FF,86,0C,0C,49,70A** *7H0* **DATA EB,C1,EB,3F,3F,6B,8F,4A,7F,FF,FF,EA,BF,FF,EA,A68 DATA 85,4F,0F,CB,3F,3F,6B,8F,3D,3F,2F,8F,4D,4F,CF,5CB DATA 4F,4F,8F,4F,4D,CF,2C,0C,4D,4B,0C,0C,49,4F,0F,427 DATA 4F,0F,4F,0F,C0,48,C0,FF,FF,FF,EB,0C,0C,49,EB,7B8 DATA C1,EB,3F,3F,6B,0F,0F,7F,FF,FF,EA,BF,FF,EA,C5,987 DATA 4F,0F,4B,3F,3F,6B,0F,3D,3F,2F,0F,0D,01,06,0F,27E DATA 0D,0F,2C,0C,4D,CB,0C,0C,49,CF,8F,CF,CF,4F,C0,5D8 DATA 0C,C0,EA,FF,FF,FF,EB,0C,0C,49,EB,C1,EB,3F,3F,914 DATA 6B,0F,8F,6A,FF,EA,D5,BF,FF,FF,EA,85,0F,4B,3F,8F6 DATA 3F,6B,0F,3D,3F,2F,8F,4D,4F,8F,0F,8F,CF,4F,40,527 DATA 8F,2C,0C,4D,4B,0C,0C,49,01,04,0F,4A,0C,C0,4A,334 DATA 01,04,FF,EB,0C,0C,49,EB,C1,EB,3F,3F,6B,0F,8F,66E DATA 6A,FF,EA,FF,BF,FF,FF,FF,C0,4F,CB,3F,3F,6B,0F,9E0 DATA 3D,3F,6F,4F,4D,8F,8F,0F,8F,0F,8F,0D,8F,2C,0C,4B5 DATA 0D,CB,06,06,49,4F,CF,CF,CF,84,60,4F,05,01,04,662 DATA FF,EB,0C,0C,49,EB,C1,EB,3F,3F,6B,0F,0F,6A,FF,752 DATA D5,FF,6A,01,04,FF,85,CB,3F,3F,6B,0F,8F,0F,0F,637 DATA CF,0D,8F,0F,4F,0F,0F,4F,4D,0F,CF,4F,4F,4B,06,456 DATA 06,49,8F,0F,0F,CA,48,0F,8F,05,01,04,FF,EB,06,582 DATA 0C,49,EB,C1,EB,3F,3F,6B,8F,0F,95,FF,D5,FF,7F,85A DATA 01,04,FF,AF,CB,3F,3F,6B,0F,8F,8F,0F,0F,0D,0F,4CE DATA 0F,4F,4F,0F,0F,0D,0F,4F,4F,CF,CB,0C,0C,49,0F,38F DATA 4F,4F,84,85,S4,C0,01,05,FF,EB,0C,0C,49,EB,C1,6E8 DATA EB,3F,3F,6B,0F,0F,1F,D5,D5,FF,7F,FF,FF,EA,FF,920 DATA EA,8F,97,3F,6B,0F,3C,3C,6D,8F,01,07,0C,4D,4F,4ED DATA 3C,3C,6D,CB,0C,0C,C7,0F,0F,4A,48,0E,0C,48,D5,476 DATA 01,05,FF,66,0C,49,EB,C1,EB,3F,3F,87,CF,0F,1F,679 DATA D5,D5,EA,7F,FF,FF,EA,C0,C0,8F,97,3F,6B,4F,3D,9D7 DATA 3F,2F,0F,01,07,06,00,CF,26,06,4D,68,06,06,87,356 DATA 8F,0F,84,85,48,0F,48,C0,D5,01,04,FF,86,0C,49,5EA DATA EB,C1,EB,3F,3F,87,4F,4F,1F,4A,D5,BF,D5,FF,FF,90A DATA EA,4F,0F,8F,97,3F,6B,0F,3D,3F,2F,8F,0D,4F,01,4BE DATA 04,0F,4F,4D,8F,2C,0C,4D,4B,0C,0C,87,0F,C0,84,400 DATA 4A,C0,C0,84,D5,D5,01,04,FF,86,0C,49,EB,C1,EB,86E DATA 3F,3F,87,4F,4F,1F,4A,D5,95,D5,FF,FF,EA,85,0F,7C7 DATA 0F,97,3F,6B,CF,3D,3F,6F,8F,0D,0F,4F,CF,8F,CF,631 DATA CF,0D,CF,2C,0C,4D,CB,0C,0C,87,4A,FF,48,C0,48,633 DATA FF,84,D5,EA,01,04,FF,86,0C,49,EB,C1,EB,3F,3F,836 DATA C7,0F,0F,9F,0F,C0,6A,7F,FF,D5,FF,85,CF,0F,97,809 DATA 3F,6B,0F,3D,3F,2F,0F,0D,4F,0F,4F,0F,4F,8F,4D,367 DATA 0F,2C,0C,4D,CB,0C,0C,C7,4A,C0,48,FF,48,FF,AE,684 DATA D5,EA,01,04,FF,86,0C,49,EB,C1,EB,3F,3F,C7,0F,789 DATA 8F,9F,8F,95,EA,7F,EA,D5,FF,FF,4F,0F,97,3F,6B,917 DATA CF,3D,3F,2F,0F,4D,0F,CF,CF,0F,0F,0F,0D,CF,2C,4B8 DATA 0C,0D,4B,0C,0C,87,D5,FF,D5,EA,D5,FF,EA,5D,FF,8B« DATA D5,FF,FF,EA,86,0C,49,EB,C1,EB,3F,3F,C7,0F,0F,892 DATA 1F,0F,95,EA,7F,EA,D5,FF,FF,C5,4F,97,3F,6B,8F,8CD DATA 3D,3F,2F,8F,4D,4F,CF,4F,0F,8F,4F,4D,CF,2C,0C,535 DATA 0D,CB,0C,0C,87,D5,C0,FF,AE,C0,FF,EA,4B,FF,D5,97E DATA FF,FF,C0,86,0C,49,EB,C1,EB,3F,3F,87,4F,0F,1F,7B2 DATA 4F,6A,EA,7F,D0,D5,EA,C0,CF,CF,97,3F,6B,0F,3D,89C DATA 3F,2F,0F,0D,0F,0F,4F,0F,0F,0F,0D,0F,26,06,40,165**

 **DATA 4B,0C,0C,C7,D5,E0,FF,AE,0C,C0,C0,48,FF,D5,FF,933 DATA FF,C0,86,0C,49,EB,C1,EB,3F,3F,87,4F,0F,IF,1F,6D2 DATA 6A,FF, 7F,C0,FF,85,0F,4F,0F,97,3F,6B,CF,0F,CF,7e7 DATA 4F,CF,0D,CF,4F,8F,4F,8F,CF,4D,4F,8F,0F,8F,CB,719 DATA 0C,0C,C7,D5,FF,FF,C0,84,0C,48,C0,D5,FF,FF,EA,9C7 DATA C0,86,0C,49,EB,C1,EB,3F,3F,87,CF,8F,9F,1F,5F,7B2 DATA FF,7F,C0.FF,65,4F3F3F,97,3F,6B,0F,4F,0F,AF,66C DATA 4F,4D,8F,8F,0F,8F,0F,8F,0D,8F,0F,8F,0F,CB,0C,516 DATA 0C,87,C0,FF,EA,48,EA,C0,C0,48,48,D5,FF,C0,C0,9D2 DATA 86,0C,49,EB,C1,£B,3F,3F,87,CF,8F,CA.1F,DF,FF,89C DATA 7F,D5,FF,85,CF,4F,8F,97,3F,6B,4F,3C,3C,2D,CF,789 DATA 01,07,0C,4D,0F,3C,3C,2D,4B,0C,0C,C7,CA,05,84,462 DATA D5,FF,FF,EA,48,0C,48,FF,C0,C0,86,0C,49,EB,C1,95F DATA EB,3F,3F,87,0F,8F,0F,6F,7F,FF,7F,FF,FF,85,0F,79B DATA 0F,4B,3F,3F,6B,0F,3D,3F,6F,4F,01,07,0C,0D,0F,2BC DATA 2C,0C,0D,4B,0C,0C,49,0F,60,48,01,04,FF,D5,C0,4A1 DATA 0C,C0,C0,4B,0C,0C,49,EB,C1,EB,3F,3F,6B,0F,8F,656 DATA 0F,2F,7F,FF,7F,FF,FF,8F,0F,0F,4B,3F,3F,6B,8F,6A9 DATA 3D,3F,6F,CF,0D,CF,4F,0F,0F,CF,CF,4D,0F,2C,0C,535 DATA 0D,CB,0C,0C,49,0F,0E,D5,FF,FF,EA,D5,FF,FF,84,86A DATA 48,60,61,06,06,49,EB,Cl,EB,3F,3F,6B,CF,4F,4F,717 DATA 2F,6A,FF,7F,FF,EA,0F,4F,8F,CB,3F,3F,6B,CF,3D,7AD DATA 3F,6F,0F,4D,0F,01,04,CF,8F,0D,0F,26,06,40,46,368 DATA 0C,0C,49,8F,4A,FF,FF,FF,EA,C0,FF,FF,EA,C0,85,A0E DATA CB,0C,0C,49,EB,C1,EB,3F,3F,6B,CF,4F,CF,95,1F,74D DATA D5,7F,FF,EA,4F,4F,8F,CB,3F,3F,6B,0F,3D,3F,6F,718 DATA 8F,4D,4F,8F,0F,0F,0F,4F,4D,0F,2C,0C,0D,4B,0C,32E DATA 0C,49,0F,8F,D5,FF,FF,EA,E0,FF,FF,FF,C0,C5,CB,ADD DATA 0C,0C,49,EB,C1,EB,3F,3F,6B,8F,0F,0F,1F,4A,7F,576 DATA 7F,FF,EA,4F,0F,8F,4B,3F,3F,6B,CF,3D,3F,2F,8F,692 DATA 4D,0F,CF,CF,8F,CF,CF,0D,4F,2C,0C,4D,CB,0C,0C,5EB DATA 49,0F,0F,4A,FF,FF,FF,C0,D5,FF,FF,C0,0F,4B,0C,867 DATA 0C,49,EB,C1,EB,3F,3F,6B,8F,0F,0F,1F,DF,7F,7F,67E**

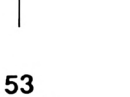

UTTIVRE

# **4***BONNEZ- VOUS !*

## **11 numéros 210 F**

**THE TAGE OF** 

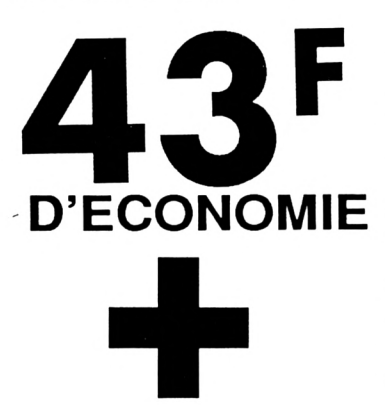

**5% de remise sur les produits du catalogue**

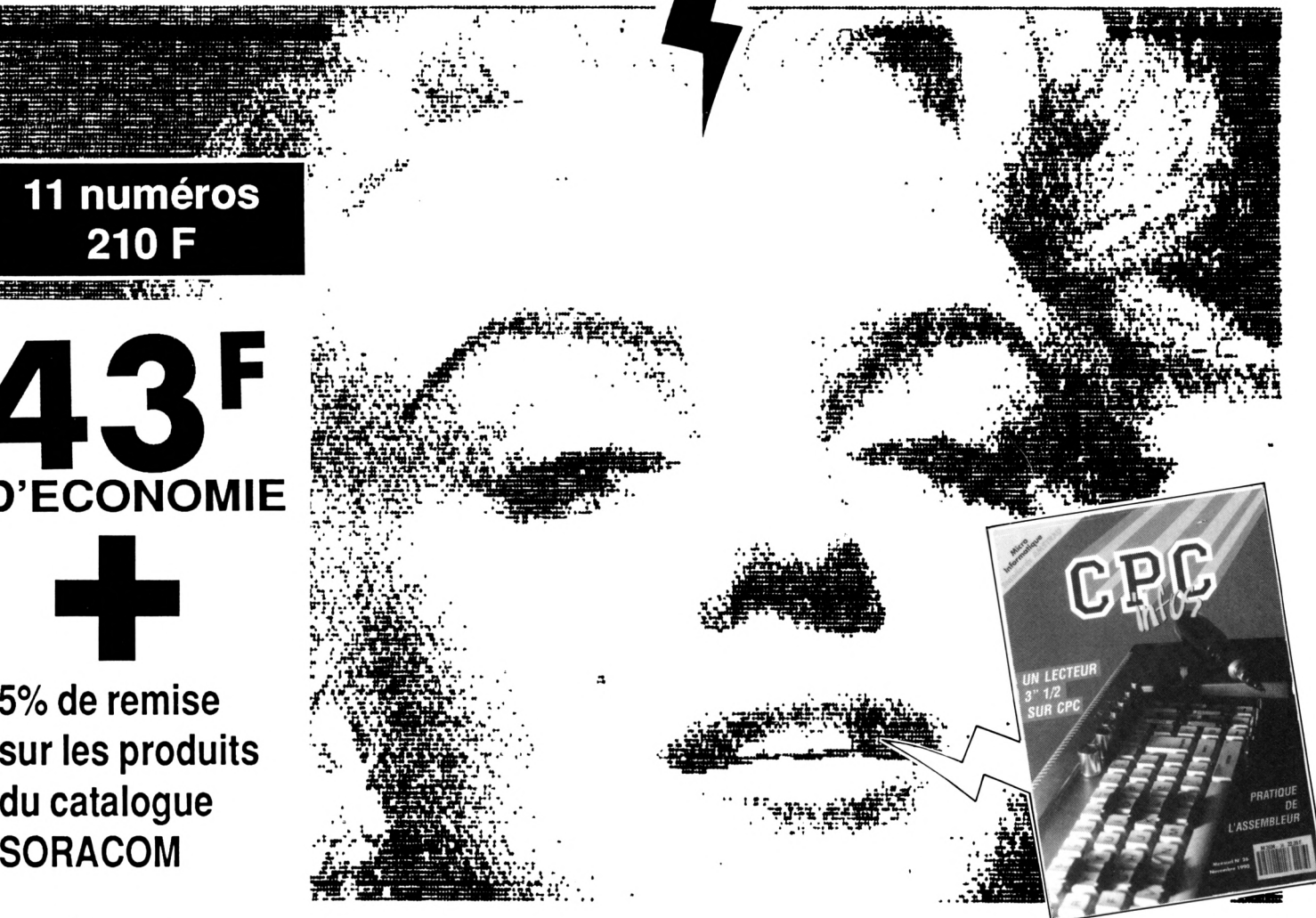

## *OUI, Je désire <sup>m</sup>'abonner <sup>à</sup> CPC Infos pour un an au prix de 210 F( <sup>11</sup> numéros)*

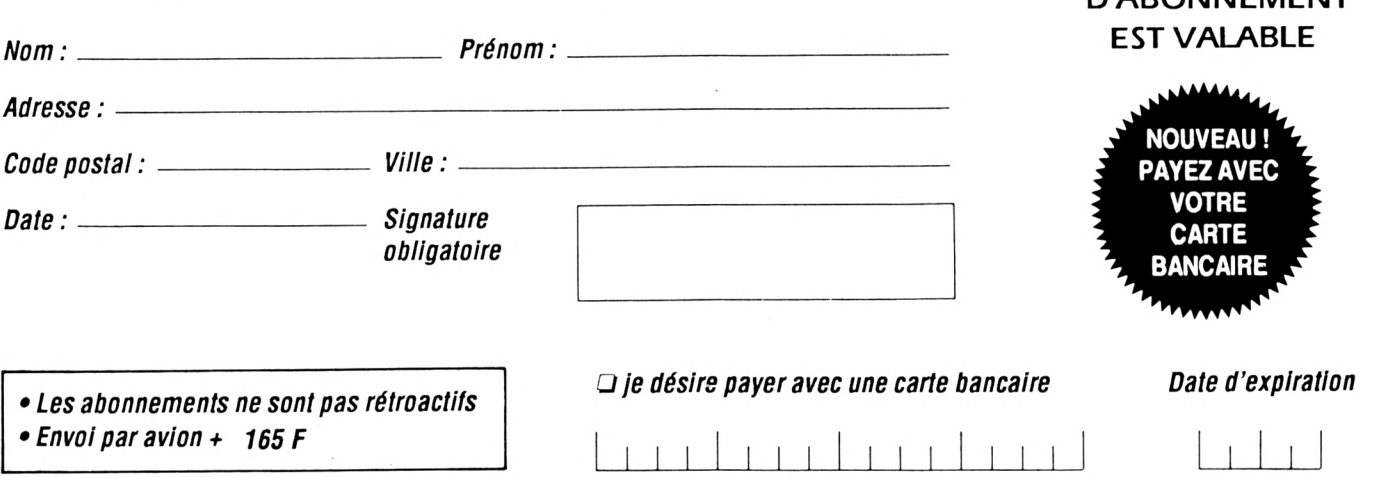

**ATTENTION ! SEUL CE BULLETIN ABONINEMENT** 

*Envoyez votre bulletin accompagné du règlement <sup>à</sup> : Editions SORACOM - Service abonnement-BP88-35170 BRUZ*

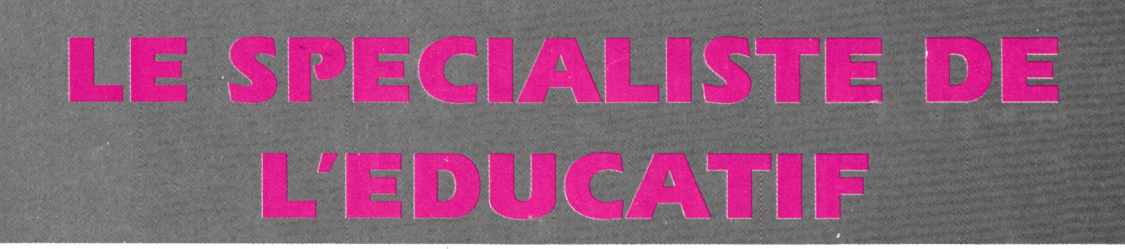

## notre CATALOGUE des éducatifs

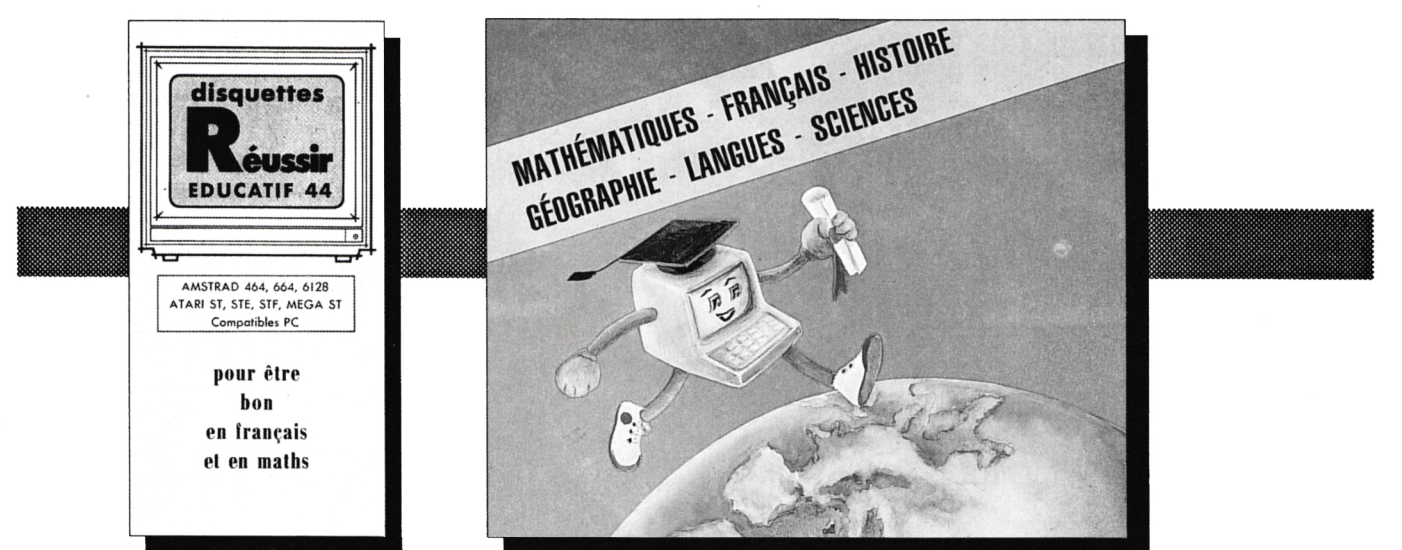

## Les détails des logiciels les tarifs

## catalogue gratuit

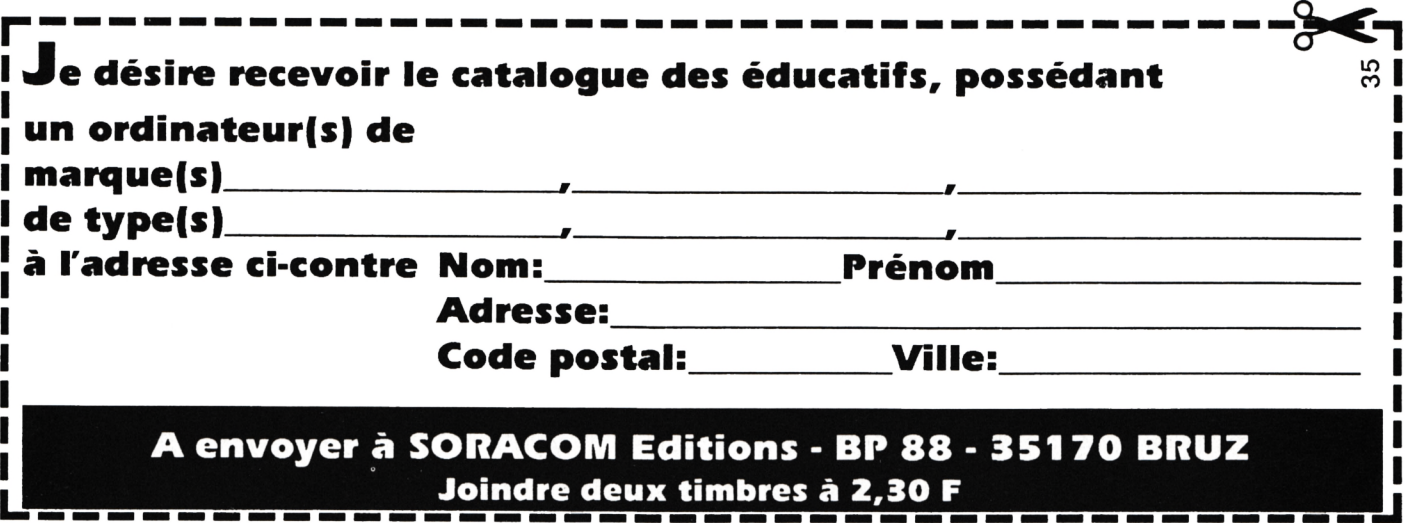

#### **ÍPOSSO** *Media Box Disquettes 5"1/4* SONICO 182x178x348 mm **'w** Réf. 310.501.1 **180 F + port** pour 70 disquettes, livré avec séparations et index *Media Box Cassettes . Vidéo {L) Media Box Mini Cassettes* 222x135 148x91x348 и. x348 mm Réf. 310.503.3 Réf. 310.540.0 **95 F + port 155 F + port** pour 16 mini *Media Box* pour 9 casettes cassettes *Compact Disc* VHS, V2000, Betamax 148x135x348 mm Réf; 310.502.6 **125 F + port** pour 13 compacts discs simples *Media Box Media^ox Disquettes 3''-3"1/2 Data Cartridge* 222x135x348 mm 221x135x348 mm Réf. 310.518.7 Réf. 310.506.4 **175 F + port) 160 F + port** pour 11 Data Cartridges pour 150 disquettes *<i>A* type 3M **Çît'** *i Media* J *Box y Media Box Compact Media Box* 'î ' **r'** *.J* Xû **r** *Disc Multi ) Cassettes Vidéo Cassettes* 148x177 *VHS-C Vidéos* **lU**x348 mm 148x91x348 mm 148x91x348 mm Réf. 100.525.0 Réf. 310.505.7 Réf. 310.531.6 pour 23 CD simples **190 F + port 102 F + port 102 F + port** ou 11 CD doubles pour 8 cassettes pour 12 cassettes *Media Box Photo* 222x135 *Module serrure* x348 mm Réf. 310.501.9 **60 F + port** (bien indiquer la boîte)  $155 F + port$ pour 140 tirages format maximum 13x18 plus **1O.. 1O-.L.^ -------------------------------------------**

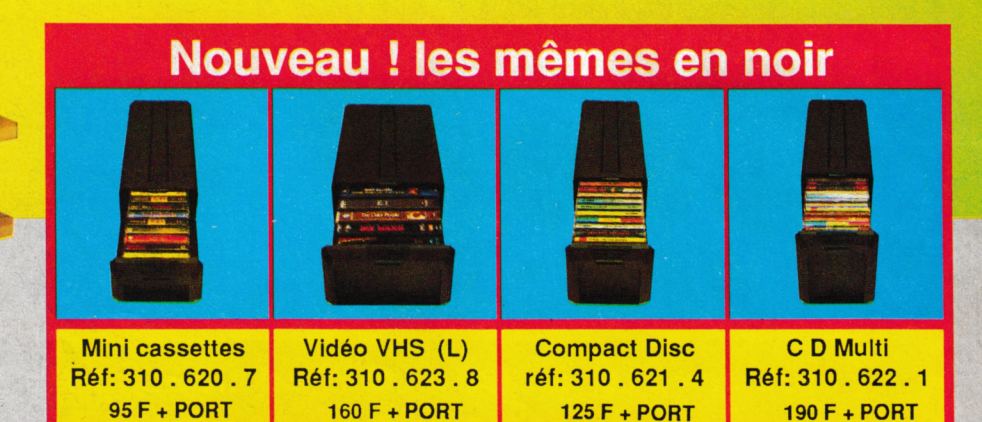

*Voir bon de commande page* **38**

**Port + 25 F par article port + 40 F par article pour l'étranger**

*B*

**\$**